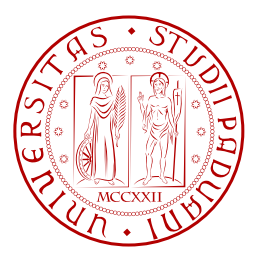

UNIVERSITÀ DEGLI STUDI DI PADOVA FACOLTÀ DI INGEGNERIA

CORSO DI LAUREA MAGISTRALE IN INGEGNERIA ELETTRICA

### TESI DI LAUREA MAGISTRALE

*Aeroelectrical optimization design of a small horizontal axis wind turbine*

*Progetto ottimizzato di una turbina eolica ad asse orizzontale e di generatore elettrico*

## RELATORE Ch.mo Roberto Caldon

DIPARTIMENTO DI INGEGNERIA ELETTRICA, UNIVERSITÀ DEGLI STUDI DI PADOVA

## CORRELATORE Ch.mo Sergio Campobasso

DEPARTMENT OF AEROSPACE ENGINEERING, UNIVERSITY OF GLASGOW

LAUREANDO Michele Dellantonio

ANNO ACCADEMICO 2011/2012

*La tecnologia... è una cosa curiosa. Ti dà grandi doni in una mano, e ti pugnala alle spalle con l'altra.* Charles Percy Snow (scienziato e scrittore inglese del ventesimo secolo)

# Indice

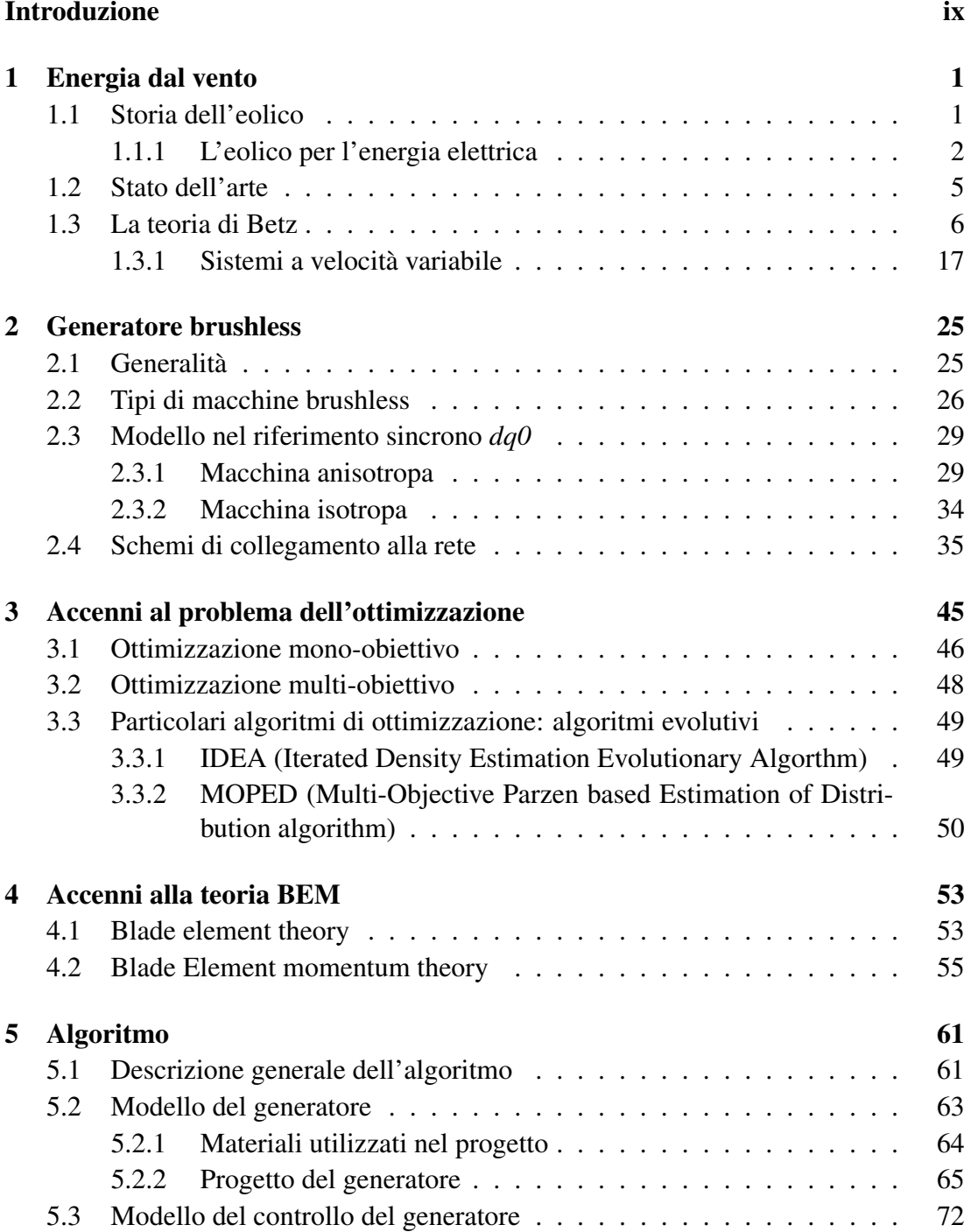

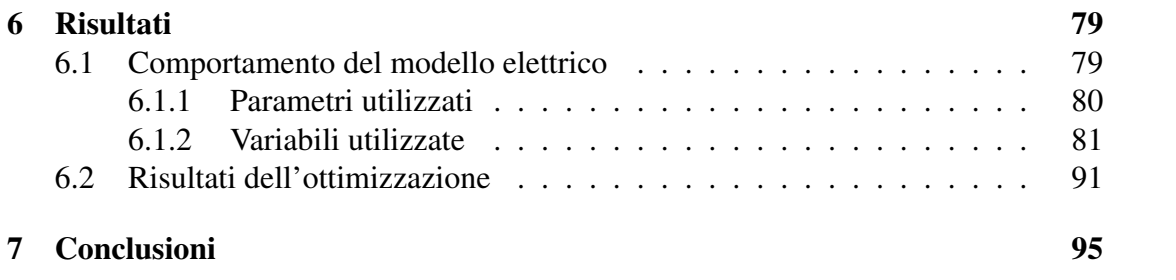

# Elenco delle figure

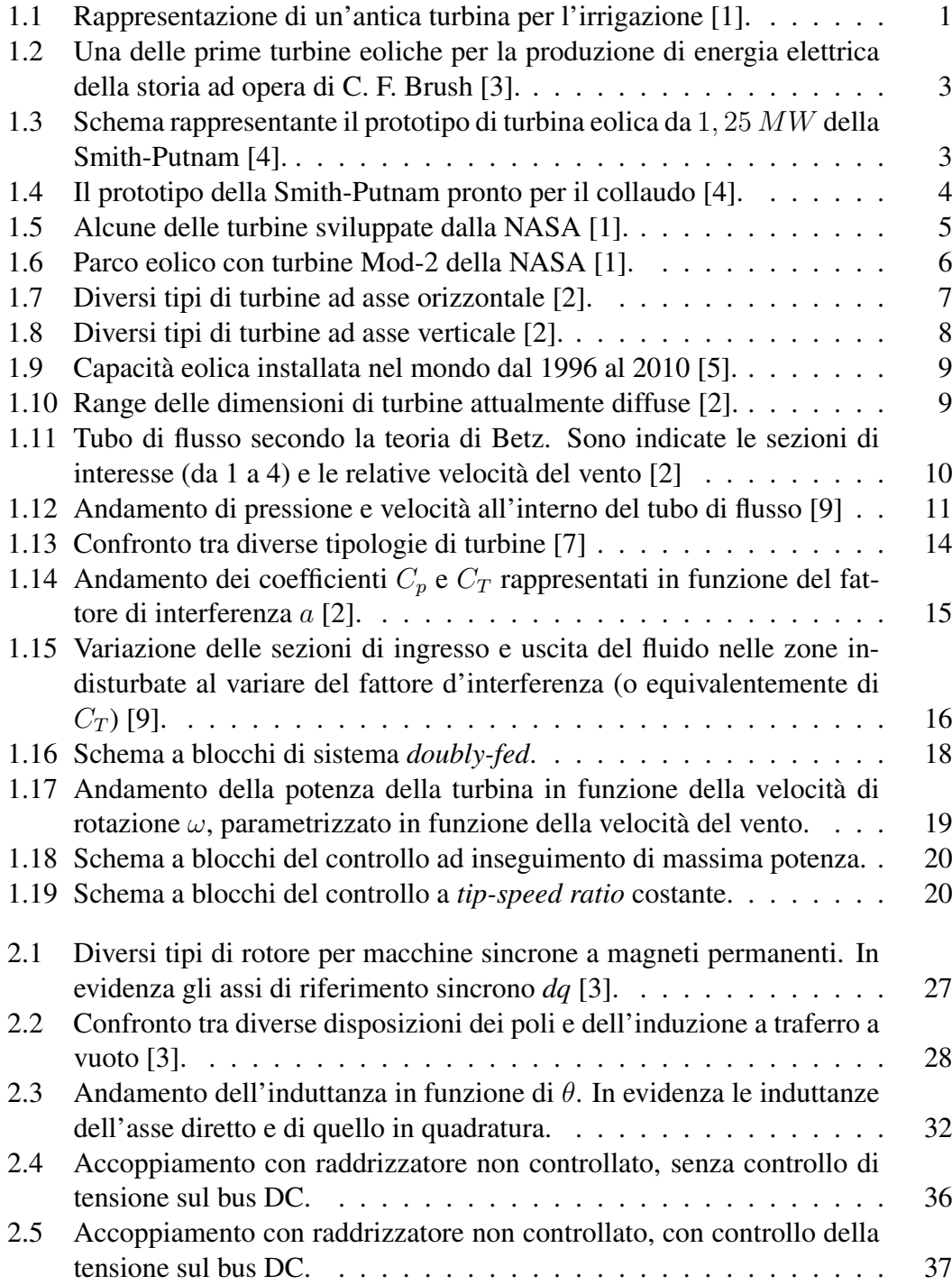

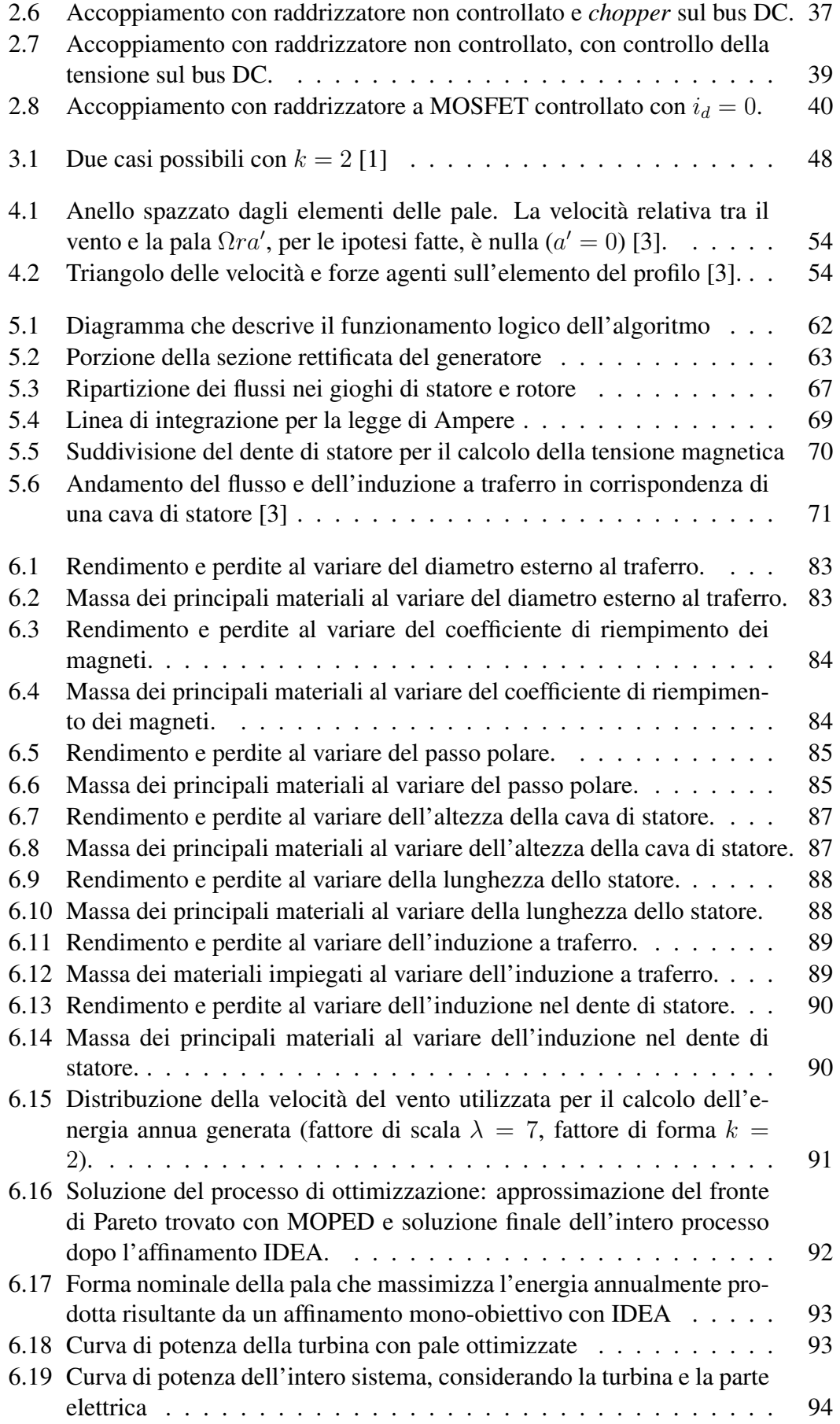

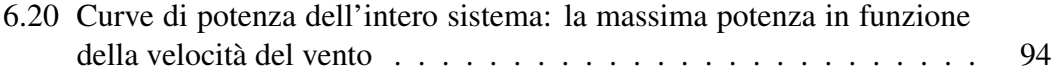

#### vi ELENCO DELLE FIGURE

# Elenco delle tabelle

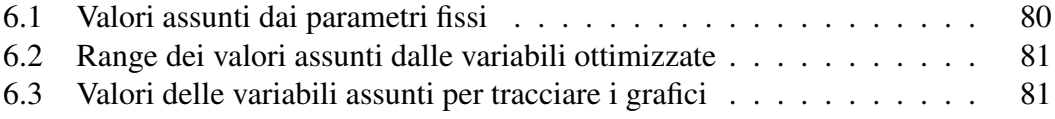

#### viii ELENCO DELLE TABELLE

# <span id="page-12-0"></span>Sommario

#### *Tra 15 anni si userà l'elettricità più per le auto che per la luce.* Thomas Alva Edison, 1910

È ormai consolidata da parte dell'opinione pubblica la consapevolezza che le risorse fossili impiegate dall'uomo in modo intensivo a partire dalla rivoluzione industriale risultano essere, se impiegate in modo incontrollato, molto dannose sotto diversi punti di vista. Ciò che subito salta agli occhi, come aspetto che direttamente interessa ognuno di noi, è la questione delle emissioni di gas nocivi per la salute e per l'ambiente causate dalla loro combustione. Ma questo non è che la punta dell'iceberg: gli enormi interessi politico-economici che ruotano attorno al mercato dei combustibili, i disastri ambientali causati dall'incuria e dalla superficialità di alcuni anelli della catena e i conflitti per il controllo delle risorse rappresentano alcuni dei maggiori problemi che affliggono l'umanità. Per non contare il fatto che secondo un gran numero di studi svolti da enti intergovernativi autorevoli (uno su tutti *l'Intergovernmental Panel on Climate Change*, IPCC) i combustibili fossili sono sì esauribili in un tempo più o meno lungo che dipende dal trend di consumo, ma comunque in quantità sufficiente per creare problemi climatici imponenti.

Visti questi aspetti si sta cercando di ridurre gradualmente la dipendenza energetica dalle fonti fossili, spostandosi verso quelle rinnovabili che hanno vantaggi molto importanti: queste ultime, infatti, sono accessibili da tutti e non sono localizzate in certe aree geografiche, sono inesauribili, pulite e sostenibili e possono rappresentare un pretesto per aiutare lo sviluppo delle regioni sottosviluppate, se correttamente gestite. Anche se questo cambiamento è attualmente in corso, ci sono comunque dei problemi legati al fatto che il passaggio non può essere ovviamente immediato. Pensando alla produzione di energia elettrica, la struttura attuale del sistema è frutto di uno sviluppo legato alle caratteristiche del parco di produzione storicamente affermatosi, formato cioè da una base termoelettrica e una punta idroelettrica e turboelettrica. La caratteristica principale che accomuna questi sistemi è la possibilità di regolazione della potenza generata ed il fatto che l'energia primaria (carbone, olio combustibile, acqua nei bacini, gas) è in qualche modo immagazzinabile. Com'è facilmente intuibile la maggior parte delle fonti rinnovabili intrinsecamente non soddisfa questa proprietà e quindi la programmazione del piano di produzione, all'aumentare della penetrazione delle fonti rinnovabili, è sempre più difficile da realizzare. Questo non è che un esempio che fa riflettere sul fatto che esiste sì la possibilità di ridurre i consumi di combustibili fossili per la produzione di energia elettrica (attenzione: pensare di sostituire tutta la produzione da fossile con produzione da sole e vento è puramente propaganda ambientalista), ma questo può avvenire solo gradualmente ed agendo in modo sistematico e diffuso.

Il lavoro da fare è tanto, la sfida è ambiziosa e il contributo della ricerca all'industria del rinnovabile è quantomai indispensabile. La tecnologia attuale è sicuramente perfettibile dal punto di vista dell'efficienza e dei costi di realizzazione ed è su questo aspetto che si focalizza questo elaborato. L'idea di base è quella di realizzare un'ottimizzazione numerica di un aerogeneratore, inteso come insieme di turbina eolica e generatore elettrico, dalla potenza dell'ordine di qualche decina di chilowatt. L'aspetto più interessante riguarda il fatto che l'ottimizzazione dei due macrosistemi elettrico ed aerodinamico viene effettuata congiuntamente, in modo che generatore e turbina siano progettati in modo da avere il massimo rendimento possibile. Un'altra particolarità da sottolineare è che un'ottimizzazione numerica ha la potenzialità di abbattere i costi di progetto e sviluppo, che rappresentano una quota importante del prezzo finale della macchina. Chiaramente la componente umana è imprescindibile, non è pensabile affidare al calcolatore la totalità delle decisioni che portano al progetto finale. Inoltre è di cruciale importanza la verifica prototipale del risultato ottenuto per verificarne le prestazioni e l'affidabilità, cosa che viene fatta indipendentemente dal procedimento di sintesi adottato.

Il progetto è un'idea di Sergio Campobasso e Edmondo Minisci, rispettivamente professore e ricercatore presso la Glasgow University, grazie ai quali sono stati sviluppati l'algoritmo di ottimizzazione e la parte di simulazione della turbina eolica. Il presente elaborato si occupa invece della sintesi e modellizzazione della parte elettrica, in particolare del generatore controllato.

Prima di arrivare alla descrizione della parte elettrica del programma di ottimizzazione si parte da una parte introduttiva che riassume velocemente le tappe più importanti dello sviluppo della tecnologia eolica dai suoi albori fino ai giorni nostri, con particolare attenzione alla produzione di energia elettrica. Il passo successivo è quello di giustificare le formule che vengono utilizzate per descrivere il funzionamento di una turbina eolica mediante la teoria di Betz. Infine si volge l'attenzione al controllo della turbina discutendo brevemente alcune possibili strategie attuabili.

Nel secondo capitolo viene trattata la teoria dei generatori sincroni a magneti permanenti, tipologia utilizzata sempre più diffusamente nella generazione di piccola e media potenza, partendo dalla descrizione delle tipologie più diffuse e delle loro differenze. Se ne ricava poi il modello descritto nel sistema di riferimento sincrono nel caso di macchina anisotropa ed isotropa, successivamente si affrontano le diverse configurazioni circuitali in cui vengono impiegati e se ne discutono alcune possibili strategie di controllo.

Vista la multidisciplinarità del progetto, nel terzo e quarto capitolo si riportano degli accenni relativi al problema dell'ottimizzazione e alla teoria BEM che permette di studiare la turbina eolica intesa come tale e non come semplice disco attuatore.

Nel quinto capitolo si scende nei dettagli del modello elettrico. Prima di tutto viene spiegata la logica di funzionamento dell'intero algoritmo composto, oltre che dalla parte elettrica, anche da quella aerodinamica gestite dall'ottimizzatore. Successivamente viene riportata e descritta la procedura di calcolo che porta alla definizione delle grandezze geometriche principali del generatore, con la giustificazione delle scelte fatte riguardo ai parametri e alle variabili progettuali. L'ultimo passo è il calcolo del rendimento del generatore elettrico determinato grazie alla valutazione delle perdite localizzate nelle diverse parti della macchina, le quali richiedono il calcolo del regime di funzionamento per determinate condizioni imposte dalla turbina eolica.

Nel sesto capitolo sono riportati i risultati ottenuti da un processo di ottimizzazione ed i commenti a loro riguardo. Infine vengono tirate le conclusioni, cercando di individuare gli aspetti da migliorare e una possibile strada per farlo.

# <span id="page-16-0"></span>Capitolo 1

# Energia dal vento

### 1.1 Storia dell'eolico

<span id="page-16-1"></span>L'energia meccanica ricavata dal vento è stata impiagata dall'uomo sin dall'antichità, non solo come propulsione di barche e mezzi di trasporto (si ricorda a questo proposito che già dal 4000 a.C. gli antichi Egizi utilizzavano un sistema di vele quadre per muoversi lungo le sponde del Nilo e del Mediterraneo a bordo delle loro barche già incredibilmente avanzate) ma come fonte di alimentazione diretta per sistemi complessi in grado di migliorare la vita e il lavoro dell'uomo stesso. Come esempio celebre, re

<span id="page-16-2"></span>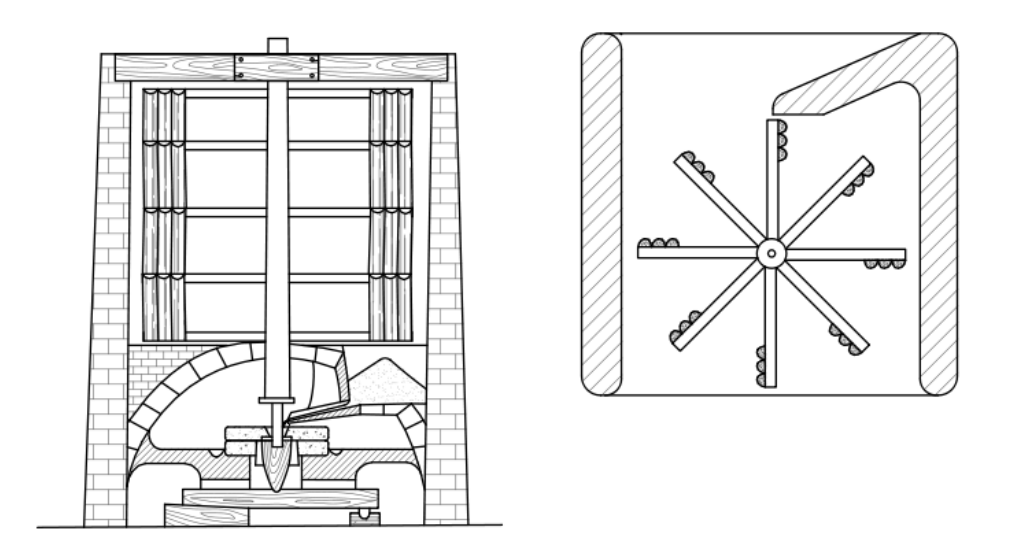

Figura 1.1: Rappresentazione di un'antica turbina per l'irrigazione [1].

Hammurabi di Babilonia, attorno al 1700 a. C. fece realizzare un sistema di pompaggio ed irrigazione dei famosi Giardini pensili di Babilonia. Esso, azionato da un [s](#page-38-0)istema in grado di convertire l'energia cinetica posseduta dal vento in energia meccanica utile, ha permesso di convertire una zona arida e particolarmente ventosa in una delle sette meraviglie del mondo antico.

Tale utilizzo è stato poi migliorato attorno al 700 d.C. in cui dai primi mulini persiani ad asse verticale (Figura 1.1), si è passati a quelli più efficienti ad asse orizzontale, divenendo dal tredicesimo secolo parte integrante dell'economia rurale, impiegate come fonte di energia meccanica.

L'avvento dei motori alimentati da fonti fossili, tra cui le macchine a vapore prima e quelle a combustione interna poi, hanno permesso di realizzare sistemi più controllabili ed efficienti, facendo sì che l'eolico venisse relegato come un'applicazione di nicchia in termini di produzione industriale e nel mondo dei trasporti e quindi poco significativa anche nelle considerazioni di tipo economico. Agli inizi del '900 la maggior parte delle turbine eoliche era impiegata per uso agricolo, per azionare pompe o altri carichi meccanici in genere. A questo scopo si stima che in quegli anni in Danimarca fossero installate circa 2500 turbine, con una potenza di picco di circa 30 *MW*, mentre nell'America centro-occidentale approssimativamente 6 milioni di turbine servivano all'azionamento di pompe idrauliche per l'irrigazione.

#### 1.1.1 L'eolico per l'energia elettrica

<span id="page-17-0"></span>Il primissimo prototipo di turbina eolica per la produzione di energia elettrica fu costruita in Scozia dal professor James Blyth dell'Anderson's College, nel luglio del 1887. La turbina installata ad un'altezza di circa 10 *m* da terra servì per alimentare l'impianto di illuminazione del suo cottage per le vacanze e l'eccesso di energia prodotta venne offerta per l'illuminazione della via principale del paese. Questa è di fatto la prima casa della storia ad essere completamente alimentata da elettricità prodotta dal vento [2].

Nello stesso periodo a Cleveland venne realizzato un gruppo di generazione dalla potenza di 12 *kW* DC ad opera di Charles F. Brush mostrata in Figura 1.2. Questa macchina [av](#page-38-1)eva già dimensioni ragguardevoli: il suo rotore aveva un diametro di 17 m montato su di un sostegno di circa 30 m d'altezza.

L'idea era di impiegare questo tipo di macchine per l'alimentazion[e d](#page-18-0)i piccole utenze isolate in cui il generatore elettrico era usato per ricaricare un banco di batterie, anche se ben presto quest'applicazione venne abbandonata grazie alla rapida elettrificazione del territorio.

Da quegli anni in poi e sulla spinta di quei primi modelli di aerogeneratori, lentamente iniziò lo studio e lo sviluppo di nuove tipologie che spinsero sempre più in alto il limite massimo della potenza di una singola unità. La Danimarca ha fin da subito giocato un ruolo molto importante soprattutto grazie allo scienziato Poul la Cour e la sua turbina, inizialmente realizzata per la produzione di idrogeno per i suoi esperimenti e successivamente diventata una vera e propria centrale elettrica per il paese di Askov.

Degno di nota è un prototipo di aerogeneratore della Smith-Putnam che, costruito nel 1941, poteva vantare una potenza nominale di ben 1250 *kW*, un rotore in acciaio dal diametro di 53 *m* e con *full-span pinch control*. Questa rimase, per i successivi 40 anni, la turbina eolica più grande mai costruita (Figure 1.3 e 1.4).

Questa potè operare per circa 1100 *h*, fino a quando una pala non cedette a causa di un punto debole (che era comunque noto) non opportunamente rinforzato a causa della mancanza di materiali causata dalla seconda guer[ra m](#page-18-1)o[ndia](#page-19-0)le.

La crisi petrolifera del '73 segnò un punto di svolta. La nuova consapevolezza acquisita riguardo al fatto che le fonti fossili non sono inesauribili ed il timore di ricadere in una nuova crisi, diedero nuova spinta alla ricerca di fonti alternative e rinnovabili. Negli Stati Uniti partì un importante progetto di sviluppo per migliorare e rendere

<span id="page-18-0"></span>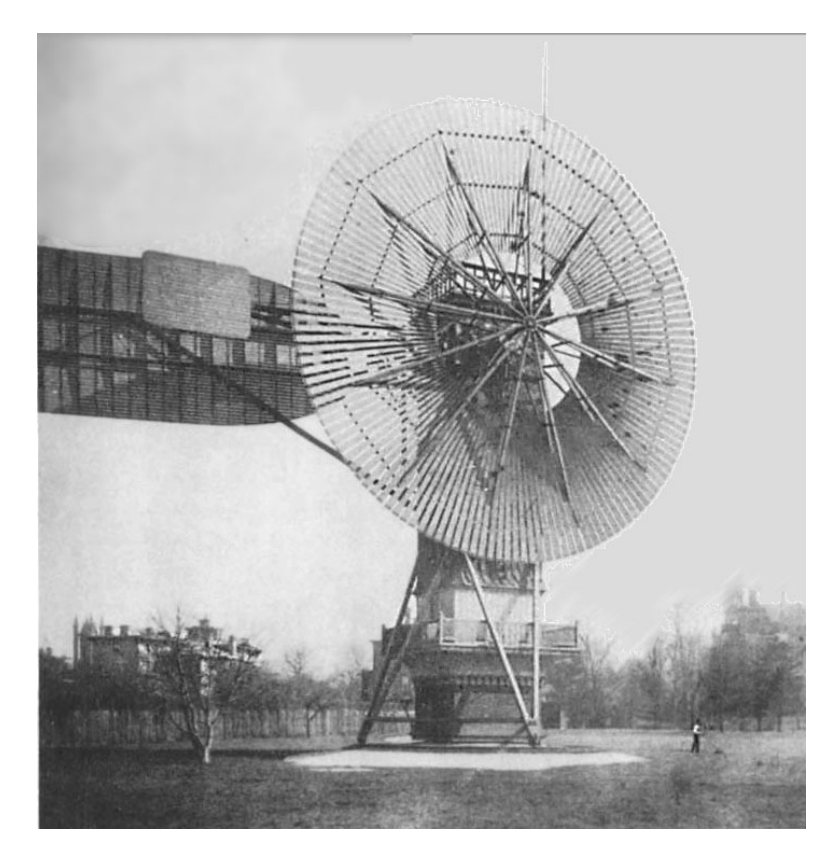

Figura 1.2: Una delle prime turbine eoliche per la produzione di energia elettrica della storia ad opera di C. F. Brush [3].

<span id="page-18-1"></span>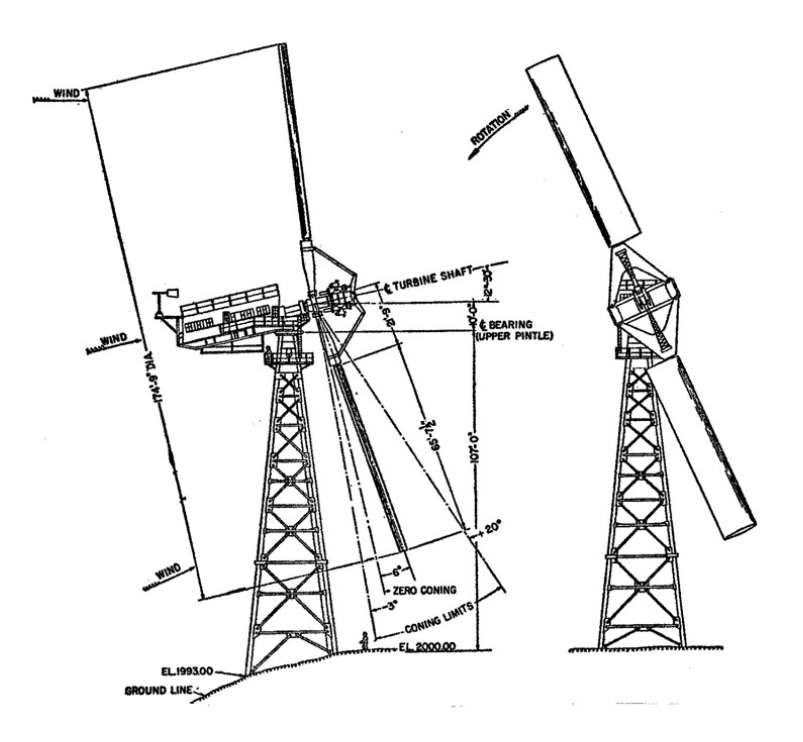

Figura 1.3: Schema rappresentante il prototipo di turbina eolica da 1*,* 25 *MW* della Smith-Putnam [4].

<span id="page-19-0"></span>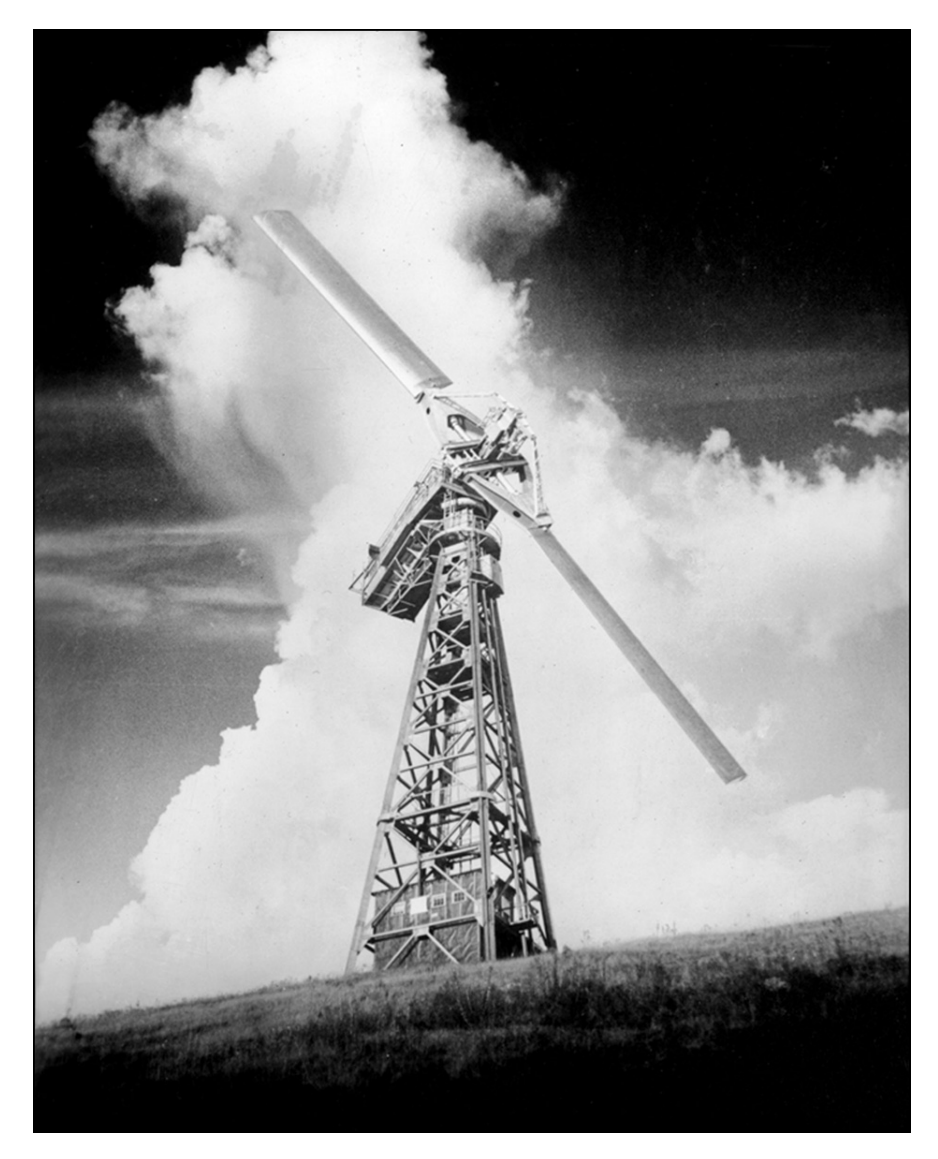

Figura 1.4: Il prototipo della Smith-Putnam pronto per il collaudo [4].

commerciale la tecnologia eolica che interessò persino la NASA (Figure 1.5 e 1.6). Vennero realizzate e collaudate 13 turbine sperimentali e alcuni aspetti tecnologici allora introdotti sono tuttora utilizzati, come per esempio la torre metallica tubolare e generatori a velocità variabile.

<span id="page-20-1"></span>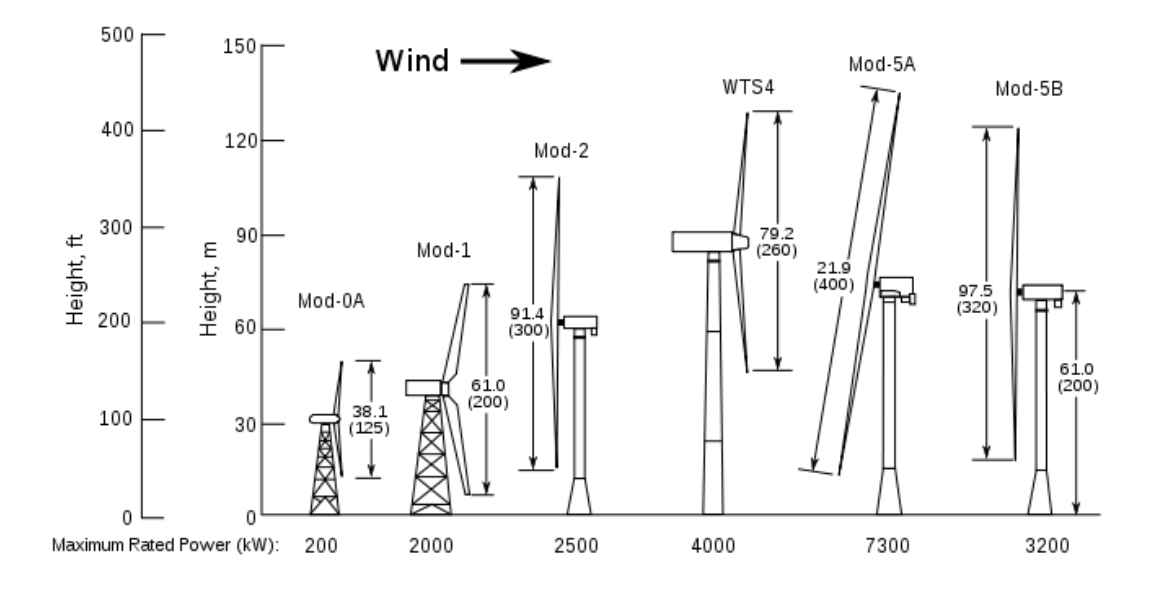

Figura 1.5: Alcune delle turbine sviluppate dalla NASA [1].

Il modello commerciale della NASA/Boeing Mod-5B venne prodotto e commercializzato fino al 1987, quando la Boeing Engineering and Construc[tio](#page-38-0)n annunciò il loro abbandono del mercato in quanto il basso costo del petrolio rendeva non economicamente conveniente l'utilizzo di turbine eoliche per la produzione di energia elettrica [1].

Dalla seconda metà degli anni '90 l'industria eolica ha ritrovato un'enorme crescita favorita da numerosi fattori, in particolare dalla consapevolezza della non infinita [dis](#page-38-0)ponibilità di combustibili fossili tradizionalmente impiegati, dalla maggiore sensibilizzazione sull'inquinamento atmosferico e gli effetti che questo ha sul clima e dalla ricerca più consapevole di una fonte energetica rinnovabile e sostenibile.

### 1.2 Stato dell'arte

<span id="page-20-0"></span>Per sfruttare l'energia cinetica del vento in modo da ottenere una coppia utile all'albero si sfrutta la forza aerodinamica a cui è sottoposta una pala di opportuno profilo, fissata ad un albero meccanico a cui viene quindi trasmessa una coppia (che deve essere, in media, non nulla). La potenza meccanica viene successivamente convertita in energia elettrica attraverso il generatore elettrico. Diversamente da altre fonti di energia, l'energia eolica non è immagazzinabile e non è costante nel tempo, ma presenta delle fluttuazioni legate alle variazioni della velocità del vento. Questo aspetto è da tenere in considerazione in quanto influenza o addirittura può compromettere la stabilità del sistema elettrico in cui viene installato l'aerogeneratore.

<span id="page-21-1"></span>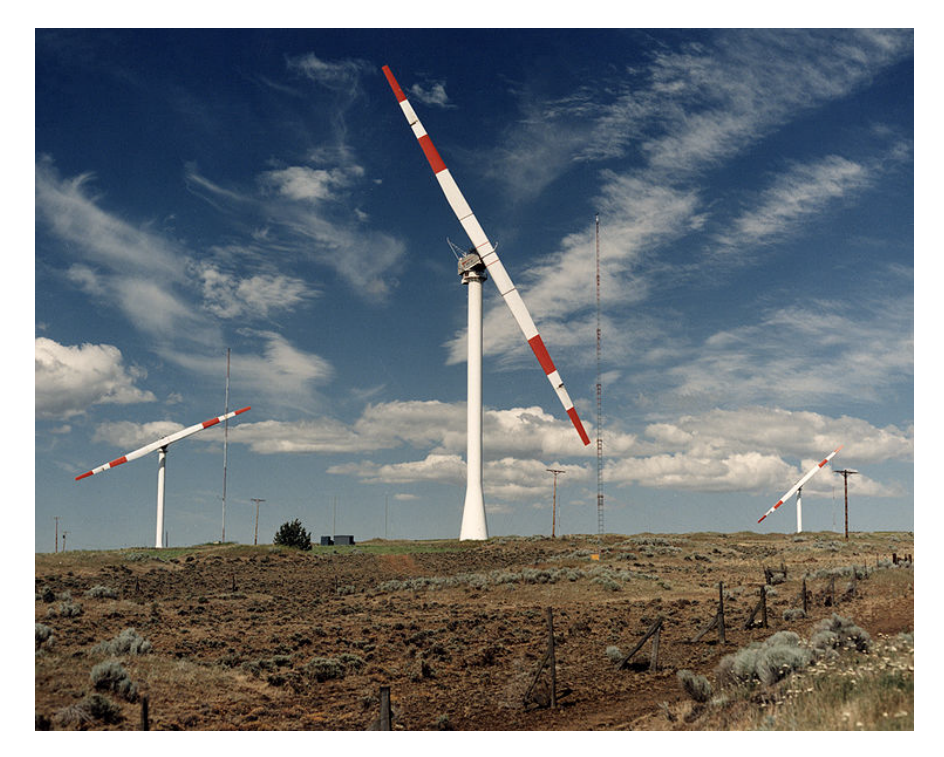

Figura 1.6: Parco eolico con turbine Mod-2 della NASA [1].

La scienza si è spinta, oltre che nello studio di materiali sempre più leggeri e resistenti, anche nella sperimentazione di nuove forme delle pale e del r[ot](#page-38-0)ore, cercando di sfruttare al meglio la forza del vento nelle condizioni più diverse (vedi Figure 1.7 e 1.8). Lo sviluppo interessa anche la parte elettrica del sistema, sia dal punto di vista del generatore che dell'interfaccia alla rete elettrica e al suo controllo.

Questo ha portato allo sviluppo da una parte di turbine di taglia sempre mag[gior](#page-22-0)e, [dall](#page-23-0)'altra alla diffusione di sistemi di piccola e piccolissima potenza per la generazione distribuita o stand-alone.

Attualmente il trend che indica il crescente interesse verso la produzione di energia elettrica dall'eolico continua ad essere sostenuto, soprattutto grazie a politiche di incentivazione della produzione di energia da fonti rinnovabili messe in atto da molti governi e enti sovrastatali, specialmente in Europa e grazie alle direttive del protocollo di Kyoto. Questo aspetto è ben visibile dalla Figura 1.9.

La maggior parte delle turbine attualmente installate hanno potenze che rientrano nella categoria delle micro-turbine, ovvero con potenza nominale non maggiore dei 10 *kW*. La gran parte della capacità produttiva è d[a att](#page-24-0)ribuirsi comunque a turbine di grossa taglia, che attualmente possono arrivare a potenze di 10 *MW* [6]. Esse vengono installate solitamente in parchi eolici *on-* oppure *off-shore* composti da un numero minimo di poche unità fino a più di 100, in base all'area dedicata e alla potenza delle turbine.

## 1.3 La teoria di Betz

<span id="page-21-0"></span>Per determinare la potenza estratta dal vento da un turbina eolica ideale, generalmente si fa riferimento ad un semplice modello attribuito a Betz (1926). Questa teoria per-

<span id="page-22-0"></span>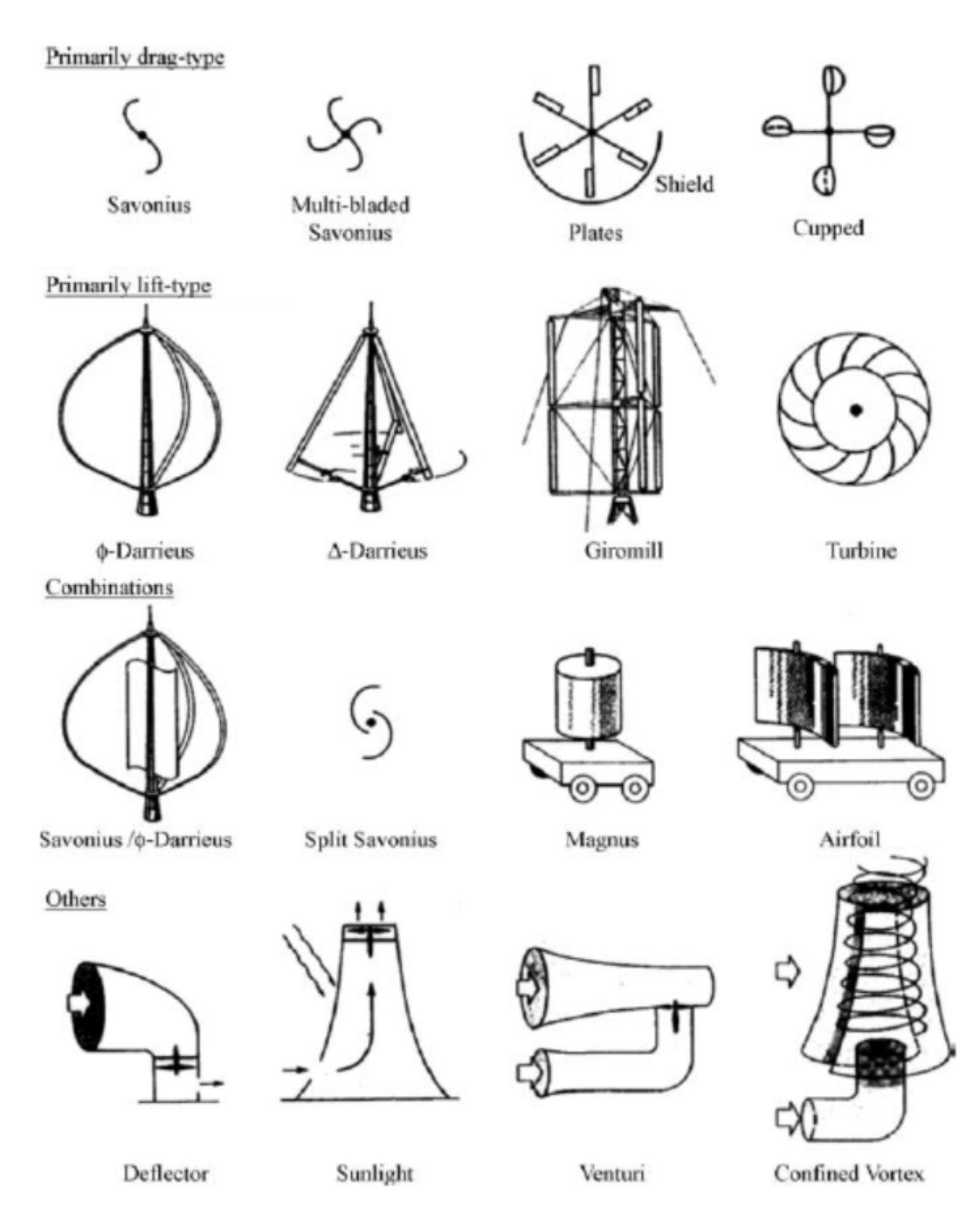

Figura 1.7: Diversi tipi di turbine ad asse orizzontale [2].

<span id="page-23-0"></span>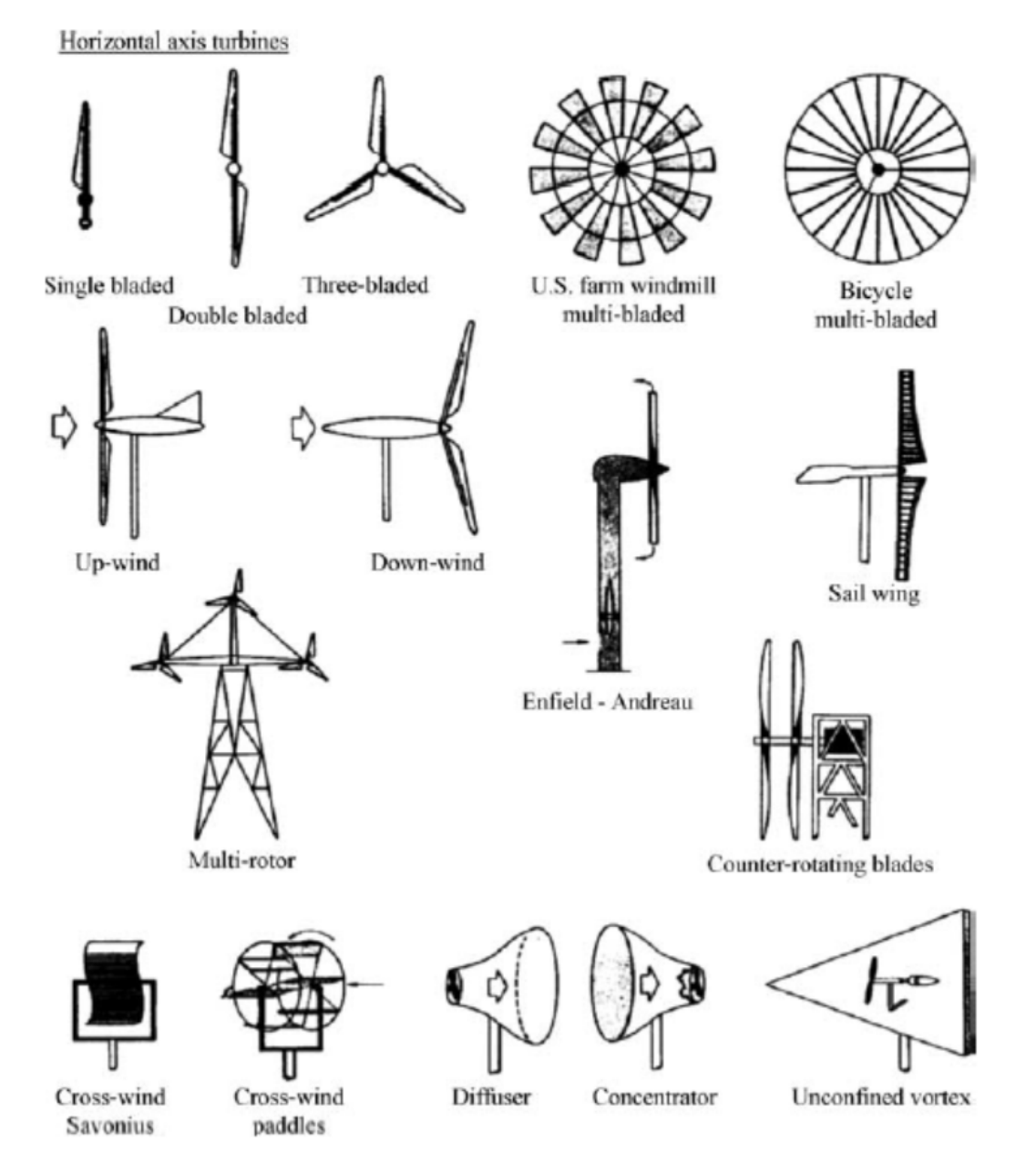

Figura 1.8: Diversi tipi di turbine ad asse verticale [2].

<span id="page-24-0"></span>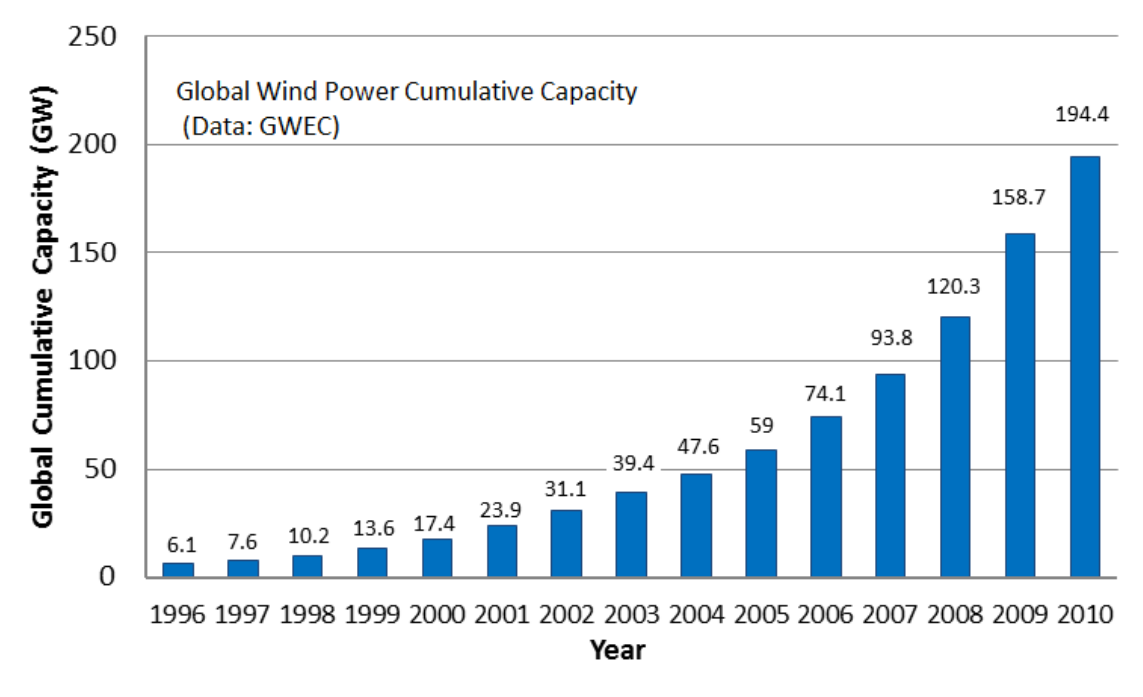

Figura 1.9: Capacità eolica installata nel mondo dal 1996 al <sup>2010</sup> [5].

<span id="page-24-1"></span>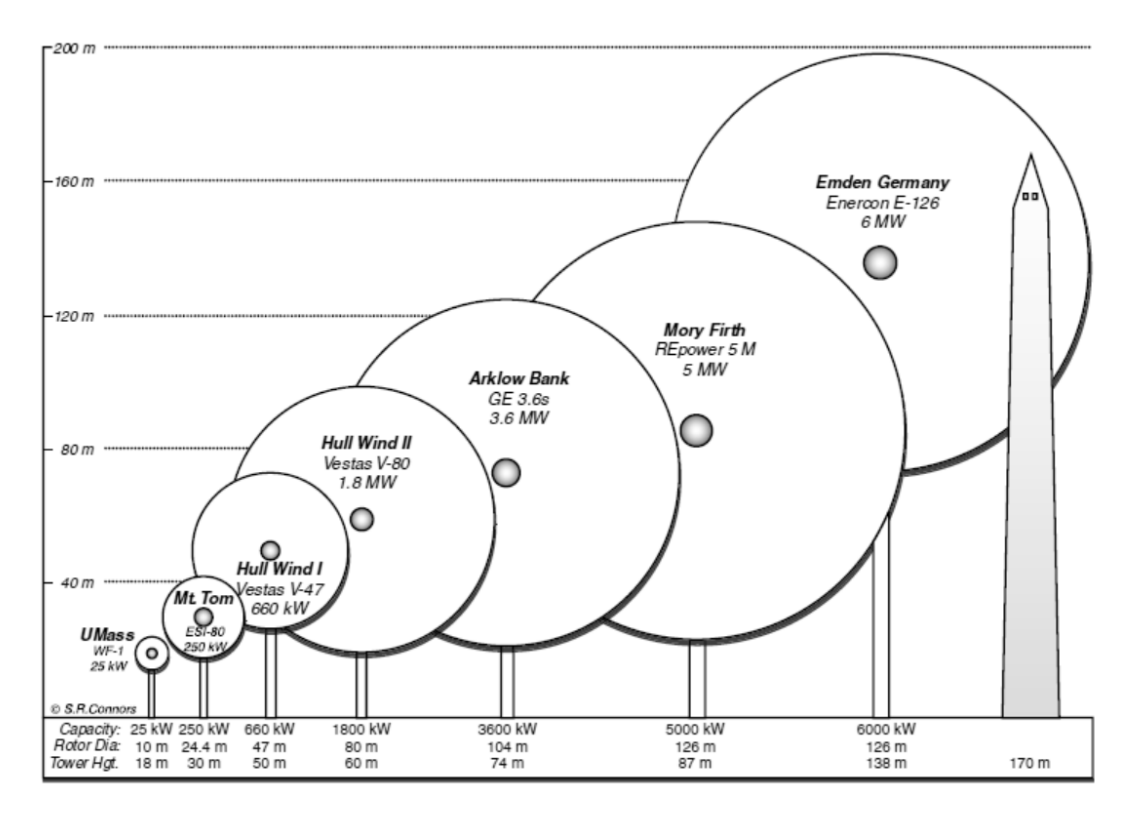

Figura 1.10: Range delle dimensioni di turbine attualmente diffuse [2].

mette di studiare la reazione di un disco ideale, rappresentante la girante della turbina, sottoposto all'azione del vento. Questo semplice modello si basa sul secondo principio della dinamica (detto anche teorema del momento lineare, dall'inglese *linear momentum theory*) sviluppata più di 100 anni fa per valutare in sede di progetto le prestazioni dei propulsori navali. Questa teoria è applicabile indipendentemente dal tipo di turbina considerata, sia essa ad asse orizzontale che ad asse verticale e di qualsiasi forma.

L'analisi prende in considerazione un volume di controllo indicato in Figura 1.11, avente come superficie il tubo di flusso e due sezioni ortogonali al suo asse. L'unico

<span id="page-25-0"></span>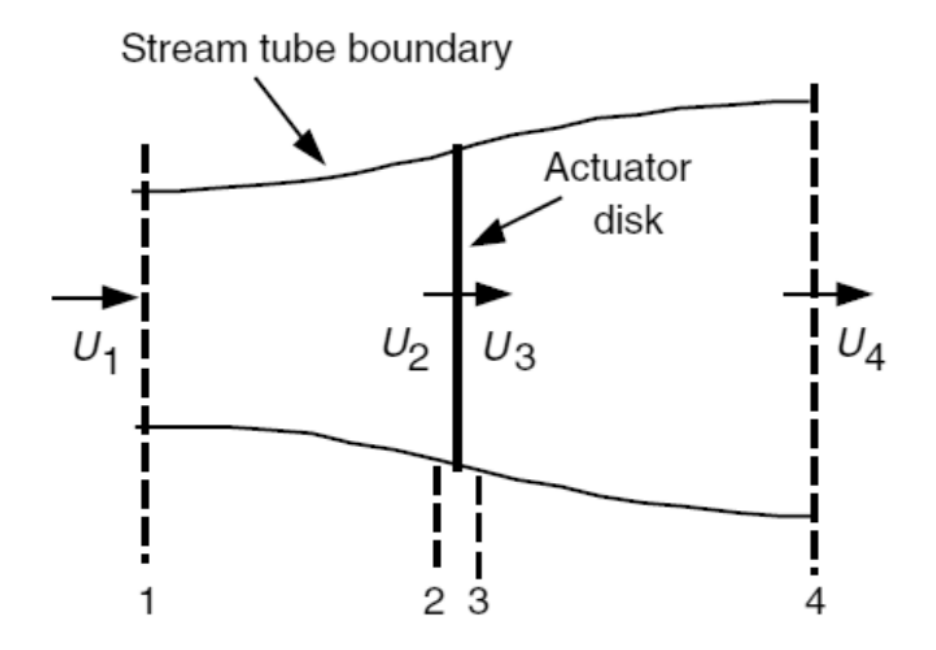

Figura 1.11: Tubo di flusso secondo la teoria di Betz. Sono indicate le sezioni di interesse (da <sup>1</sup> <sup>a</sup> 4) <sup>e</sup> le relative velocità del vento [2]

flusso che interessa il tubo è rappresentato da quello che attraversa le due superfici tappo. La turbina viene rappresentata dal *disco attuat[or](#page-38-2)e* che introduce una discontinuità dell'andamento della pressione del flusso d'aria all'interno del volume di controllo.

Lo studio si basa su delle ipotesi fondamentali:

- il flusso è in regime stazionario;
- il fluido è considerato omogeneo ed incomprimibile;
- non c'è attrito tra il disco attuatore ed il fluido;
- *•* il disco attuatore è costituito da un numero infinito di pale;
- *•* la spinta fornita dal fluido è uniforme sul disco attuatore;
- *•* le vene di fluido sono rettilinee; in altre parole la scia non è spiraliforme;
- *•* la pressione a monte e a valle lontano dal disco attuatore sono uguali alla pressione ambiente statica indisturbata.

La vena di fluido che possiede la velocità indisturbata  $U_1$  raggiunge il disco attuatore. Cedendo parte della sua energia cinetica al disco, la vena rallenta gradualmente fino a raggiungere la velocià indisturbata *U*4. Nel raggiungere la girante la velocità della vena fluida inizia a diminuire e quindi la sua pressione aumenta (la componente piezometrica, potendo ritenere la quota della vena fluida praticamente costante, non varia), arrivando al suo massimo proprio in corrispondenza del disco attuatore. Questa sovrapressione applicata alle pale della girante, opportunamente sagomate, imprime una componente di forza tangenziale che la porta in rotazione. L'energia necessaria per mantenere questo moto viene prelevata dal vento, che quindi subisce una discontinuità di pressione ed il suo valore a valle della turbina scende al di sotto di quella atmosferica (Figura 1.12).

<span id="page-26-0"></span>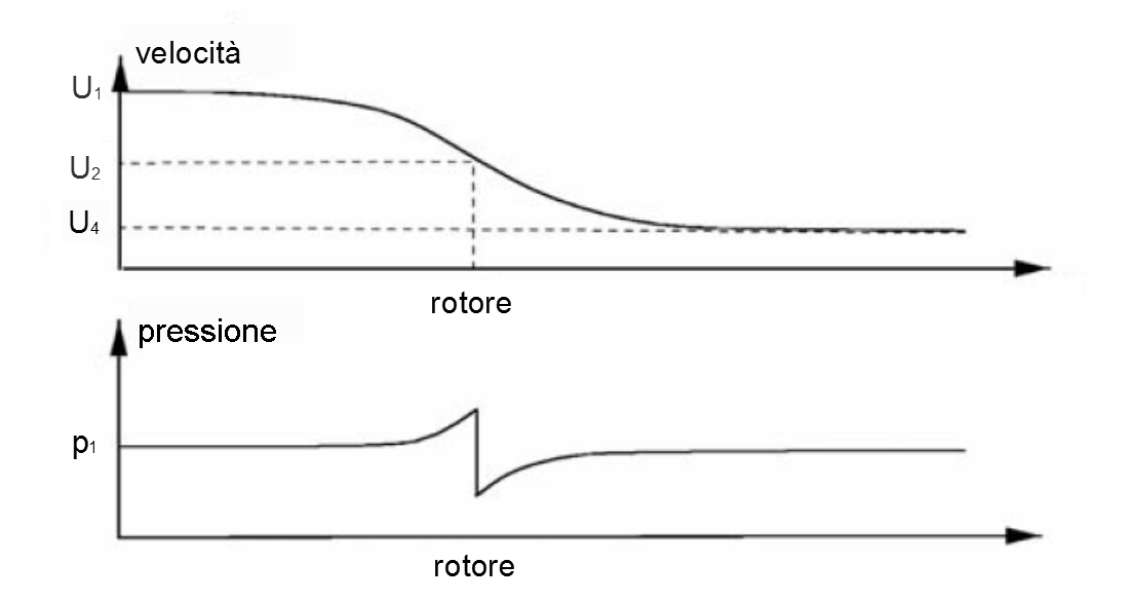

Figura 1.12: Andamento di pressione <sup>e</sup> velocità all'interno del tubo di flusso [9]

Per il teorema del momento lineare, la derivata temporale della quantità di moto del volume di controllo è pari alla somma algebrica delle forze esterne applicate:

$$
\frac{d\,mU}{dt} = \sum F_{ext} \tag{1.1}
$$

in cui, con ovvio significato dei simboli, con *m* = *ρAL* si indica la massa del fluido di densità *ρ* contenuta nel tronco di tubo di flusso di sezione *A* e lunghezza *L*. La forza risultante, per il principio di azione e reazione, è uguale alla spinta *T* impressa dal vento al disco attuatore, considerata come media temporale fatta sul tempo richiesto dal disco attuatore per compiere una rivoluzione. In particolare, considerando le velocità del vento indisturbate *U*<sup>1</sup> e *U*<sup>4</sup> in corrispondenza delle superfici tappo si ha che

$$
T = \frac{d m_1 U_1}{dt} - \frac{d m_4 U_4}{dt} = m \frac{d(U_1 - U_4)}{dt} + (U_1 - U_4) \frac{d m}{dt} =
$$
  
=  $(U_1 - U_4) \frac{d m}{dt}$  (1.2)

<span id="page-26-1"></span>dove, per le ipotesi fatte, la massa del fluido incomprimibile è costante, così come le velocità indisturbate. Si vede come la spinta agente sul disco attuatore può essere scritta in funzione delle velocità indisturbate a monte e a valle della turbina. La derivata della massa può essere scritta come  $\frac{dm}{dt} = \rho A \frac{dL}{dt} = \rho A U$ , con *U* la velocità del fluido attraverso la sezione *A*.

Per valutare l'andamento barometrico all'interno del tubo di flusso si ricorre al teorema di Bernoulli. In un tronco di tubo di flusso che non contenga il disco attuatore l'energia del fluido si conserva. Questa energia può essere vista come somma delle componenti cinetica, barometrica e piezometrica. Potendo ritenere che l'ultima componente citata rimane costante, per il tronco di tubo di flusso racchiuso tra le sezioni 1 e 2 si può scrivere

$$
\frac{U_1^2}{2g} + \frac{p_1}{\gamma} = \frac{U_2^2}{2g} + \frac{p_2}{\gamma}
$$
 (1.3)

mentre per il tronco di tubo di flusso tra 3 e 4

$$
\frac{U_3^2}{2g} + \frac{p_3}{\gamma} = \frac{U_4^2}{2g} + \frac{p_4}{\gamma}
$$
 (1.4)

dove  $\gamma = \rho g$ , con  $g = 9.81 \frac{m}{s^2}$ . Dalle ipotesi fatte e come si può vedere in Figura 1.12 si può assumere che  $p_1 = p_4$  e  $U_2 = U_3 = U_r$ , con  $U_r$  la velocità del fluido in corrispondenza della girante.

Quindi sommando membro a membro le ultime due si arriva a scrivere che

$$
\Delta p = p_2 - p_3 = \frac{1}{2}\rho (U_1^2 - U_4^2) \tag{1.5}
$$

anche questa scritta in funzione delle velocità indisturbate.

La quantità (1.5) rappresenta la pressione che il fluido esercita sul disco attuatore, da cui è quindi facile ricavare la spinta

<span id="page-27-0"></span>
$$
T = A_r \Delta p = \frac{1}{2} A \rho (U_1^2 - U_4^2)
$$
 (1.6)

dove *A<sup>r</sup>* = *πR*<sup>2</sup> è l'area spazzata dalla girante di raggio *R*.

Andando ad uguagliare (1.2) e (1.6) si ottiene

$$
\frac{1}{2}(U_1 - U_4)(U_1 + U_4) = U_r(U_1 - U_4) \iff U_r = \frac{U_1 + U_4}{2}
$$
(1.7)

il che significa che la velocit[à de](#page-26-1)l v[ento](#page-27-0) in corrispondenza del disco attuatore è semplicemente la media delle velocità indisturbate.

È utile rappresentare la potenza in funzione della velocità del vento indisturbata *U*1; per fare questo si definisce il *fattore di interferenza* come

$$
a = \frac{U_1 - U_r}{U_1} = 1 - \frac{U_r}{U_1}
$$
\n(1.8)

in funzione del quale è possibile scrivere le velocità

$$
U_r = U_1(1 - a)
$$
  
\n
$$
U_4 = U_1(1 - 2a)
$$
\n(1.9)

La quantità *aU*<sup>1</sup> è spesso indicata come la *velocità indotta al rotore* e in questo caso la velocità del vento al rotore altro non è che una combinazione della velocità indisturbata a monte e la velocità indotta. Partendo da 0, all'aumentare di *a* la velocità *U<sup>r</sup>* decresce partendo dal valore massimo pari a  $U_1$ , mentre se  $a = \frac{1}{2}$  $\frac{1}{2}$  la velocità indisturbata a valle della turbina *U*<sup>4</sup> risulta essere nulla, il che impedisce l'applicazione di questa teoria semplificata per valori di  $a \geq \frac{1}{2}$  $\frac{1}{2}$ . Con semplici passaggi, sfruttando le ultime due relazioni è possibile ricavare la potenza teoricamente ceduta dal vento alla turbina

<span id="page-28-0"></span>
$$
P_t = T U_r = \rho A_r U_1^3 4a(1 - a)^2 \tag{1.10}
$$

che, per un fissato valore del raggio R della girante e velocità del vento, risulta essere funzione solo del fattore d'interferenza. Altra cosa importante è la dipendenza cubica con la velocità indisturbata del vento nella sezione 1.

Al variare di *a* si ha quindi che la potenza estratta dal disco attuatore dal fluido varia; in particolare è possibile determinare la massima potenza ottenibile per una data turbina e velocità del vento ponendo la derivata di *P<sup>t</sup>* rispetto ad *a* uguale a zero

$$
\frac{d\,P_t}{dt} = 0\tag{1.11}
$$

condizione soddisfatta per  $a = \frac{1}{3}$ 3 *∧ a* = 1. Viste le considerazioni fatte per i possibili valori di *a*, l'unica soluzione accettabile è  $a = a_{opt} = \frac{1}{3}$  $\frac{1}{3}$ , valore che massimizza la potenza estratta, indipendentemente dalla velocità del vento e dal raggio della girante.

Solitamente le prestazioni di una turbina vengono descritte caratterizzandola con il suo *coefficiente di prestazione* (o *di potenza*) *C<sup>p</sup>* definibile in funzione del fattore di interferenza

$$
C_p = \frac{P_t}{\frac{1}{2}\rho U_1^3 A_r} = 4a(1-a)^2
$$
\n(1.12)

Il coefficiente di prestazione può essere visto anche come il rapporto tra la potenza estratta dal disco attuatore e la potenza posseduta dal fluido a monte della turbina. Questo fa intuire che tale coefficiente è strettamente minore di 1.

Avendo definito il valore del fattore di interferenza tale per cui la potenza estratta dal fluido è massima, è possibile determinare anche il valore della potenza *Pt,max*

$$
P_{t,max} = P_t(a_{opt}) = \frac{8}{27} \rho A_r U_1^3 \tag{1.13}
$$

e quindi del coefficiente *Cp,max*

$$
C_{p,max} = C_p(a_{opt}) = \frac{16}{27} \approx 0,59
$$
 (1.14)

L'ultima relazione mostra un fatto molto importante: *la massima potenza teoricamente estraibile dal fluido dal disco attuatore è circa il* 59% *della potenza del fluido stesso*. Questo è un limite teorico ricavato nel caso in cui la girante della turbina sia il disco attuatore. Nella pratica questo valore non può essere raggiunto principalmente a causa di tre fattori:

- *•* rotazione delle vene di fluido a valle della girante;
- il numero delle pale è finito;
- *•* resistenza aerodinamica da parte delle pale non trascurabile.

Il fatto che esista un limite massimo sulla massima potenza estraibile dal vento si può fisicamente spiegare per assurdo. Supponendo che la turbina riesca ad estrarre tutta l'energia cinetica del fluido, si avrebbe che questo a valle della girante avrebbe una velocità nulla, il che non è possibile.

Le relazioni di *Pt,max* e *Cp,max* sono state ricavate nell'ipotesi in cui la turbina sia formata dal disco attuatore, con un numero di pale infinito. In realtà esistono diversi tipi di turbina, ognuna con un suo valore massimo del coefficiente di potenza che si ottiene per una data velocità del vento, che dipende dalla forma della girante. In particolare, definendo il *tip-speed ratio*

$$
\lambda = \frac{\omega R}{U_r} \tag{1.15}
$$

rapporto tra la velocità periferica del disco attuatore e la velocità del vento nella sua prossimità, è possibile confrontare le prestazioni di diverse tipologie di turbine e ottenere la Figura 1.13. Si può notare che alcune tipologie di turbine sono progettate per

<span id="page-29-0"></span>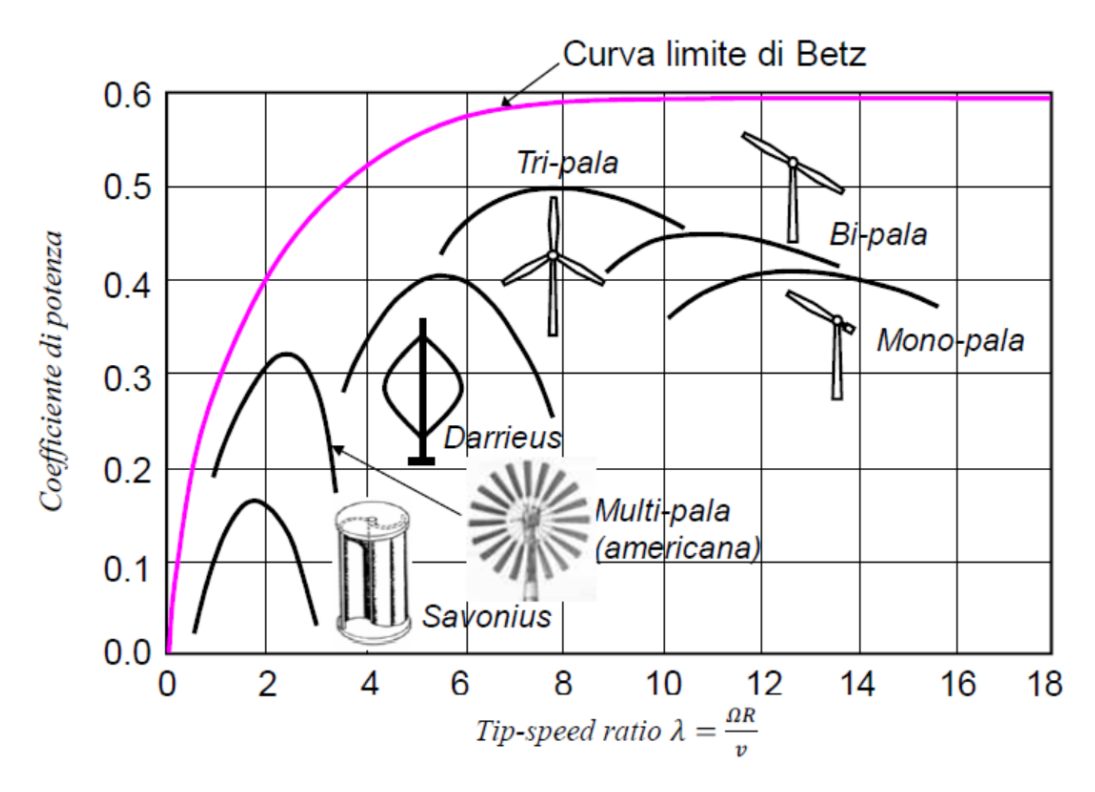

Figura 1.13: Confronto tra diverse tipologie di turbine [7]

poter lavorare in modo ottimale a basso *λ*, ovvero a basso valore di velocità periferica seppur con coefficienti di prestazione non molto elevati, mentre altre ti[po](#page-38-3)logie riescono a lavorare con *C<sup>p</sup>* più prossimo al limite teorico, richiedendo però velocità di rotazione maggiore a parità della velocità *U*1.

Un altro parametro utile alla caratterizzazione della turbina è il coefficiente di spinta *C<sup>T</sup>* , definito partendo dalla (1.10) divisa per la velocità *U*<sup>1</sup>

$$
C_T = \frac{T}{\frac{1}{2}\rho U_1^2 A_r} = 4a(1 - a)
$$
\n(1.16)

In analogia al coefficiente di potenza *Cp*, questo nuovo coefficiente rappresenta il rapporto tra la spinta esercitata dal fluido sul disco attuatore e la forza dinamica posseduta dal fluido stesso. In questo caso in corrispondenza del valore *aopt* si ha che  $C_T(a_{opt}) = \frac{8}{9}$ , diverso dal suo valore massimo che vale 1, come si può vedere dalla Figura 1.14.

<span id="page-30-0"></span>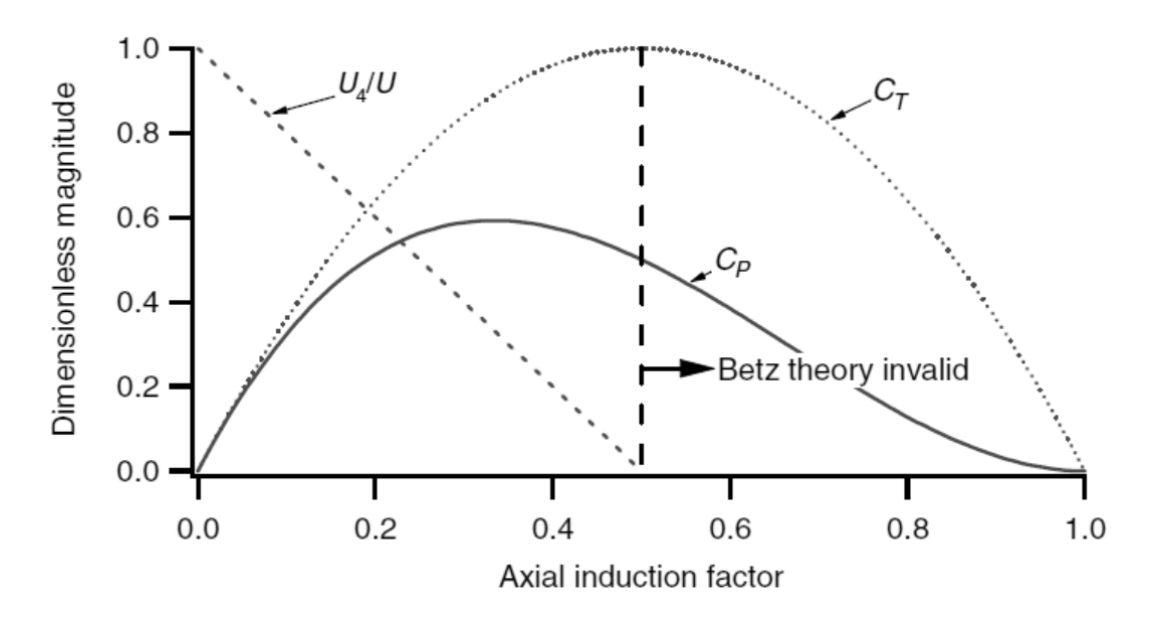

Figura 1.14: Andamento dei coefficienti  $C_p$  e  $C_T$  rappresentati in funzione del fattore di interferenza *a* [2].

Un altro aspetto che si può mettere in evidenza è la dimensione delle superfici tappo, esprimibili [in](#page-38-2) funzione dell'area della girante e del fattore d'interferenza. Infatti si possono riscrivere le (1.9) come

$$
\frac{U_r}{U_1} = (1 - a)
$$
  
\n
$$
\frac{U_4}{U_1} = (1 - 2a)
$$
\n(1.17)

Inoltre, in generale, la velocità del fluido nel tubo di flusso, in corrispondenza di una generica sezione *A*, è esprimibile in funzione della portata volumetrica *Q* come *U* = *Q A* . Per l'ipotesi di incomprimibilità del fluido, *Q* è costante in ogni sezione del tubo di flusso, perciò è possibile scrivere

$$
\frac{A_1}{A_r} = (1 - a) \n\frac{A_1}{A_4} = (1 - 2a) \n\frac{A_4}{A_r} = \frac{1 - a}{1 - 2a}
$$
\n(1.18)

L'influenza del fattore d'interferenza, o equivalentemente del coefficiente di coppia  $C_T$ , è rappresentato in Figura 1.15.

<span id="page-31-0"></span>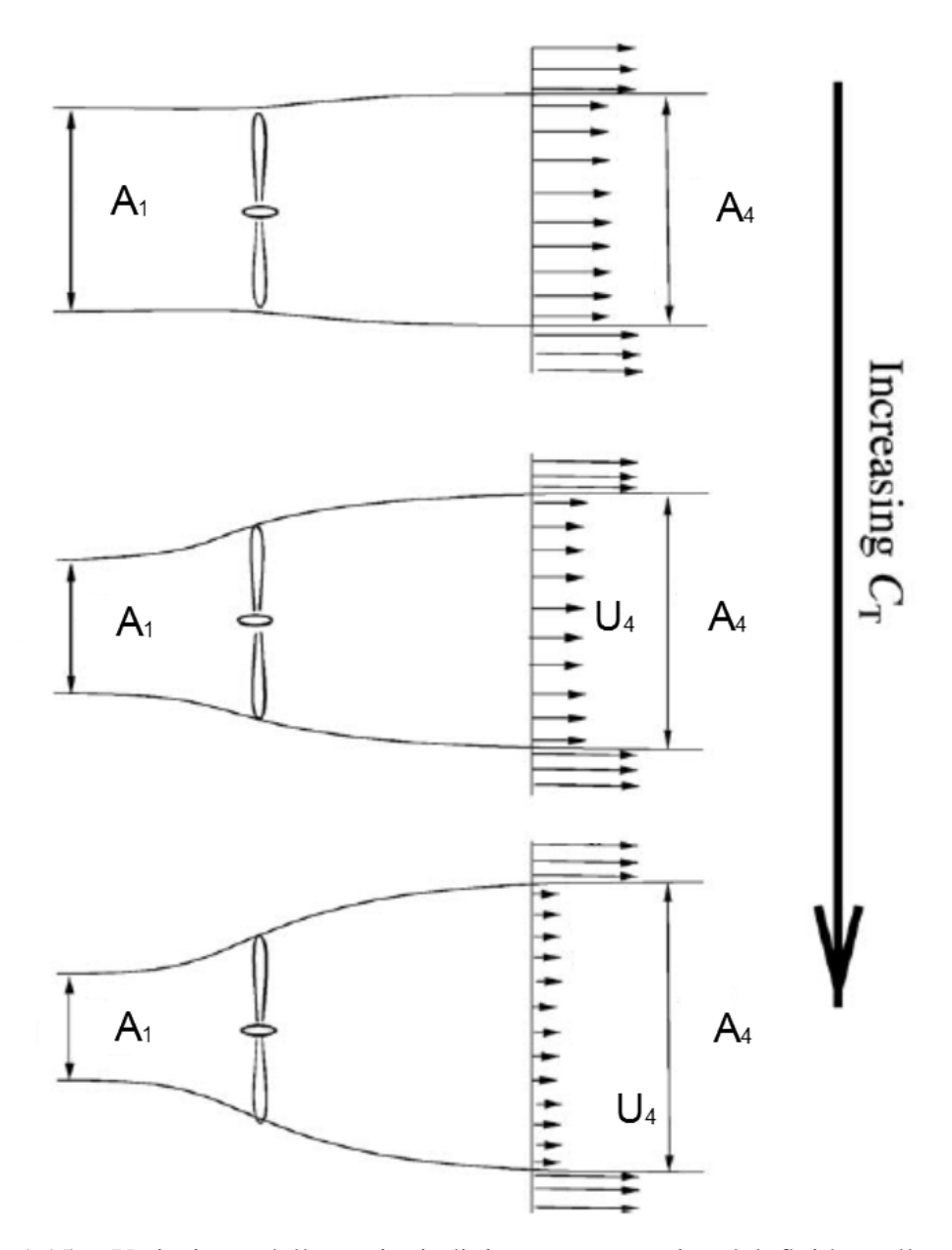

Figura 1.15: Variazione delle sezioni di ingresso <sup>e</sup> uscita del fluido nelle zone indisturbate al variare del fattore d'interferenza (o equivalentemente di *C<sup>T</sup>* ) [9].

La cosa più interessante di questo aspetto è la variazione della sezione allo scarico, in quanto questa aumenta all'aumentare di *a*. È quindi importante la scelta dell'altezza da terra a cui installare la turbina per evitare che questa risenta dell'influenza del terreno e la disposizione in campo di più turbine per evitare la reciproca interferenza, entrambi aspetti che ne determinano l'efficienza.

Altra cosa importante da notare è il fatto che la potenza estratta dal disco attuatore dal vento è funzione del fattore di interferenza *a*. Quindi, potendo variare *a*, è possibile andare a variare la potenza che interessa la girante a parità della velocità del fluido che la investe. Il fattore di interferenza può essere variato andando ad agire sull'angolo di attacco (o passo) delle pale, in modo da variare la portanza della pala e quindi la velocità di rotazione della turbina. Questo permette di realizzare un sistema regolato in grado di inseguire la condizione di massima potenza prelevata al variare delle condizioni anemometriche agendo sull'angolo d'attacco delle pale. Inoltre quando una velocità del fluido eccessiva rischia di causare danni alle pale e alla struttura di sostegno è possibile mettere in stallo le pale, ovvero regolare l'angolo d'attacco in modo tale che la portanza risulti nulla e quindi la girante non venga interessata da una componente tangenziale della forza che la metterebbe in rotazione ad una velocità eccessiva.

#### 1.3.1 Sistemi a velocità variabile

<span id="page-32-0"></span>Come detto in precedenza, per aumentare la produttività dell'aerogeneratore si realizzano sistemi in grado di funzionare a velocità variabile, in modo da far funzionare la turbina in prossimità del suo *tip-speed ratio* ottimale. I modi per effettuare questa regolazione possono essere di due tipi:

- *•* variazione dell'angolo d'attacco, che permette la regolazione agendo sul fattore d'interferenza
- *•* controllo della coppia magnetica, ottenuto in modo diverso a seconda delle configurazioni del sistema. Si citano:
	- i sistemi *doubly-fed* che prevedono l'impiego di una macchina asincrona a rotore avvolto, il quale viene alimentato da un convertitore di frequenza in modo da poter controllare la frequenza nell'avvolgimento rotorico e quindi lo scorrimento. Solitamente il collegamento tra la turbina ed il generatore avviene attraverso un moltiplicatore di giri (Figura 1.16). In questa configurazione il convertitore di frequenza non deve essere dimensionato per la potenza generata, ma solo per quella dissipata nell'avvolgimento di rotore
	- sistemi che impiegano macchine asincrone con rot[ore a](#page-33-0) gabbia di scoiattolo. In questo caso l'interfaccia tra generatore e rete è un convertitore di frequenza che deve essere dimensionato per la massima potenza elettrica generata
	- sistemi che utilizzano generatori sincroni. Per una regolazione della velocità si interfaccia il generatore alla rete tramite un convertitore. La turbina può essere accoppiata o meno al generatore per mezzo di un moltiplicatore di giri

<span id="page-33-0"></span>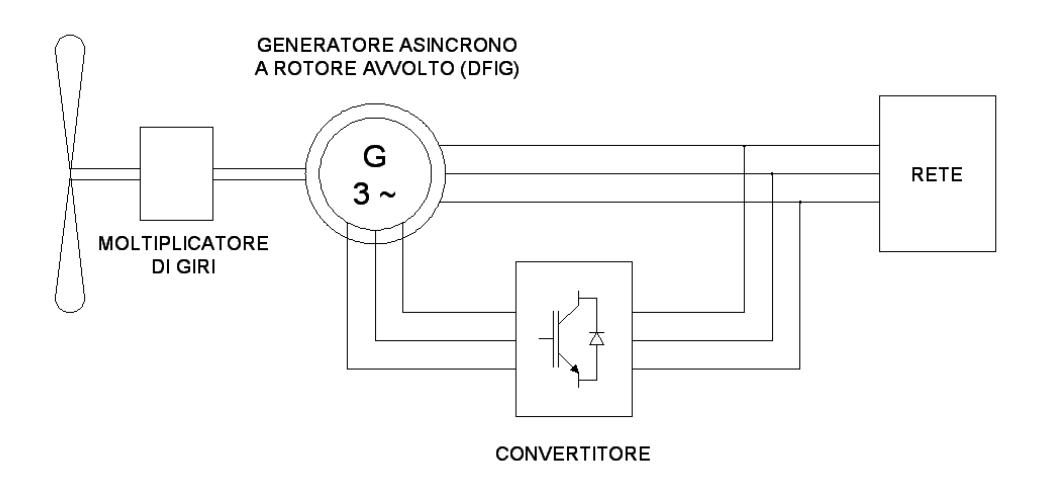

Figura 1.16: Schema <sup>a</sup> blocchi di sistema *doubly-fed*.

Le soluzioni che evitano l'utilizzo del moltiplicatore di giri sono quasi sempre da preferire in quanto, oltre ad essere un componente molto costoso, richiede maggiore manutenzione del sistema e comporta un rilevante aumento di peso della navicella. La scelta non è comunque scontata in quanto la presenza del moltiplicatore permette di impiegare generatori con un minor numero di poli, quindi più piccoli, leggeri e di costo minore. È quindi importante un'attenta valutazione dei pro e dei contro soppesati di caso in caso. I due sistemi di regolazione possono essere utilizzati congiuntamente, il che permette di estendere il campo di regolazione in un intervallo di velocità più ampio. Comunque sia i vantaggi dei sistemi a velocità variabile rispetto a quelli a velocità fissa sono:

- *•* maggiore produzione annua di energia, in quanto la velocità della turbina viene regolata in modo da massimizzare la potenza generata. A seconda della forma aerodinamica delle pale e al regime anemometrico del sito di installazione, è possibile ottenere incrementi della potenza generata anche superiori al 10%
- *•* il disaccoppiamento tra il generatore e la rete permette di ridurre le fluttuazioni di potenza elettrica generata dovute alle naturali variazioni della velocità del vento. Questo aspetto è funzione della velocità del regolatore: per improvvise e rapide raffiche di vento può risultare difficile un inseguimento della massima potenza, comunque generalmente l'elevata inerzia della parte rotante dell'aerogeneratore fa sì che le ripercussioni sul lato elettrico siano attenuate
- *•* la qualità dell'energia elettrica generata è migliorata dalle minori oscillazioni delle grandezze elettriche immesse in rete, il che comporta anche minori scostamenti della tensione dal valore nominale. C'è da dire però che l'utilizzo di convertitori statici peggiora il contenuto armonico di tensione e corrente ed è quindi opportuno prevedere un adeguato sistema di filtraggio
- *•* la regolazione delle grandezze elettriche per controllare la velocità permette di ridurre la complessità del sistema di regolazione del passo delle pale

Sono state sviluppate diverse tecniche che permettono l'inseguimento della massima potenza generabile e vanno sotto il nome di *MPPT* (*Maximum Power Point Tracking*).

Un tipo di controllo è l'*inseguimento di massima potenza*, interessante perché non richiede la misura della velocità del vento. L'idea è quella di far funzionare il sistema lungo la curva che rappresenta il luogo dei punti a potenza massima evidenziata in Figura 1.17. Il controllo con inseguimento del punto di massima potenza viene fatto

<span id="page-34-0"></span>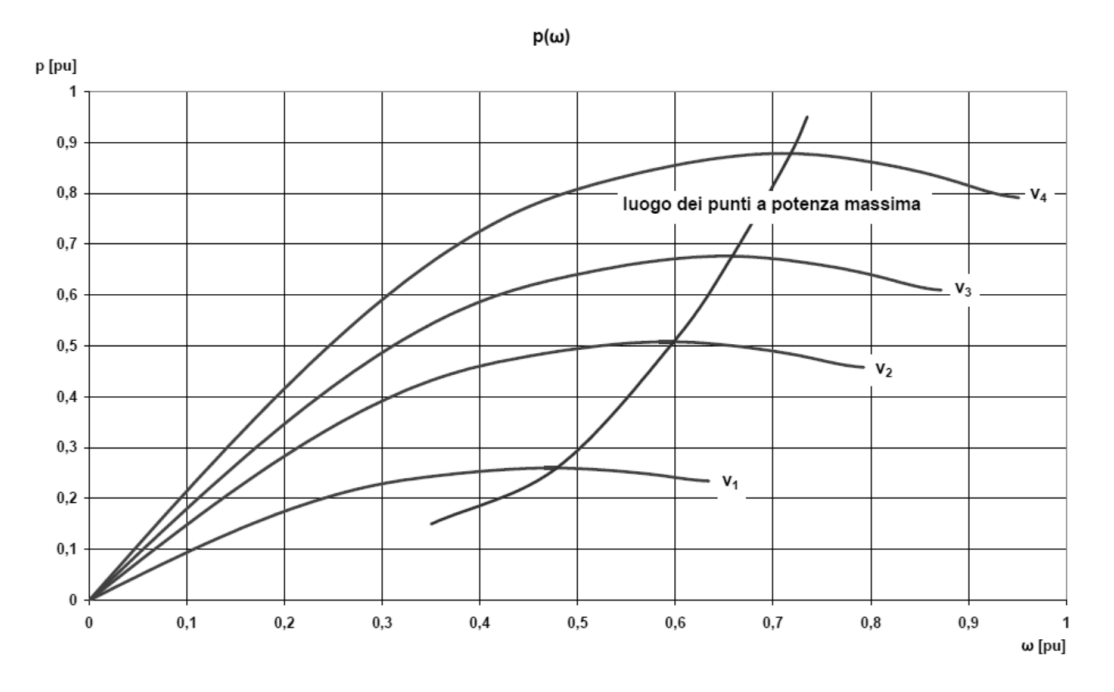

Figura 1.17: Andamento della potenza della turbina in funzione della velocità di rotazione *ω*, parametrizzato in funzione della velocità del vento.

basandosi sull'andamento *p*(*ω*) che, per una data velocità del vento, presenta un massimo ben definito. Partendo dal punto di massima potenza si nota che una qualsiasi variazione della velocità angolare comporta una diminuzione della potenza generata. Perciò il sistema di regolazione si occupa di far rispettare la condizione

$$
\frac{dP}{dt} = 0\tag{1.19}
$$

Questa condizione viene discretizzata ed il controllo provvede ad applicare piccoli incrementi di velocità, positivi e negativi, e per ognuno di questi viene valutata la variazione ∆*P*. Se il rapporto <sup>∆</sup>*<sup>P</sup>* ∆*ω* risulta positivo significa che la velocità deve essere incrementata, viceversa se negativo deve essere diminuita. Un possibile schema per questo genere di controllo viene riportato in Figura 1.18 Il vantaggio di questa strategia sta nel fatto che non è richiesta nessuna misura della velocità del vento, inoltre non risente delle variazioni dello stato della girante della turbina.

Un'altra strategia di controllo è quella a *tip-spe[ed ra](#page-35-0)tio costante*: si basa sul mantenimento del *tip-speed ratio* al suo valore massimo (dato caratteristico della turbina) al variare della velocità del vento andando a regolare la velocità di rotazione. Un possibile schema a blocchi è rappresentato in Figura 1.19. La velocità del vento è costantemente

<span id="page-35-0"></span>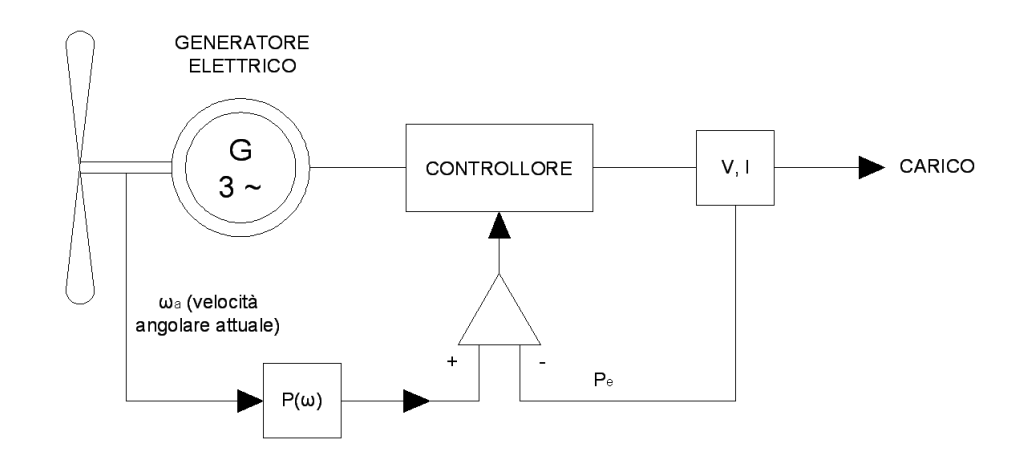

Figura 1.18: Schema <sup>a</sup> blocchi del controllo ad inseguimento di massima potenza.

misurata e, dalla conoscenza di  $\lambda_{opt} = \frac{\omega_d R}{v}$  $\frac{d^{H}}{v}$  è possibile determinare il riferimento per la velcità angolare *ω<sup>d</sup>* per una certa velocità del vento. Il riferimento ottenuto viene

<span id="page-35-1"></span>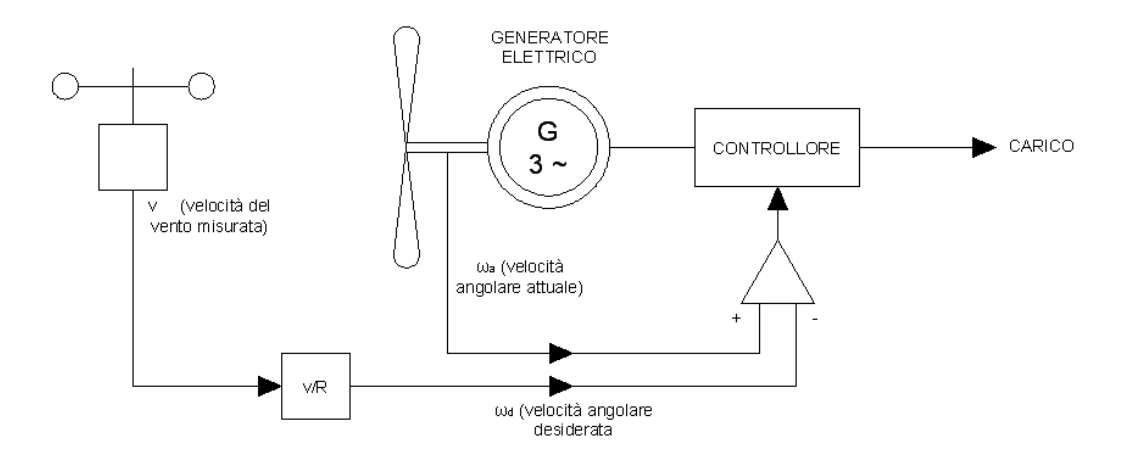

Figura 1.19: Schema <sup>a</sup> blocchi del controllo <sup>a</sup> *tip-speed ratio* costante.

confrontato con l'effettiva velocità di rotazione *ω<sup>a</sup>* e l'errore viene condizionato da un controllore che genera i segnali di comando per il sistema di regolazione.

Uno svantaggio rappresentato da questo tipo di controllo è la necessità di misurare la velocità del vento che deve essere effettuata quanto più possibile in prossimità della girante. Questo può essere difficoltoso a causa della possibile influenza da parte di altri aerogeneratori nelle vicinanze. Inoltre bisogna tener conto del fatto che durante la vita della turbina il *tip-speed ratio* può variare a causa del degrado della superficie delle pale del rotore. Ideale sarebbe variare a intervalli di tempo regolari il valore di *λopt* su cui si basa il controllo, cosa che però può risultare complessa da realizzare nella pratica.

Sono attualmente allo studio sistemi di controllo *sensorless* che sfruttano algoritmi numerici di indagine per la ricerca del punto di lavoro ottimale.

Il sistema di controllo, oltre all'inseguimento della massima potenza generabile, deve anche garantire che la macchina operi in regime di sicurezza. In altre parole deve
essere in grado di riconoscere regimi di funzionamento che possono danneggiare gli apparati. Devono essere evitati funzionamenti con eccessive velocità di rotazione ed il superamento dei limiti operativi del generatore elettrico. A questo scopo si possono prendere diverse precauzioni: per evitare velocità di rotazione che porterebbero a sforzi meccanici eccessivi può essere necessario l'impiego di un freno meccanico, utile anche quando si vuole bloccare totalmente la rotazione della turbina in caso di manuntenzione o velocità del vento troppo basse. Nel caso in cui la velocità del vento risulti eccessiva si preferisce mettere in stallo la macchina, mantenendola comunque frenata in modo da evitare velocità di rotazione eccessive.

# **Bibliografia**

- [1] http://en.wikipedia.org/wiki/History of wind power#cite note-10, 17/11/2011
- [2] Shackleton, Jonathan *World First for Scotland Gives Engineering Student a History Lesson* The Robert Gordon University. Retrieved 20 November 2008.
- [3] Robert W. Righter *Wind energy in America: a history* University of Oklahoma Press, 1996
- [4] http://www.ieee.org/organizations/pes/public/2009/nov/peshistory.html, 17/11/2011
- [5] *Global Wind Report 2010. Annual market update 2010* Global wind energy council
- [6] http://www.sway.no/
- [7] Manuel De Bortoli *Modellizzazione di sistemi di generazione di energia elettrica per via eolica* Tesi di dottorato, 2010
- [8] J. F. Manwell, J. G. McGowan, A. L. Rogers *Wind energy explained. Theory, design and application. Second edition* 2009 Jhon Wiley & Sons Ltd.
- [9] Martin O. L. Hansen *Aerodinamics of wind turbines. Secon edition* 2008 Earthscan

# Capitolo 2

## Generatore brushless

### 2.1 Generalità

I generatori sincroni a magneti permanenti (PMSG dall'acronimo inglese) vengono impiegati sempre più diffusamente nella generazione elettrica distribuita. Un vantaggio fondamentale di questi ultimi è rappresentato dal fatto che essi richiedono una manutenzione minima, se confrontata con quella dei sincroni tradizionali. Infatti, essi non richiedono le spazzole (*brushless*) in quanto l'eccitazione viene fornita da magneti permanenti, eliminando inoltre le perdite che altrimenti si avrebbero nel circuito di eccitazione. I magneti impiegati a questo scopo devono avere una elevata densità di energia immagazzinata e quindi devono essere realizzati con materiali pregiati che incidono significativamente sui costi di realizzazione. Quest'ultimo fattore rappresenta a tutt'oggi uno dei principali svantaggi ed è destinato a migliorare al crescere della distribuzione di queste macchine.

La conversione elettromeccanica avviene secondo il principio di funzionamento dei sistemi elettrodinamici: in generale la corrente che attraversa un conduttore dell'avvolgimento induttore mette in gioco un'induzione magnetica, e quindi un flusso nello spazio. Tale flusso viene incanalato in un nucleo ferromagnetico al fine di ridurre quanto più possibile la sua dispersione. Attorno a questo viene avvolto l'avvolgimento d'indotto; se il flusso concatenato da questo secondo avvolgimento è variabile nel tempo, si instaura una forza elettromotrice secondo la legge di Faraday-Neumann

$$
e = -\frac{d\phi}{dt} \tag{2.1}
$$

dove il segno meno è dovuto alla legge di Lentz secondo cui *e* si oppone alla causa che l'ha generata. In altre parole la corrente che circola nell'avvolgimento d'indotto grazie alla femi genera un campo d'induzione, a cui è associato un flusso nel circuito magnetico, che ha verso opposto rispetto a quello generato dall'avvolgimento induttore.

La conversione elettromeccanica è quindi dovuta all'interazione tra il campo di induzione e la corrente secondo la legge di Lorentz

<span id="page-40-0"></span>
$$
d\vec{F} = I\vec{dl} \times \vec{B} \tag{2.2}
$$

che rappresenta la forza agente su di un conduttore filiforme orientato di lunghezza infinitesima *⃗dl* attraversato dalla corrente *I* ed immerso in un campo di induzione magnetica *B*.

Se uno dei due conduttori in questione è vincolato, si riesce ad avere un movimento relativo. Un avvolgimento viene quindi avvolto attorno allo statore, che è la parte fissa della macchina, mentre l'altro viene avvolto attorno al rotore, libero di ruotare sul proprio asse. I conduttori dei due avvolgimenti vengono disposti in modo tale che la forza (2.2) agente sul rotore sia prevalentemente tangente, in modo tale che questa possa generare una coppia che lo mette in rotazione.

## 2.2 [Tip](#page-40-0)i di macchine brushless

In questo frangente per macchine *brushless* si intendono le macchine sincrone a magneti permanenti. Il principio e le caratteristiche di funzionamento di questo tipo di sincroni sono del tutto simili ai sincroni convenzionali, se non per il fatto che il campo magnetico di eccitazione viene fornito da dei magneti permanenti montati sul rotore della macchina. Per questo motivo non è possibile regolare l'eccitazione in una PM-SM, e quindi a tutti gli effetti si comporta come un sincrono funzionante ad eccitazione costante. Questo aspetto fa intuire che se è necessaria la regolazione della potenza attiva e o reattiva, è indispensabile l'impiego di convertitori statici da interporre tra la macchina e la rete di alimentazione.

Le macchine sincrone a magneti permanenti possono essere suddivise in base alla direzione preferenziale del flusso magnetico a traferro, alla posizione dei magneti permanenti e al tipo di avvolgimento d'indotto. In particolare si distinguono per [5]:

- *•* flusso a traferro radiale (rotore cilindrico)
- flusso a traferro assiale (rotore a disco)
- avvolgimento d'indotto concentrato ( $q \leq 1$ )
- *•* avvolgimento d'indotto distribuito (*q >* 1)
- *•* magneti superficiali
- *•* magneti interni o inseriti nel rotore
- *•* rotore interno
- *•* rotore esterno

In questo capitolo vengono prese in considerazione solo le macchine a flusso radiale nelle loro diverse caratterizzazioni, nello specifico con magneti superficiali o interni al rotore.

Il flusso magnetico *λpm* generato dai magneti permanenti, costante nel tempo e rotante nello spazio, viene visto come variabile dall'avvolgimento d'indotto e quindi in esso si instaura una forza elettromotrice che, se applicata ad un circuito esterno, fa circolare una corrente.

Questa tipologia di macchine permette di realizzare degli azionamenti con rendimenti molto elevati, in quanto non sono presenti perdite legate all'avvolgimento di eccitazione. Ad onor del vero anche i magneti permanenti sono conduttori (con conducibilità dell'ordine di (590 *−* 900) *·* 10<sup>3</sup> *<sup>S</sup> m* per magneti al neodimio e 1*.*16 *·* 10<sup>6</sup> *<sup>S</sup> m* per quelli SmCo) ed armoniche di flusso a traferro possono indurre delle correnti parassite nei magneti, ma le perdite ad esse associate sono generalmente di gran lunga inferiori a quelle che si avrebbero in un circuito di eccitazione.

Ci sono anche degli aspetti negativi legati all'utilizzo dei magneti: all'aumentare della temperatura l'induzione del magnete, e quindi il flusso che esso genera, tende a diminuire. Inoltre, in caso di cortocircuito, c'è il rischio che i magneti possano venire smagnetizzati irreversibilmente dalla reazione d'indotto dovuta dell'elevata corrente messa in gioco.

<span id="page-42-0"></span>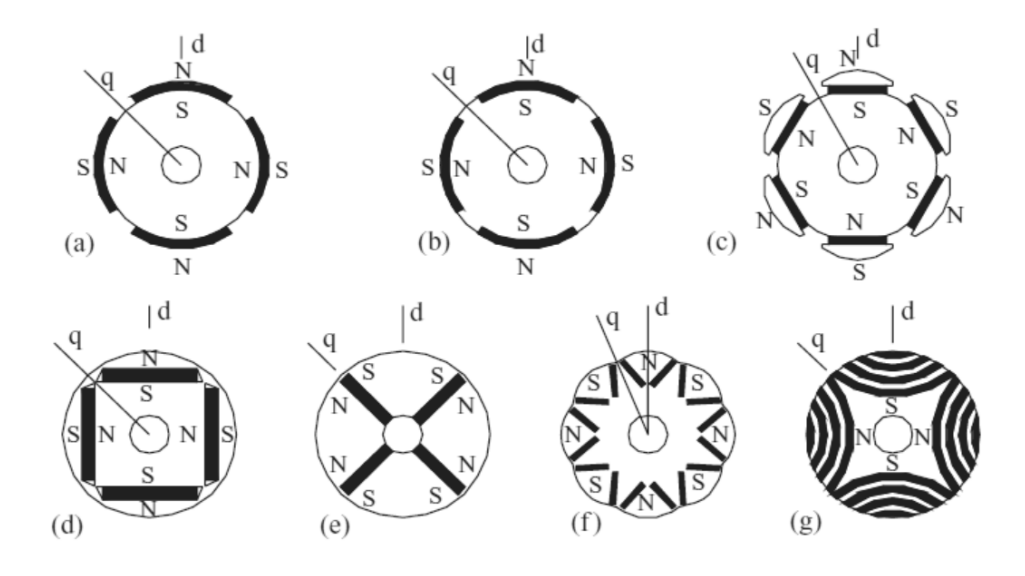

Figura 2.1: Diversi tipi di rotore per macchine sincrone <sup>a</sup> magneti permanenti. In evidenza gli assi di riferimento sincrono *dq* [3].

Per le loro caratteristiche le PMSM, negli ultimi anni, sono sempre più impiegate per applicazioni che richiedono grandi v[al](#page-58-0)ori di coppia a velocità ridotte, quindi vengono realizzate macchine in grado di sopportare elevate correnti e con elevato numero di poli. Quest'ultimo aspetto fa sì che l'induttanza di magnetizzazione, essendo inversamente proporzionale al quadrato del numero di coppie polari [3], assuma generalmente valori molto piccoli per essere una macchina ad induzione. Il fattore di potenza di una macchina di questo tipo è quindi basso nella maggior parte dei casi. Aspetto positivo è che, viste le basse velocità di rotazione, i magneti [po](#page-58-0)ssono essere montati superficialmente al rotore (in quanto la velocità periferica non è eccessiva) e quindi costruttivamente sono molto semplici.

Non mancano comunque macchine che devono lavorare a velocità molto elevate, anche (10*.*000 *−* 20*.*000) *giri min*: in questo caso la disposizione dei magneti deve essere interna al rotore per ridurre le sollecitazioni meccaniche a cui sono sottoposti. Per questo motivo devono essere valutate con cura le perdite e la temperatura a cui si possono portare i magneti per problemi legati alla smagnetizzazione.

Le caratteristiche di funzionamento si distinguono per come viene realizzato il rotore. Le forme costruttive più diffuse sono rappresentate in Figura 2.1: per macchine di tipo *a*, essendo la permeabilità dei magneti praticamente unitaria (*µ<sup>r</sup>* = 1*.*04*−*1*.*05) si può ritenere che la macchina, dal punto di vista magnetico, sia isotropa, per cui le induttanze di asse diretto e di asse in quadratura sono tra loro ugua[li. S](#page-42-0)e invece i magneti sono interni al rotore, per lo stesso motivo di cui prima, la sua struttura non risulta più isotropa e quindi le due induttanze risultano tra di loro diverse, in particolare si ha che *L<sup>q</sup> > L<sup>d</sup>* a causa della forma delle salienze, che è contraria rispetto a quella di un sincrono anisotropo tradizionale. Un vantaggio rappresentato dalla soluzione di magneti interni al rotore è la protezione meccanica e magnetica di questi ultimi, inoltre in alcune tipologie (come la *f* o la *g* di Figura 2.1) è possibile montare due o più magneti per polo per ottenere così un valore elevato di flusso a traferro a vuoto.

La configurazione che permette il massimo sfruttamento dei magneti è quella con i magneti superficiali. Questo perché, graz[ie al](#page-42-0)l'elevata riluttanza del circuito magnetico che viene rappresentata quasi totalmente dal percorso dei flussi a traferro (necessariamente maggiore in questa configurazione rispetto alle altre) l'induttanza sincrona risulta piuttosto modesta e perciò la coppia meccanica ricavabile dalla relazione

$$
T_m = \frac{Pe \eta_g}{\omega_m} = \frac{\eta_g}{\omega_m} 3 \left( \frac{V_s E_0}{2\pi f L_d} \sin \delta + V_s^2 \frac{L_d - L_q}{4\pi f L_d L_q} \sin 2\delta \right) \tag{2.3}
$$

valida in generale e scritta nel caso di funzionamento da generatore, risulta maggiore (a parità di condizioni) rispetto alle altre configurazioni. D'altro canto la collocazione superficiale dei magneti fa sì che questi siano sottoposti a sforzi meccanici e magnetici, oltre ad essere sede di perdite per correnti parassite.

<span id="page-43-0"></span>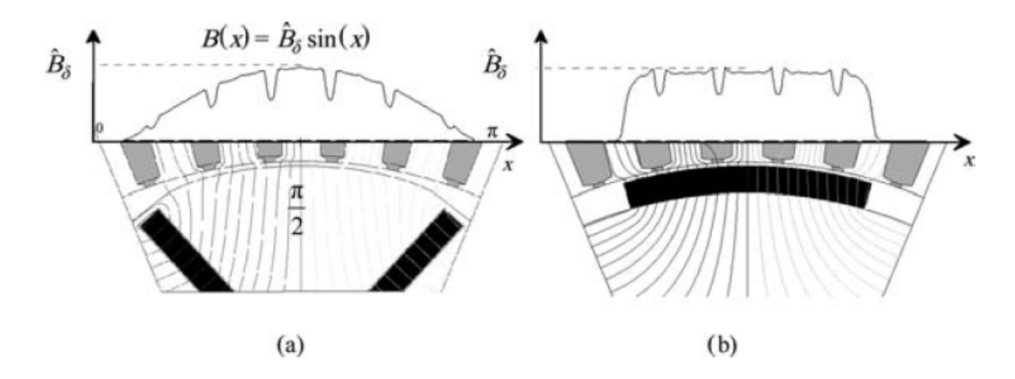

Figura 2.2: Confronto tra diverse disposizioni dei poli <sup>e</sup> dell'induzione <sup>a</sup> traferro <sup>a</sup> vuoto [3].

Dalla Figura 2.2 si può vedere la differenza tra una disposizione interna dei magneti ((*a*) [co](#page-58-0)n magneti interni a V) e superficiale (*b*): oltre alla già accennata differenza dello spessore del traferro, si nota una diversa distribuzione spaziale del flusso. In particolare nel c[aso](#page-43-0) (*a*) si può ottenere, con una opportuna sagomatura del polo di rotore, una distribuzione prevalentemente sinusoidale. Nel caso (*b*) si ha un andamento praticamente costante nell'area sovrastante la superficie del magnete, mentre ai bordi dello stesso si ha una rapida diminuzione, fino all'annullamento nella zona circostante al magnete e la curva può essere considerata come onda quadra. Un problema che interessa le macchine con magneti superficiali è rappresentato dalla *cogging torque* (detta anche *coppia a corrente zero*, in quanto presente anche se l'indotto non è attraversato da corrente): la componente di forza tangenziale generata dai magneti permanenti tende ad allineare i magneti stessi con il maggior numero di denti di statore possibile, ovvero cerca di portare il sistema magnetico nella configurazione di minima riluttanza. Questa componente di coppia aggiunge un *ripple* alla componente costante, il che può provocare rumore, vibrazioni e una deformazione della forma d'onda della corrente di fase. Esistono diverse soluzioni per limitare questo fenomeno, sia dal punto di vista del controllo sia del design della macchina; per approfondimenti riguardo questo aspetto si richiama il punto [3] della bibliografia.

### 2.3 Modello [n](#page-58-1)el riferimento sincrono *dq0*

In linea di principio il circuito equivalente di un generatore sincrono a magneti permanenti è lo stesso di un generatore sincrono con eccitazione DC. L'unica differenza sta nel fatto che nel caso dei magneti permanenti l'eccitazione non è regolabile, quindi il flusso messo in gioco dall'eccitazione è costante.

Per facilitare l'analisi e la definizione del controllo per la regolazione della velocità del generatore è conveniente descrivere la macchina attraverso un modello elettrico con le equazioni riferite al sistema di riferimento sincrono *dq0*. In questa parte si ricavano le equazioni della macchina idealizzata nelle ipotesi imposte dalla teoria unificata delle macchine elettriche. In primo luogo verrà analizzata una macchina anisotropa, mentre la macchina isotropa può essere considerata come caso particolare della prima.

#### 2.3.1 Macchina anisotropa

#### Lato elettrico

Si consideri una PMSM con avvolgimento trifase simmetrico ed equilibrato, anisotropa, avente 2*p* = 2 di cui si trascura la saturazione del ferro. Da notare che le ipotesi assunte permettono di parlare di *angolo meccanico* e di *angolo elettrico* senza distinzioni; nel caso in cui la macchina avesse un numero di coppie polari  $p \neq 1$  si ha che  $\theta_e = p \theta_m$ . Le equazioni sono relative al solo avvolgimento d'indotto, essendo quello induttore sostituito dai magneti permanenti.

<span id="page-44-0"></span>Per ricavare il modello della macchina idealizzata si può partire dalle equazioni ricavate dal bilancio della tensione per ogni singola fase riferite al sistema di riferimento classico *abc*, scritte ponendo sulla porta elettrica la convenzione del motore (ovvero assumendo una potenza elettrica *Pel >* 0 assorbita dalla macchina):

$$
u_a = R_a i_a(t) + \frac{d\lambda_a(t)}{dt}
$$
  
\n
$$
u_b = R_b i_b(t) + \frac{d\lambda_b(t)}{dt}
$$
  
\n
$$
u_c = R_c i_c(t) + \frac{d\lambda_c(t)}{dt}
$$
\n(2.4)

dove *Ra*, *R<sup>b</sup>* ed *R<sup>c</sup>* sono le resistenze associate all'avvolgimento di fase e

$$
\lambda_a(t) = \lambda_{a,pm} + \lambda_{a,i}(t)
$$
  
\n
$$
\lambda_b(t) = \lambda_{b,pm} + \lambda_{b,i}(t)
$$
  
\n
$$
\lambda_c(t) = \lambda_{c,pm} + \lambda_{c,i}(t)
$$
\n(2.5)

sono i flussi concatenati da ciascuna fase, nell'ordine la somma del flusso associato ai magneti permanenti e quello associato alla corrente d'indotto (reazione d'indotto). Considerando l'avvolgimento trifase simmetrico si ha che  $R_a = R_b = R_c = R_s$ . I flussi, come già detto, sono valutati nell'ipotesi di non considerare la saturazione, che introdurrebbe la dipendenza del flusso relativo alla reazione d'indotto dalla corrente e quindi delle non linearità.

I due contributi possono essere analizzati separatamente applicando il principio di sovrapposizione degli effetti. Per analizzare l'influenza del flusso messo in gioco dai magneti, si consideri la macchina nel caso in cui non circoli nessuna corrente nell'avvolgimento d'indotto. Se la forma e la distribuzione dei magneti (o delle espansioni polari se i magneti non sono superficiali) e la distribuzione circonferenziale dei conduttori d'indotto sono opportune, si può supporre che i flussi concatenati dall'avvolgimento d'indotto generati dai magneti sono praticamente sinusoidali. Comunque, nel caso in cui questa ipotesi non sia soddisfatta, è sufficiente considerare la serie di Fourier dell'effettiva distribuzione spaziale del flusso a traferro ed applicare la sovrapposizione degli effetti, andando a studiare l'influenza delle singole armoniche. Definendo la coordinata angolare *θ* rappresentante l'angolo tra l'asse magnetico della fase di indotto *a* e quello del magnete permanente, si può scrivere il flusso concatenato dalle tre fasi e generato dai magneti permanenti come

$$
\lambda_{a,pm} = \Lambda_{pm} \cos \theta
$$
  
\n
$$
\lambda_{b,pm} = \Lambda_{pm} \cos (\theta - \frac{2}{3}\pi)
$$
  
\n
$$
\lambda_{c,pm} = \Lambda_{pm} \cos (\theta + \frac{2}{3}\pi)
$$
 (2.6)

dove Λ*pm* rappresenta il valore massimo del flusso generato dal magnete che viene concatenato dagli avvolgimenti. Si può notare che la terna rappresentata nella (2.7) non contiene la componente omopolare: infatti si ha che

$$
\lambda_{a,pm} + \lambda_{b,pm} + \lambda_{c,pm} = \Lambda_{pm} [\cos \theta + \cos (\theta - \frac{2}{3}\pi) + \cos (\theta + \frac{2}{3}\pi)] = 0
$$
\n(2.7)

<span id="page-45-0"></span>Per quanto riguarda il flusso concatenato dovuto alle correnti di fase, questo può essere valutato supponendo di far circolare una terna simmetrica ed equilibrata di correnti nell'avvolgimento d'indotto e di poter annullare il flusso generato dai magneti. Quindi, considerando la matrice delle induttanze valutate nel sistema di riferimento *abc*:

$$
[l_{abc}(\theta)] = \begin{bmatrix} l_a(\theta) & m_{ab}(\theta) & m_{ac}(\theta) \\ m_{ba}(\theta) & l_b(\theta) & m_{bc}(\theta) \\ m_{ca}(\theta) & m_{cb}(\theta) & l_c(\theta) \end{bmatrix}
$$
(2.8)

dove, in generale, si possono definire le auto induttanze

$$
l_a = L_0 + L_1 + L_2 \cos 2\theta
$$
  
\n
$$
l_b = L_0 + L_1 + L_2 \cos 2(\theta - \frac{2}{3}\pi)
$$
  
\n
$$
l_c = L_0 + L_1 + L_2 \cos 2(\theta + \frac{2}{3}\pi)
$$
\n(2.9)

e le mutue induttanze

$$
m_{ab} = m_{ba} = -\frac{L_1}{2} + L_2 \cos 2(\theta - \frac{1}{3})
$$
  
\n
$$
m_{bc} = m_{cb} = -\frac{L_1}{2} + L_2 \cos 2\theta
$$
\n
$$
m_{ca} = m_{ac} = -\frac{L_1}{2} + L_2 \cos 2(\theta + \frac{1}{3}\pi)
$$
\n(2.10)

si può calcolare il flusso concatenato dall'avvolgimento d'indotto come

<span id="page-46-0"></span>
$$
\begin{bmatrix}\n\lambda_{a,i} \\
\lambda_{b,i} \\
\lambda_{c,i}\n\end{bmatrix} = \begin{bmatrix}\n l_a(\theta) & m_{ab}(\theta) & m_{ac}(\theta) \\
m_{ba}(\theta) & l_b(\theta) & m_{bc}(\theta) \\
m_{ca}(\theta) & m_{cb}(\theta) & l_c(\theta)\n\end{bmatrix} \begin{bmatrix}\ni_a(t) \\
i_b(t) \\
i_c(t)\n\end{bmatrix}
$$
\n(2.11)

Il significato delle componenti  $L_1$  ed  $L_2$ ( $< 0$ ) sono desumibili dalla Figura 2.3, mentre la componente *L*<sup>0</sup> è associata ai flussi dispersi. In particolare si può vedere che i coefficienti induttivi sono non lineari rispetto a  $\theta$ , il che giustifica il cambio del sistema di riferimento da *abc* a quello sincrono *dq0*. C'è da dire che i coefficienti indu[ttiv](#page-47-0)i dipendono da *θ* solo per macchine aventi i magneti montati interiormente al rotore, mentre per quelle con magneti superficiali le induttanze di indotto risultano indipendenti da  $\theta$  e quindi costanti (in tal caso,  $L_2 = 0$ ). Questa definizione dei coefficienti induttivi può essere ritenuta valida sia per avvolgimenti d'indotto concentrati sia distribuiti, con la differenza che per i primi tali coefficienti tendono ad assumere valori maggiori.

Sovrapponendo gli effetti si può ora determinare il flusso totale concatenato dall'avvolgimento trifase d'indotto, somma delle due componenti definite in (2.7) e (2.11), ottenendo

$$
\begin{bmatrix} \lambda_a \\ \lambda_b \\ \lambda_c \end{bmatrix} = \begin{bmatrix} \Lambda_{pm} \cos \theta \\ \Lambda_{pm} \cos (\theta - \frac{2}{3}\pi) \\ \Lambda_{pm} \cos (\theta + \frac{2}{3}\pi) \end{bmatrix} + \begin{bmatrix} l_a(\theta) & m_{ab}(\theta) & m_{ac}(\theta) \\ m_{ba}(\theta) & l_b(\theta) & m_{bc}(\theta) \\ m_{ca}(\theta) & m_{cb}(\theta) & l_c(\theta) \end{bmatrix} \begin{bmatrix} i_a(t) \\ i_b(t) \\ i_c(t) \end{bmatrix}
$$
(2.12)

Il sistema di equazioni (2.4), che è valido per grandezze comunque variabili nel tempo, può essere riscritto in forma matriciale come

$$
\begin{bmatrix} v_a \\ v_b \\ v_c \end{bmatrix} = \begin{bmatrix} R_s & 0 & 0 \\ 0 & R_s & 0 \\ 0 & 0 & R_s \end{bmatrix} \begin{bmatrix} i_a(t) \\ i_b(t) \\ i_c(t) \end{bmatrix} + \frac{d}{dt} \begin{bmatrix} \lambda_a \\ \lambda_b \\ \lambda_c \end{bmatrix}
$$
(2.13)

che, in forma compatta, può essere ridotto a

<span id="page-46-1"></span>
$$
[v_{abc}] = [R_{abc}][i_{abc}] + \frac{d}{dt}[\lambda_{abc}]
$$
\n(2.14)

<span id="page-47-0"></span>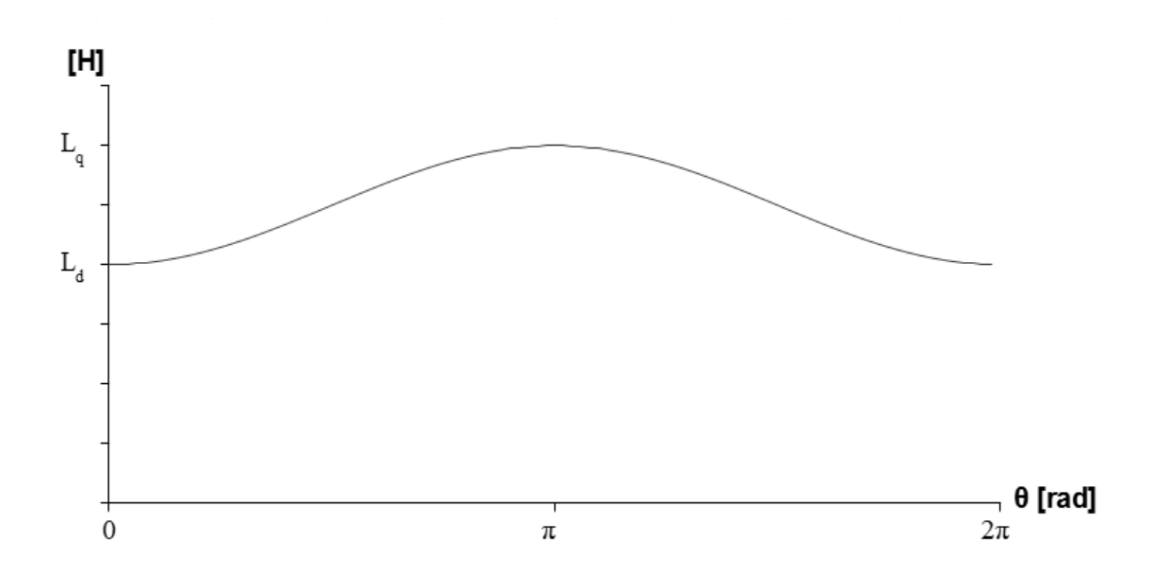

Figura 2.3: Andamento dell'induttanza in funzione di *θ*. In evidenza le induttanze dell'asse diretto <sup>e</sup> di quello in quadratura.

L'analisi dell'ultimo addendo della (2.13) permette di evidenziare le componenti della forza elettromotrice che si instaurano nell'avvolgimento d'indotto. In particolare possono essere individuate una fem mozionale *emot*, legata alla derivata temporale dei coefficienti induttivi, ed una fem tra[sform](#page-46-1)atorica *etran*, dovuta alla derivata delle correnti:

$$
\frac{d}{dt} \begin{bmatrix} \lambda_a \\ \lambda_b \\ \lambda_c \end{bmatrix} = \frac{d}{dt} \begin{bmatrix} l_a(\theta) & m_{ab}(\theta) & m_{ac}(\theta) \\ m_{ba}(\theta) & l_b(\theta) & m_{bc}(\theta) \\ m_{ca}(\theta) & m_{cb}(\theta) & l_c(\theta) \end{bmatrix} \begin{bmatrix} i_a(t) \\ i_b(t) \\ i_c(t) \end{bmatrix} + (2.15)
$$

$$
\begin{bmatrix}\n l_a(\theta) & m_{ab}(\theta) & m_{ac}(\theta) \\
 m_{ba}(\theta) & l_b(\theta) & m_{bc}(\theta) \\
 m_{ca}(\theta) & m_{cb}(\theta) & l_c(\theta)\n\end{bmatrix}\n\frac{d}{dt}\n\begin{bmatrix}\n i_a(t) \\
 i_b(t) \\
 i_c(t)\n\end{bmatrix} = e_{mot} + e_{tran}
$$
\n(2.16)

Per ricavare il sistema di equazioni nel sistema di riferimento sincrono si utilizza la trasformata di Park (trasformazione a potenza non invariante), definita dalla matrice di trasformazione

$$
P(\theta) = \frac{2}{3} \begin{bmatrix} \cos(-\theta) & \cos(-\theta + \frac{2}{3}\pi) & \cos(-\theta - \frac{2}{3}\pi) \\ \sin(-\theta) & \sin(-\theta + \frac{2}{3}\pi) & \sin(-\theta - \frac{2}{3}\pi) \\ \frac{1}{2} & \frac{1}{2} & \frac{1}{2} \end{bmatrix}
$$
(2.17)

Applicata al sistema definito da (2.13) questa porta a scrivere che

<span id="page-47-1"></span>
$$
[v_{dq0}] = [P(\theta)]^{-1} [R_{abc}][P(\theta)][i_{dq0}] + [P(\theta)]^{-1} \frac{d}{dt} \{ [P(\theta)][\lambda_{dq0}] \}
$$
(2.18)

dove sono stati definiti i termini

$$
[v_{dq0}] = [P(\theta)]^{-1} [v_{abc}] \quad [i_{dq0}] = [P(\theta)][i_{abc}] \quad [\lambda_{dq0}] = [P(\theta)][\lambda_{abc}] \quad (2.19)
$$

In particolare si può osservare che

$$
[R_{dq0}] = [P(\theta)]^{-1} [R_{abc}][P(\theta)] = [R_{abc}]
$$
\n(2.20)

Essendo la matrice di trasformazione dipendente dal tempo

$$
[P(\theta)]^{-1} \frac{d}{dt} \{ [P(\theta)][\lambda_{dq0}] \} = \frac{d}{dt} [\lambda_{dq0}] + [P(\theta)]^{-1} \frac{d}{dt} [P(\theta)][\lambda_{dq0}] = \frac{d}{dt} [\lambda_{dq0}] + \frac{d\theta}{dt} [J_{dq0}][\lambda_{dq0}]
$$
\n(2.21)

con

$$
[J_{dq0}] = \begin{bmatrix} 0 & -1 & 0 \\ 1 & 0 & 0 \\ 0 & 0 & 0 \end{bmatrix}
$$
 (2.22)

Quindi, definendo la velocità angolare  $\omega = \frac{d\theta}{dt}$  si può riscrivere la (2.18) in forma compatta come

$$
[v_{dq0}] = [R_{dq0}][i_{dq0}] + \frac{d}{dt}[\lambda_{dq0}] + \omega[J_{dq0}][\lambda_{dq0}]
$$
\n(2.23)

oppure in forma estesa

$$
v_d = R_s i_d + L_d \frac{di_d}{dt} - p\omega L_q i_q
$$
  
\n
$$
v_q = R_s i_q + L_q \frac{di_q}{dt} + p\omega (L_d i_d + \Lambda_{pm})
$$
\n(2.24)

in cui compaiono solo le grandezze riferite al sistema di riferimento sincrono *dq0*. Si sottolinea il fatto che le equazioni così ricavate sono valide nel caso in cui si assuma la convenzione del motore sulla porta elettrica. Un'altra possibilità è quella di porre la convenzione da generatore, ottenendo le equazioni

$$
v_d = -R_s i_d - L_d \frac{di_d}{dt} + p\omega L_q i_q
$$
  
\n
$$
v_q = -R_s i_q - L_q \frac{di_q}{dt} - p\omega (L_d i_d - \Lambda_{pm})
$$
\n(2.25)

In questo caso una potenza positiva indica che il flusso è in uscita dalla porta elettrica.

La particolarità della macchina anisotropa sta nella matrice delle induttanze: i coefficienti sono costanti rispetto a *θ* grazie alla trasformazione applicata, però l'induttanza d'asse diretto *L<sup>d</sup>* e quella dell'asse in quadratura *L<sup>q</sup>* sono tra loro diverse, in particolare si ha che

$$
[L_{dq0}] = [P(\theta)]^{-1} [l_{abc}(\theta)][P(\theta)] = \begin{bmatrix} \frac{3}{2}(L_1 - |L_2|) + L_0 & 0 & 0\\ 0 & \frac{3}{2}(L_1 + |L_2|) + L_0 & 0\\ 0 & 0 & L_0 \end{bmatrix}
$$
(2.26)

<span id="page-48-0"></span>Inoltre, come si può intuire osservando la matrice, gli avvolgimenti della macchina primitiva non sono mutuamente accoppiati (se non sullo stesso asse magnetico), in altre parole la matrice delle induttanze è diagonale.

#### Lato meccanico

Alla porta meccanica si pone, secondo la teoria unificata, la convenzione del generatore, in altre parole una potenza meccanica  $P_m > 0$  indica che viene assorbita dalla macchina attraverso la porta meccanica. Si suppone che l'albero abbia una rigidezza torsionale infinita, perciò si può ritenere nulla la coppia elastica all'albero.

Avendo definito la velocità meccanica  $\omega = \frac{d\theta}{dt}$  si può andare a scrivere l'equazione che caratterizza il lato meccanico andando a considerare il bilancio delle coppie applicate alla parte rotante della macchina:

$$
T_{em} + T_m = T_{mf} + T_i = b\omega + J\frac{d\omega}{dt}
$$
\n(2.27)

in cui sono indicate la coppia meccanica applicata all'albero come *Tm*, la coppia magnetica (cambiata di segno, secondo la convenzione della teoria unificata) *Tem*, la coppia associata agli attriti  $T_{mf} = b\omega$  e quella all'inerzia  $T_i = J\frac{d\omega}{dt}$ .

Per poter definire la coppia magnetica è necessario passare per l'energia magnetica immagazzinata nel campo, che in generale può essere espressa nella forma

$$
W_{ec} = \frac{1}{2} [\lambda_{abc}]^T [i_{abc}] = \frac{1}{2} [i_{abc}]^T [l_{abc}(\theta)][i_{abc}]
$$
 (2.28)

essendo simmetrica la matrice delle induttanze. D'altro canto, essendo la coppia magnetica e l'energia immagazzinata nel campo legate attraverso la relazione

$$
T_{em} = \left| \frac{\partial W_{ec}}{\partial \theta} \right|_{i_n = cost} \tag{2.29}
$$

si ottiene che la coppia magnetica vale

$$
T_{em} = \frac{1}{2} [i_{abc}]^T \frac{d}{d\theta} [l_{abc}(\theta)][i_{abc}]
$$
\n(2.30)

Andando ad applicare la trasformazione di Park (2.17) alla precedente relazione si può ricavare che

$$
T_{em} = \frac{3}{2} p \Lambda_{pm} i_q + \frac{3}{2} p (L_d - L_q) i_d i_q
$$
 (2.31)

data dalla somma, rispettivamente, di una compone[nte di](#page-47-1) coppia *cilindrica* dovuta alla circolazione della corrente nell'avvolgimento in quadratura e al flusso generato dai magneti permanenti, e di una *di riluttanza* dovuta all'anisotropia della macchina, dipendente solo dalle correnti che circolano nei due avvolgimenti e *non* dall'eccitazione. Questa relazione è di fondamentale importanza per quanto riguarda il controllo della macchina, sia essa funzionante da motore o da generatore.

#### 2.3.2 Macchina isotropa

Come già accennato precedentemente la macchina isotropa non è altro che, almeno dal punto di vista matematico, un caso particolare della macchina anisotropa. Infatti, se il sincrono è a rotore liscio, le induttanze definite in (2.9) e (2.10) possono essere particolarizzate ponendo  $L_2 = 0$ . Ne consegue che la matrice delle induttanze trasformata (2.26) ha componenti, per quanto riguarda l'asse diretto e in quadratura, tra loro uguali e pari a

$$
L_d = L_q = L_0 + L_1 = L_s \tag{2.32}
$$

[D](#page-48-0)alla precedente considerazione ne consegue un'altra molto importante: la coppia magnetica che compare nell'equazione meccanica, quest'ultima che rimane comunque valida, è solo cilindrica, in quanto la componente di riluttanza è nulla a causa dell'isotropia della macchina. Quindi si possono scrivere le equazioni elettriche della macchina isotropa nel riferimento sincrono con le convenzioni fissate dalla teoria unificata

$$
v_d = R_s i_d + L_s \frac{di_d}{dt} - p\omega Li_q
$$
  
\n
$$
v_q = R_s i_q + L_s \frac{di_q}{dt} + p\omega (Li_d + \Lambda_{pm})
$$
\n(2.33)

o con la convenzione del generatore sulla porta elettrica

$$
v_d = -R_s i_d - L_s \frac{di_d}{dt} + p\omega Li_q
$$
  

$$
v_q = -R_s i_q - L_s \frac{di_q}{dt} - p\omega (Li_d - \Lambda_{pm})
$$
 (2.34)

mentre l'equazione meccanica, nella sua forma non cambia. L'unica differenza, come già detto, sta nella coppia magnetica

<span id="page-50-0"></span>
$$
T_{em} = \frac{3}{2} p \Lambda_{pm} i_q \tag{2.35}
$$

in cui compare solo la componente cilindrica.

### 2.4 Schemi di collegamento alla rete

Come già detto in precedenza, il generatore sincrono a magneti permanenti (PMSG) viene sempre più spesso impiegato per la produzione di energia perché presenta diversi vantaggi. Nel caso particolare dell'applicazione eolica un aspetto positivo molto importante è che la turbina può essere accoppiata direttamente al generatore senza bisogno di interporre un moltiplicatore di giri. Questo permette al contempo un funzionamento a velocità costante grazie alla presenza (obbligata) di un interfacciamento alla rete o ai carichi attraverso dei convertitori statici di potenza. In particolare, la tensione alternata generata dal PMSG viene raddrizzata attraverso un raddrizzatore, a valle del quale può esserci o meno uno stadio di condizionamento sul bus DC. Se necessario, può essere connesso un banco di batterie per sopperire alla natura intermittente della potenza generata dal gruppo aerogeneratore. Infine, un *inverter* permette il collegamento in parallelo alla rete oppure l'alimentazione di una o più utenze in isola, a seconda dei casi.

Con questo tipo di generatore le tecniche di interfacciamento sono, nella maggior parte dei casi, divise in tre categorie:

*•* accoppiamento con raddrizzatore non controllato, senza controllo della tensione sul bus DC

- *•* accoppiamento con raddrizzatore non controllato e *chopper* sul bus DC
- *•* accoppiamento con raddrizzatore controllato

A differenza dei generatori asincroni, il funzionamento da generatore di un PMSG non richiede l'installazione di banchi di condensatori per fornire la corrente magnetizzante, in quanto il circuito magnetico viene eccitato dai magneti.

#### Accoppiamento con raddrizzatore non controllato

<span id="page-51-0"></span>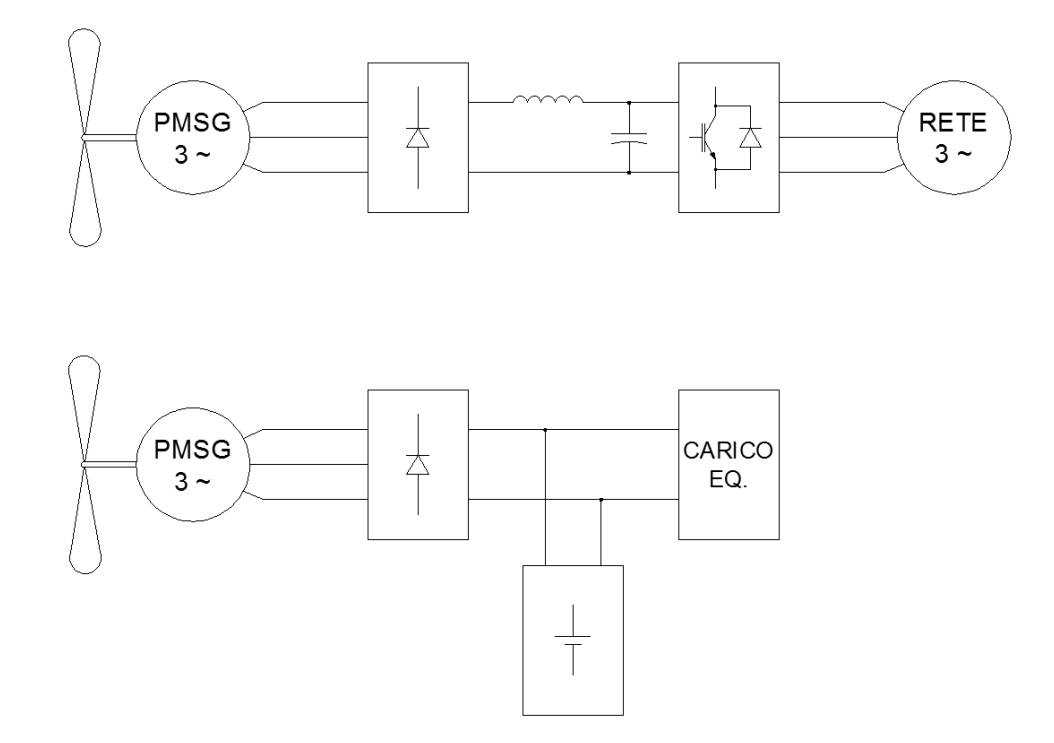

Figura 2.4: Accoppiamento con raddrizzatore non controllato, senza controllo di tensione sul bus DC.

In figura 2.4 è rappresentato lo schema a blocchi. In questo caso non è possibile nessuna regolazione del generatore e l'energia sul bus DC segue, senza nessun controllo, le oscillazioni dovute alla non costanza dell'energia fornita dal vento. Se la turbina alimenta un'[isola](#page-51-0) è quindi opportuno inserire un banco di batterie sul lato DC in modo da immagazzinare l'energia in eccesso nei momenti in cui l'energia immagazzinata eccede quella consumata, viceversa per fornirla quando il carico assorbe un'energia maggiore a quella generata. Se invece il generatore è connesso in parallelo alla rete attraverso un *inverter*, per contenere il *ripple* di tensione e corrente al suo ingresso vengono inseriti un condensatore di grossa capacità e un induttore, che si comportano da filtro passa basso e limitano l'immissione di armoniche in rete.

Anche se lo schema è estremamente semplice, questa topologia è comunque poco utilizzata perché non permette nessuna regolazione del generatore e non consente l'avviamento assistito per funzionamento a piccole velocità del vento.

#### Accoppiamento con raddrizzatore non controllato e *chopper* sul bus DC

<span id="page-52-0"></span>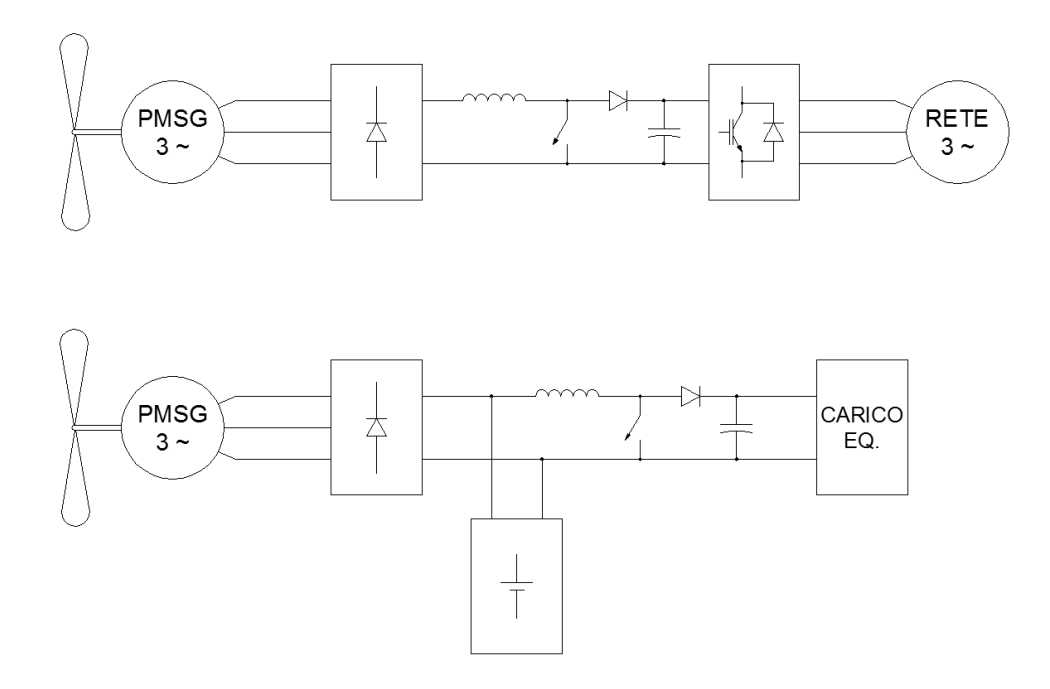

Figura 2.5: Accoppiamento con raddrizzatore non controllato, con controllo della tensione sul bus DC.

Allo schema di figura 2.4 viene aggiunto sul bus DC un convertitore DC/DC, ottenendo la configurazione di figura 2.5. Solitamente il convertitore impiegato è un elevatore, in quanto la tensione generata dal PMSG ha valori piuttosto ridotti e per migliorare il rendimento del [sist](#page-51-0)ema viene innalzata la tensione in ingresso all'*inverter*. Inoltre l'introduzione di un convertit[ore](#page-52-0) sul bus DC consente di controllare la corrente erogata dal generatore e quindi la sua velocità, permettendo l'implementazione della strategia MPPT (*maximum power point tracking*). Quindi, rispetto alla configurazione senza *chopper*, è possibile estrarre la massima energia dal vento in condizioni di velocità variabile, migliorando così il rendimento annuo del sistema. Anche in questo caso può essere opportuno l'inserimento di un banco batterie per compensare le oscillazioni di energia generata, inoltre come nella precedente configurazione non è possibile l'avviamento assistito della turbina.

<span id="page-52-1"></span>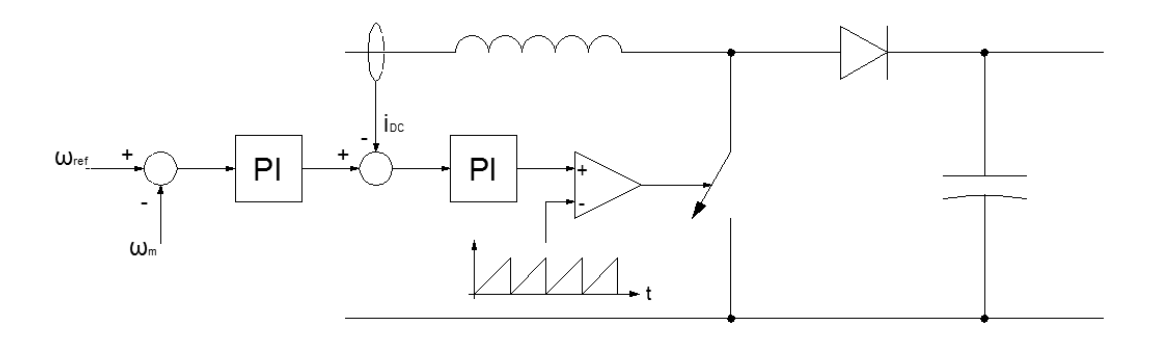

Figura 2.6: Accoppiamento con raddrizzatore non controllato <sup>e</sup> *chopper* sul bus DC.

Come già detto il controllo del generatore viene effettuato agendo sul convertitore DC/DC, variandone il *duty cycle*. Una delle possibili strategie è quella rappresentata in Figura 2.6 [4]: la velocità di rotazione della turbina misurata viene confrontata con un riferimento. L'errore ottenuto viene condizionato da un primo controllore PI che genera un segnale di corrente. Questo viene confrontato con la corrente circolante sul bus D[C e](#page-52-1) [l'e](#page-58-2)rrore viene elaborato da un altro controllore PI, la cui uscita andrà a generare, mediante il confronto con un'onda a dente di sega, il segnale di comando dell'interruttore statico del *chopper*. Il segnale di riferimento *ωref* può essere generato da un microprocessore che elabora un algoritmo MPPT, in modo da massimizzare l'energia estratta dal vento al variare della sua velocità.

Esiste comunque un limite di coppia erogabile dal generatore in questa configurazione. Il raddrizzatore non controllato impone un fattore di potenza alla frequenza fondamentale praticamente unitario [5]. Quindi, facendo riferimento alle grandezze elettriche nel sistema *dq0* scritte con la convenzione imposta dalla teoria unificata si può scrivere che

$$
Q_1 = \frac{3}{2}(v_d i_q - v_q i_d) = 0
$$
\n(2.36)

Andando a sostituire nella (2.36) le equazioni della tensione ricavate in (2.24) si ottiene che

<span id="page-53-0"></span>
$$
L_q i_q^2 + L_d i_d^2 - \Lambda_{pm} i_d = 0 \tag{2.37}
$$

dove, per la convenzione adotta[ta,](#page-53-0) *i<sup>d</sup> >* 0.

Ricordando l'espressione della coppia magnetica particolarizzata nel caso di una macchina isotropa (2.35), si può calcolare il suo massimo valore in funzione della corrente *i<sup>d</sup>* sostituendo (2.36) in (2.35) e porre la derivata uguale a zero, ovvero

$$
\frac{\partial T_{em}}{\partial i_d} = \frac{\partial}{\partial i_d} \left( \frac{3}{2} p \Lambda_{pm} \sqrt{\frac{i_d \Lambda_{pm} - L_s i_d^2}{L_s}} \right) = 0 \tag{2.38}
$$

Dalla precedente relazione si può facilmente ricavare il valore della corrente *i<sup>d</sup>* che la soddisfa, ovvero risulta

$$
i_d = \frac{\Lambda_{pm}}{2L_s} \tag{2.39}
$$

e il massimo valore di coppia, a  $\cos \varphi_1 = 1$ , risulta essere

$$
T_{em} = \frac{3}{2} p \frac{\Lambda_{pm^2}}{2L_s} \bigg|_{\cos \varphi_1 = 1}
$$
 (2.40)

Inoltre, dalla (2.37) si ricava anche il valore della corrente *i<sup>q</sup>*

$$
i_q = i_d = \frac{\Lambda_{pm}}{2L_s} \tag{2.41}
$$

In particolare si può vedere che all'aumentare dell'induttanza *L<sup>s</sup>* la massima coppia sviluppabile dal generatore a magneti permanenti in questa configurazione diminuisce, mentre aumenta con il valore del flusso messo in gioco dai magneti. Le stesse considerazioni possono essere fatte con il valore della corrente di fase.

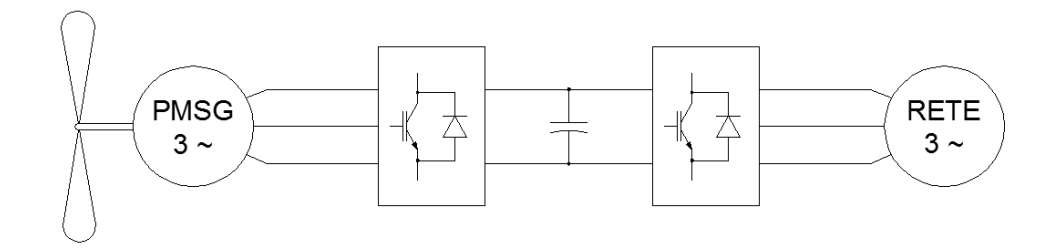

Figura 2.7: Accoppiamento con raddrizzatore non controllato, con controllo della tensione sul bus DC.

#### Accoppiamento con raddrizzatore controllato

In questo caso il raddrizzatore a diodi è sostituito con uno controllato, che può essere a tiristori (comandabili solo alla chiusura) o preferibilmente a interruttori statici (solitamente MOSFET, comandabili anche in chiusura). Questa tipologia permette di avere un flusso bidirezionale della potenza attraverso il raddrizzatore, il che consente un avviamento assistito della turbina. Inoltre anche in questo caso il raddrizzatore può essere controllato da un segnale ottenuto mediante un algoritmo MPPT. La scelta di interruttori statici al posto dei tiristori permette di controllare, oltre al modulo della tensione ai morsetti della macchina, anche la sua fase rispetto alla fem indotta nell'avvolgimento dai magneti permanenti. I vantaggi principali rispetto al caso di raddrizzatore non controllato con *chopper* sul lato DC sono la possibilità di avviamento assistito e un funzionamento, a parità di altre condizioni, a corrente statorica minore.

Infatti, una delle strategie di controllo adottate per questa tipologia circuitale è quella chiamata *controllo ad orientamento di campo a i<sup>d</sup>* = 0 (detto anche *constant torque angle control, CTAC*), che richiede una macchina isotropa e un raddrizzatore a interruttori statici. Dalla relazione

$$
T_{em} = \frac{3}{2} p \Lambda_{pm} i_q \tag{2.42}
$$

si vede che *i<sup>q</sup>* è la sola componente della corrente a generare la coppia magnetica frenante e quindi l'unica responsabile del trasferimento di potenza attiva verso la rete. Risulta perciò conveniente un controllo imponendo una  $i_d = 0$ , in modo da rendere minima la corrente di fase.

Lo schema a blocchi è indicato in Figura 2.8: è necessario misurare la corrente di fase del generatore e successivamente scomporla nelle sue componenti diretta e in quadratura mediante la trasformazione di Park (2.17). La componente diretta viene confrontata con il riferimento *id,ref* che viene p[osto](#page-55-0) a zero, mentre quella in quadratura è confrontata con un riferimento ottenuto condizionando l'errore di velocità mediante un controllore PI. Attraverso dei controllori ven[gono](#page-47-1) determinati dei primi valori di riferimento per le tensioni  $v_d^*$  e  $v_q^*$ , i quali vengono disaccoppiati (mediante il termine *pωmLs*) per rendere più efficacie il controllo. I valori *vd,ref* e *vq,ref* così ottenuti vengono inviati al blocco PWM che genera i segnali di comando degli interruttori. Il riferimento per la velocità meccanica può essere ottenuto mediante un microprocessore che elabora un algoritmo di MPPT. Il nome CTAC è giustificato dal fatto che in questa configurazione la macchina lavora con un angolo di coppia costante e pari a *<sup>π</sup>* 2 , come si può vedere dal diagramma fasoriale di Figura

<span id="page-55-0"></span>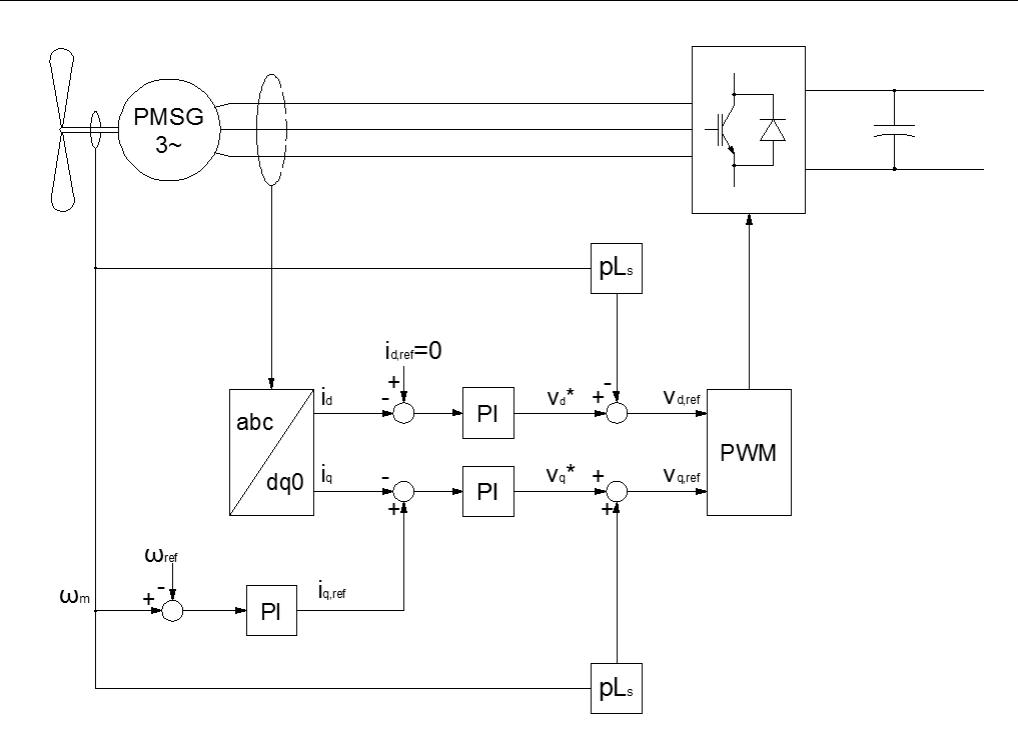

Figura 2.8: Accoppiamento con raddrizzatore a MOSFET controllato con  $i_d = 0$ .

#### Accoppiamento con la rete elettrica

Se l'energia elettrica generata viene immessa nella rete è necessario inserire un inverter di interfacciamento, che converte la tensione continua in tensione alternata alla frequenza di rete.

Un strategia spesso impiegata prevede il controllo delle potenze attiva e reattiva immesse in rete [5]. Come fatto per il generatore, applicando la trasformazione di Park (2.17) è possibile scrivere le equazioni della tensione di rete nel riferimento sincrono

$$
v_{d,grid} = v_{d,inv} - R_{grid}i_{d,grid} - L_{grid}\frac{di_{d,grid}}{d_t} + \omega_e L_{grid}i_{q,grid}
$$
  

$$
v_{q,grid} = v_{q,inv} - R_{grid}i_{q,grid} - L_{grid}\frac{di_{q,grid}}{d_t} - \omega_e L_{grid}i_{d,grid}
$$
 (2.43)

in cui si definiscono le grandezze caratteristiche della rete *Rgrid*, *Lgrid* e la pulsazione elettrica della tensione di rete  $\omega_e$  supposta sinusoidale. Le tensioni  $u_{d,inv}$  e  $u_{q,inv}$  indicano rispettivamente la componente sull'asse diretto e su quello in quadratura della tensione ai morsetti dell'inverter.

Se il sistema di riferimento sincrono viene orientato in modo che l'asse diretto coincida con il fasore della tensione di rete, si ha che  $v_{grid} = v_{d,grid} + jvq, grid =$ *vd,grid* + *j*0 e quindi le potenze possono essere espresse secondo le equazioni

$$
P = \frac{3}{3}v_{d,grid}i_{d,grid}Q = \frac{3}{3}v_{d,grid}i_{q,grid}
$$
\n(2.44)

Queste relazioni fanno vedere che per controllare i flussi di potenza verso la rete è sufficiente controllare le componenti della corrente di fase. Nella pratica per agire sulla componente diretta si realizza un controllo ad anello chiuso che controlla la tensione sul bus DC, nell'ipotesi che tutta la potenza attiva generata venga istantaneamente immessa in rete. Per quanto riguarda la componente in quadratura il controllo avviene ancora in retroazione fissando un riferimento per la potenza reattiva da immettere in rete, che può essere settato a zero oppure può essere variato da un controllo esterno che gestisce l'esercizio dei servizi ancillari (regolazione della tensione tramite il controllo dei flussi di potenza reattiva).

# **Bibliografia**

- <span id="page-58-0"></span>[1] Juhna Pyrhönen, Tapani Jokinen, Valéria Hrabovcová, *Design of rotating electrical machines*, 2008 John Wiley & Sons
- <span id="page-58-3"></span>[2] Ion Boldea, *Variable speed generators*, 2006 Taylor & Francis Group
- <span id="page-58-1"></span>[3] Bianchi Nicola, Silverio Bolognani, *Design techniques for reducing the cogging torque in surface-mounted PM motors*, IEEE transaction on industry applications, Vol. 38, No. 5, September/October 2002
- <span id="page-58-2"></span>[4] R. Esmaili, L. Xu, D. K. Nichols, *A new control method of permanent magnet generator for maximum power tracking in wind turbine application* 2005 IEEE
- <span id="page-58-4"></span>[5] Mónica Chinchilla, Santiago Arnaltes, Juan Carlos Burgos

*Control of permanent-magnet generators applied to variable-speed wind-energy systems connected to the grid*

IEEE transactions on energy conversion, Vol. 21, No.1, March 2006

# Capitolo 3

# Accenni al problema dell'ottimizzazione

*Nota: questo capitolo è un estratto di "Studio di metodologie di ottimizzazione finalizzate alla gestione di problemi complessi nella progettazione aerospaziale. Un algoritmo evolutivo con stima della distribuzione per problemi di ottimizzazione multi-obbiettivo e vincolati" e di "Tecniche di soft-computing in Ingegneria Aerospaziale-Algoritmi evolutivi e reti neurali artificiali a supporto dell'ottimizzazione nel progetto" di Edmondo Minisci.*

Attualmente la tendenza nella produzione industriale è quella di poter riuscire a realizzazione prodotti che devono essere poco costosi, soprattutto nella progettazione, e al contempo di qualità. D'altro canto spesso si richiede che la fase di progetto e sviluppo sia il più breve possibile. Con la crescita delle capacità computazionali dei calcolatori si è reso possibile l'utilizzo di algoritmi di ottimizzazione che rappresentano uno strumento per la progettazione di dispositivi e componenti, anche di una certa complessità, per ottenere risultati in modo sempre più rapido e praticamente autonomo.

La progettazione ingegneristica è spesso un processo iterativo che vede il susseguirsi delle operazioni di sintesi, modellizzazione, simulazione, valutazione dei risultati e decisioni. Se i risultati uscenti dalla simulazione non sono soddisfacenti si prendono delle decisioni riguardo ai parametri da modificare per una nuova sintesi ed il processo si ripete, fino al raggiungimento della migliore soluzione possibile ottenuta entro il rispetto di alcuni vincoli, come per esempio il costo di realizzazione o le caratteristiche nominali richieste all'oggetto in questione. È quindi intuibile che la progettazione altro non è che un processo di ottimizzazione. Per aumentare il livello di automazione del processo produttivo (il che comporta una riduzione di tempi e costi di realizzazione) l'ottimizzazione può essere formalizzata e ottenuta mediante un algoritmo di ottimizzazione.

La sfida non è tanto lo sviluppo di un modello che descriva in modo sufficientemente dettagliato il processo da ottimizzare, ma piuttosto la formalizzazione del problema di ottimizzazione, in quanto l'algoritmo deve essere in grado di prendere le decisioni che portino al giusto traguardo rappresentato dalla soluzione ottima e nel modo più rapido possibile. Per soddisfare queste esigenze è fondamentale la scelta del giusto algoritmo di ottimizzazione tra quelli numerosi possibili, con il problema che quelli classici non sono robusti e, d'altra parte, se il processo richiede un cambio di algoritmo molto spesso si hanno dei problemi di accoppiamento.

Gli algoritmi ottimizzatori classici possono portare comunque a risultati molto soddisfacenti se opportunamente impiegati, ma nel caso in cui questi non siano opportunamente impiegati c'è il rischio che la soluzione ottenuta possa risultare molto lontana dall'ottimo cercato.

## 3.1 Ottimizzazione mono-obiettivo

Un problema di ottimizzazione mono-obiettivo ha la forma

$$
\min f_0(\boldsymbol{x})
$$
  
nel vincolo  $f_i(\boldsymbol{x}) \le b_i$  (3.1)

o, in altra forma,

$$
nel\, vincolo\,g_i(\pmb{x}) \leq 0\tag{3.2}
$$

dove *x* = [*x*1*, x*2*, . . . , xd*] *T* rappresenta il vettore delle variabili da ottimizzare, la funzione  $f_0$  :  $\mathcal{R}^d \to \mathcal{R}$  è la *funzione obbiettivo* (o la *funzione costo*), le funzioni  $f_i$  :  $\mathcal{R}^d \to \mathcal{R}, i = 1, 2, \ldots, m$  sono le *funzioni di vincolo* e le costanti  $b_1, b_2, \ldots, b_m$ sono i *confini*, o *limiti*, dei vincoli.

Si indica con  $x^*$  ∈  $S \subseteq \mathbb{R}^d$  il vettore *ottimo*, una soluzione del problema (3.5), questo da il più piccolo valore della funzione obiettivo tra tutti i vettori che soddisfano i vincoli. In altre parole, per ogni *x* che soddisfa la relazione  $f_1(x) \leq b_1, f_2(x) \leq$  $b_2, \ldots, f_m(\pmb{x}) \leq b_m$  si ha che  $f_0(\pmb{x}) \geq f_0(\pmb{x^*}).$ 

Risolvere tale tipo di problema può non essere banale. Questo dipende da di[vers](#page-62-0)i fattori, come l'andamento delle funzioni obiettivo e vincolo, dal numero di variabili e vincoli imposti. Per esempio quando le funzioni obiettivo e le funzioni vincolo sono regolari (per esempio polinomiali) il problema generale dell'ottimizzazione (3.5) può essere sorprendentemente difficile da risolvere. Per la risoluzione di questo problema generale è necessario spesso scendere a compromessi, quali un lungo tempo di calcolo o la possibilità che la soluzione trovata non sia quella ottima.

Per questo motivo i problemi di ottimizzazione vengono suddivisi in dive[rsi c](#page-62-0)lassi o famiglie caratterizzate dalla forma particolare delle funzioni obiettivo e vincolo. Per ogni famiglia sono stati sviluppati diversi algoritmi in grado di portare ad una soluzione accettabile ed attendibile. Tre famiglie particolarmente note sono i *problemi ai minimi quadrati*, *programmazione lineare* e *ottimizzazione convessa*.

In particolare per i problemi ai minimi quadrati è possibile scrivere la funzione obiettivo nella forma

$$
f_0(\mathbf{x}) = ||\mathbf{A}\mathbf{x} - \mathbf{b}||_2^2 = \sum_{i=1}^k (\mathbf{a}_i^T \mathbf{x} - b_i)^2
$$
 (3.3)

in cui  $A \in \mathcal{R}^{k \times d}$  (con  $k \ge d$ ),  $a_i^T$  sono le righe della matrice  $A$  ed il vettore  $x \in \mathcal{R}^d$  è la variabile da ottimizzare.

Nel caso invece della programmazione lineare le funzioni vincolo ed obiettivo sono lineari, cioè

$$
\min f_0(\mathbf{x}) = \mathbf{c}^T \mathbf{x}
$$
  
nel vincolo  $\mathbf{a}_i^T \mathbf{x} \le b_i$  (3.4)

dove i vettori  $c, a_1, \ldots, a_m \in \mathcal{R}^d$  e li scalari  $b_1, b_2, \ldots, b_m \in \mathcal{R}$  sono parametri che specificano le funzioni obiettivo e vincolo.

L'ottimizzazione convessa può essere espressa nella forma

$$
\min f_0(\mathbf{x})
$$
  
nel vincolo  $f_i(\mathbf{x}) \le b_i$  (3.5)

<span id="page-62-0"></span>dove le funzioni  $f_0, f_1, \ldots, f_m$  :  $\mathcal{R}^d \to \mathcal{R}$  sono convesse, cioè che soddisfano la condizione

$$
f_i(\alpha \pmb{x} + \beta \pmb{y}) \leq \alpha f(\pmb{x}) + \beta f(\pmb{y}) \tag{3.6}
$$

 $\mathbf{con} \mathbf{x}, \mathbf{y} \in \mathcal{R}^d \mathbf{e} \alpha, \beta \in \mathcal{R} \; : \; \alpha + \beta = 1, \; \alpha, \beta \ge 0$ 

Comunque la soluzione ottima risulta difficile da trovare quando il problema appartiene alla classe generale dell'ottimizzazione non lineare. In questo caso non esiste un metodo specifico per risolvere il problema (3.5); esistono diversi approcci, ognuno dei quali comporta alcuni compromessi. In generale ci sono due filosofie per affrontare questi problemi non lineari: *ricerca dell'ottimo locale* (o *ottimizzazione locale*) e *ricerca dell'ottimo globale* (o *ottimizzazione glo[bale](#page-62-0)*). Nel primo caso il compromesso è quello di rinunciare alla ricerca dell'ottimo che minimizza la funzione obiettivo in tutti i possibili punti. In particolare si cerca un punto che è solo localmente ottimo, cioè che minimizza la funzione obiettivo solo nei punti vicini all'ottimo locale, ma non è garantito che il punto trovato determini il minimo assoluto (ovvero dell'intero dominio) della funzione obiettivo. Questo tipo di ottimizzazione può essere veloce, può risolvere problemi estesi ed è applicabile ad un gran numero di casi, in quanto richiede l'ipotesi di differenziabilità delle funzioni obiettivo e vincolo. I metodi di ottimizzazione locale vengono impiegati quando ci si accontenta di una soluzione localmente ottima e non interessa necessariamente ottenere la migliore soluzione possibile. Nella pratica possono essere impiegati per affinare il progetto originariamente ottenuto per via tradizionale. Comunque ci sono anche degli svantaggi, oltre al fatto di non trovare (salvo casi particolari) l'ottimo globale. Questi metodi necessitano infatti di un punto iniziale da cui far partire l'ottimizzazione, aspetto critico che può influenzare la soluzione locale ottenuta.

I metodi di ottimizzazione globale riescono invece a trovare la soluzione ottima dell'intero dominio. In questo caso il compromesso viene fatto sull'efficienza. Infatti nel caso peggiore la complessità dei metodi di ottimizzazione globale cresce esponenzialmente con le dimensioni del problema *m* e *d*. Nella pratica nei casi particolari sopra citati il metodo converge alla soluzione in modo molto lento. Questo è un limite nel caso in cui nella descrizione del problema venga fatto un errore di cui ci si rende conto solo una volta completato il processo di ottimizzazione, che può durare anche diversi giorni. Alcune tecniche tradizionali di ottimizzazione globale, come *branch and bound*, algoritmi *multi-start* o metodi di *clustering*, vengono generalmente utilizzate nel caso di problemi con poche variabili che non rappresentano una criticità dal punto di vista del tempo richiesto per il calcolo, ma che comunque richiedono un costo computazionale molto alto per trovare l'ottimo. In questo contesto gli algoritmi stocastici, quali gli algoritmi evolutivi, dimostrano di essere un'alternativa molto valida.

### 3.2 Ottimizzazione multi-obiettivo

Il problema di ottimizzazione multi-obiettivo è descrivibile in modo simile al problema mono-obiettivo 3.5. In particolare si cerca il vettore  $\mathbf{x}^* = [x_1^*, x_2^*, \dots, x_d^*]^T \in \mathcal{S} \subseteq \mathcal{R}^d$ tale da soddisfare le *m* funzioni vincolo

$$
g_i(\pmb{x}) \le 0 \quad i = 1, 2, \dots, m \tag{3.7}
$$

e che ottimizza il *vettore* delle funzioni obiettivo

$$
\boldsymbol{f}(\boldsymbol{x}) = [f_1(\boldsymbol{x}), f_2(\boldsymbol{x}), \dots, f_k(\boldsymbol{x})] \in \mathcal{F} \subseteq \mathcal{R}^k \tag{3.8}
$$

Il vettore delle funzioni obiettivo *f* (*x*) è una funzione che mappa i valori di *S* in *F* che rappresenta lo spazio di tutti i valori assumibili dalla funzione obiettivo.

Generalmente è difficile riuscire a trovare una soluzione *x ∗* che rappresenti il minimo di tutte le funzioni obiettivo che compongono il vettore  $f(x)$ . Questo può essere capito osservando Figura 3.1: nel caso (*a*), molto raro nella realtà, la soluzione indicata è quella ottima che minimizza entrambe le funzioni obiettivo. Molto più probabile è il caso (*b*), in cui viene indicato l'ottimo ideale (il punto di coordinate  $(f_1(x^{0(1)}), f_2(x^{0(2)}))$ , che non a[ppa](#page-63-0)rtiene al dominio *F*.

<span id="page-63-0"></span>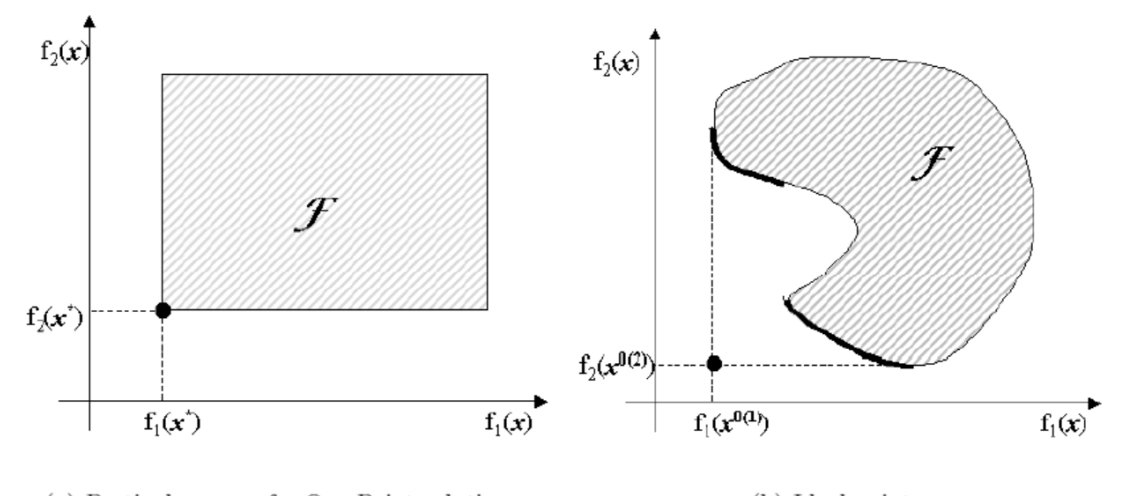

(a) Particular case of a One Point solution (b) Ideal point

Figura 3.1: Due casi possibili con  $k = 2$  [1]

In questo caso si parla di *ottimo di Pareto*: questo concetto fu introdotto da Pareto nel diciannovesimo secolo e costituisce le origini nella ricer[ca](#page-66-0) nelle ottimizzazioni multi-obiettivo.

Si può dire che *x <sup>∗</sup> ∈ S* è ottimo di Pareto per un problema di minimizzazione se

$$
\mathcal{A} \mathbf{x} \in \mathcal{S} : f_i(\mathbf{x}) \le f_i(\mathbf{x}^*) \ i = 1, \dots, k
$$
  

$$
f_i(\mathbf{x}) < f_i(\mathbf{x}^*) \ \text{per} \ almeno \ un \ valore \ di \ i
$$
 (3.9)

ovvero *x ∗* è ottimo di Pareto se non esiste nessun possibile vettore *x* che possa avvicinare all'ottimo solo alcune funzioni obiettivo senza allontanare le altre dallo stesso ottimo. Sfortunatamente l'ottimo di Pareto non rappresenta quasi mai una singola soluzione.

Sulla base di questa definizione si possono classificare algoritmi di ottimizzazione con tecniche basate o meno sul concetto di ottimo di Pareto. I primi sono semplici da implementare ma permettono la gestione di poche variabili, cosa che invece riesce agevole ai secondi.

## 3.3 Particolari algoritmi di ottimizzazione: algoritmi evolutivi

Negli anni è stato sviluppato un gran numero di algoritmi che permettono l'ottimizzazione di problemi più o meno complessi che rientrano in determinate famiglie. Una particolare strategia è quella conosciuta come *computazione evolutiva*, sempre più utilizzata al posto delle classiche tecniche deterministiche nel caso in cui venga richiesta un'ottimizzazione globale. Nella pratica ogni possibile soluzione viene chiamata *individuo* e l'insieme delle possibili soluzioni è detto *popolazione*. La ricerca dell'ottimo viene fatta su di una popolazione e non su un singolo individuo. In altre parole, ogni iterazione comporta una selezione che elimina gli individui più "deboli" e gli individui migliori vengono ricombinati tra di loro, in modo da generare una nuova popolazione mutata rispetto alla precedente sulla quale viene rielaborata la selezione.

Il vantaggio di questi metodi sta nel fatto che sono decisamente più robusti nel trattare problemi complessi. Questa famiglia rientra nel gruppo più ampio degli *algoritmi naturali*, ovvero ispirati ai comportamento della natura che attraverso una selezione tende a scartare le soluzioni o gli individui non adattati in modo ottimale in una determinata circostanza o ambiente.

Tutto questo rientra in una branchia della scienza computazionale chiamata *computazione intelligente*, di cui vi fanno parte, oltre agli algoritmi evolutivi, anche le reti neurali, *DNA computing* e via dicendo. In questo progetto vengono impiegati due particolari algoritmi di ottimizzazione evolutivi: *MOPED* e *IDEA*.

#### 3.3.1 IDEA (Iterated Density Estimation Evolutionary Algorthm)

L'algoritmo IDEA è sviluppato combinando le varianti evolutive differenziali e la logica del calcolo MBH (*monotonic basin hopping*). L'algoritmo risultante è in grado di superare in qualità dei risultati gli algoritmi DE e MBH in alcune tipologie di problemi, come il calcolo di alcune traiettorie nel volo spaziale particolarmente complesse.

Nell'applicazione descritta in questo elaborato viene utilizzata una versione modificata di IDEA per selezionare i migliori individui ottimizzati secondo Pareto attraverso l'algoritmo MOPED.

In sostanza, il calcolo DE viene iterato più volte ed il processo viene fermato solo quando la popolazione ricavata non rientra in determinai vincoli. Ogni volta che il calcolo DE viene fermato, un algoritmo di ricerca locale viene iterato fino a convergere alla soluzione ottima locale. [3]

50 CAPITOLO 3. ACCENNI AL PROBLEMA DELL'OTTIMIZZAZIONE

### 3.3.2 MOPED (Multi-Objective Parzen based Estimation of Distribution algorithm)

Questo algoritmo viene usato per l'ottimizzazione multi-obiettivo di problemi continui basato sul metodo di Parzen che costruisce una rappresentazione della soluzione ottima di Pareto. Il metodo di Parzen permette una stima della densità di probabilità tramite nuclei (*kernel*, ovvero una funzione di densità non negativa con integrale unitario) identici definiti su ogni individuo; la stima della densità di probabilità risultante nello spazio di ricerca è ottenuta come somma pesata di tutti i nuclei.

In pratica viene individuata una popolazione campione con densità di probabilità uniforme avente dimensione pari al numero delle variabili da ottimizzare. Definite le funzioni obiettivo e vincolo, gli individui vengono classificati e successivamente ad ognuno viene assegnata una funzione di fitness. In base alle informazioni fornite dalla popolazione, con il metodo di Parzen viene costruita una curva di densità di probabilità sulla regione di spazio in cui la probabilità di trovare la soluzione risulta maggiore. Dal modello probabilistico così determinato si definiscono dei nuovi individui, i migliori dei quali definiscono una nuova popolazione su cui si va ad iterare il procedimento.

# **Bibliografia**

<span id="page-66-0"></span>[1] Edmondo Minisci

*Studio di metodologie di ottimizzazione finalizzate alla gestione di problemi complessi nella progettazione aerospaziale. Un algoritmo evolutivo con stima della distribuzione per problemi di ottimizzazione multi-obbiettivo e vincolati*

Tesi di dottorato, 2004

[2] Edmondo Minisci

*Tecniche di soft-computing in Ingegneria Aerospaziale-Algoritmi evolutivi e reti neurali artificiali a supporto dell'ottimizzazione nel progetto*

[3] Vasile, M., Minisci, E., and Locatelli, M.

*An inflationary differential evolution algorithm for space trajectory optimization*

2011 Evolutionary Computation, IEEE Transactions on, 15(2), pp. 267281.

Relazione sull'attività relativa al primo anno della Borsa di studio post-dottorato, Maggio 2005

# Capitolo 4

# Accenni alla teoria BEM

La teoria di Betz permette di determinare, seppur sotto ipotesi piuttosto restrittive, la potenza generata da una turbina eolica, partendo dalla conoscenza delle sue caratteristiche. La teoria *BEM* (*Blade Element Momentum Theory*) permette di considerare l'influenza dei principali parametri di progetto sulle prestazioni e sulle dimensioni della turbina ad asse orizzontale.

Si considerano dei tratti di lunghezza *δr* posti al raggio *r* delle *N* pale di una turbina: la portanza e la resistenza aerodinamica su di essi sono responsabili di una parte della variazione del momento angolare e di quello assiale di tutta l'aria passante attraverso l'anello spazzato dagli elementi stessi. Inoltre nella valutazione della spinta e della resistenza devono essere considerate la forza agente sugli elementi causata dalla caduta di pressione associata alla velocità di rotazione della scia d'aria a valle del rotore.

### 4.1 Blade element theory

Si assume che la la forza sull'elemento della pala possa essere calcolato per mezzo di superfici aerodinamiche bidimensionali definite usando un angolo d'attacco determinato dalla velocità risultante incidente la sezione dell'elemento. La componente di velocità lungo la direzione parallela alla lunghezza *dr* viene trascurata, ovvero si considera il vettore della velocità bidimensionale.

L'angolo d'attacco viene definito in funzione della velocità del vento, della velocità di rotazione della turbina e dei coefficienti aerodinamici *C<sup>D</sup>* e *C<sup>L</sup>* 1 . Sapendo come variano i coefficienti aerodinamici al variare dell'angolo d'attacco è possibile determi-

$$
C_D = \frac{D}{\frac{1}{2}\rho V_{\infty}^2 S}
$$

$$
C_L = \frac{L}{\frac{1}{2}\rho V_{\infty}^2 S}
$$

<sup>1</sup> In aerodinamica vengono definiti i coefficienti delle forze aerodinamiche *C<sup>D</sup>* [e](#page-68-0) *CL*:

<span id="page-68-0"></span>Questi coefficienti indicano il rapporto tra le forze a cui fanno riferimento e la forza aerodinamica di riferimento  $\frac{1}{2}\rho V_{\infty}^2 S$ , con *S* la superficie di riferimento (solitamente quella del profilo) e  $\rho$  la densità dell'aria

nare le forze agenti su di una pala, per un dato valore del coefficiente di interferenza *a*.

<span id="page-69-1"></span>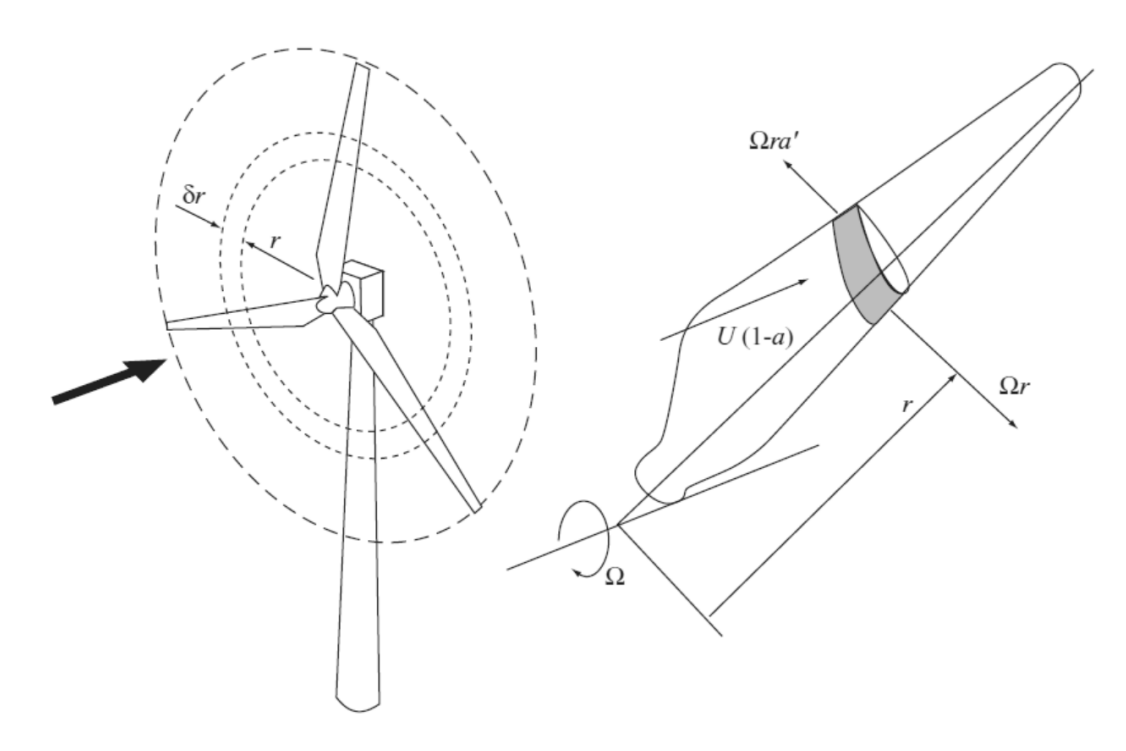

Figura 4.1: Anello spazzato dagli elementi delle pale. La velocità relativa tra il vento <sup>e</sup> la pala Ω*ra′* , per le ipotesi fatte, <sup>è</sup> nulla (*a ′* = 0) [3].

<span id="page-69-0"></span>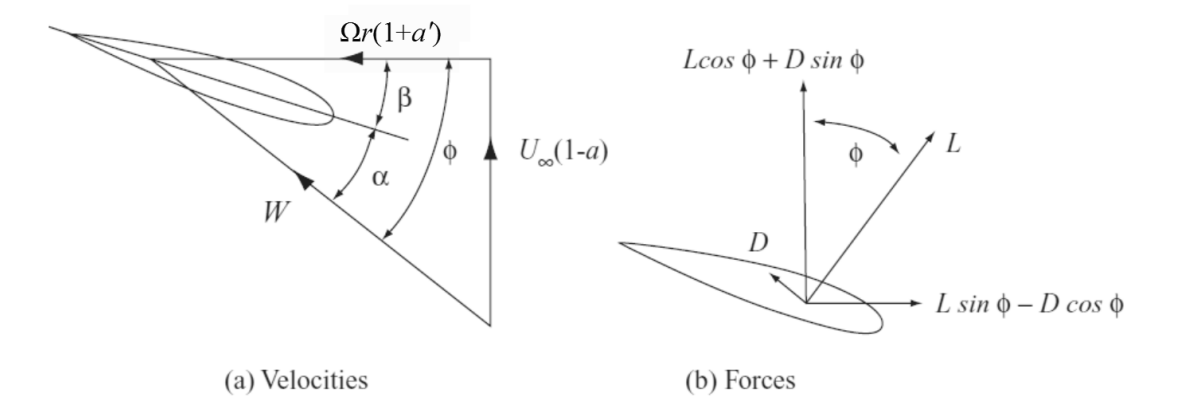

Figura 4.2: Triangolo delle velocità <sup>e</sup> forze agenti sull'elemento del profilo [3].

Supponendo che la turbina non imprima al vento nessuna componente tangenziale di velocità [2] (quindi la velocità a valle della turbina è puramente assiale), dalla [Fi](#page-58-0)gura 4.2 si può ricavare la relazione legata al triangolo delle velocità

$$
W = \sqrt{U_{\infty}^2 (1 - a)^2 + (\Omega r)^2}
$$
 (4.1)

[che](#page-69-0) definisce la velocità del vento relativa risultante sulla pala *W* in funzione della velocità angolare Ω dell'elemento posto al raggio *r* e della velocità del vento indisturbata  $U_{\infty}$  (Figura 4.1). È possibile individuare anche gli angoli caratteristici dell'elemento del profilo: in particolare si ha che l'angolo *ϕ* tra la velocità relativa e la velocità periferica è esprimibile come la somma dell'angolo d'attacco *α* e l'angolo di inclinazione del profilo r[ispe](#page-69-1)tto alla superficie individuata dall'area spazzata *β*.

Se con *c* viene indicata la corda dell'elemento, le forze agenti sull'elemento di lunghezza *δr* di ogni pala sono rappresentabili come

$$
\delta L = \frac{1}{2} \rho W^2 c C_L \delta r \quad \text{ortogonal } a \, W
$$
\n
$$
\delta D = \frac{1}{2} \rho W^2 c C_D \delta r \quad \text{parallel } a \, W
$$
\n(4.2)

che indicano rispettivamente la portanza dell'elemento e la sua resistenza aerodinamica investito da un fluido di densità *ρ*; la loro somma vettoriale  $\vec{F} = \vec{L} + \vec{D}$  viene chiamata forza aerodinamica.

## 4.2 Blade Element momentum theory

La teoria BEM si basa sull'ipotesi che la forza aerodinamica agente sul profilo è la sola responsabile della variazione della quantità di moto dell'aria passante attraverso l'anello spazzato dall'elemento. Si suppone inoltre che non ci sia iterazione tra i flussi d'aria passanti attraverso anelli adiacenti (si può dimostare che questo è vero solo se il fattore d'interferenza *a* non varia al variare di *r*). Quest'ultima ipotesi si verifica raramente, comunque è stato dimostrato sperimentalmente che questa assunzione è accettabile (Lock 1924).

Considerando una turbina con *N* pale e partendo dalla definizione dei coefficienti aerodinamici *C<sup>D</sup>* e *C<sup>L</sup>* è possibile esprimere la componente assiale (lungo la direzione assiale *z*) della forza aerodinamica

$$
\delta F_z = \delta L \cos \phi + \delta D \sin \phi = \frac{1}{2} \rho W^2 c (C_L \cos \phi + C_D \sin \phi) \delta r \tag{4.3}
$$

e la componente radiale (lungo la direzione radiale *r*)

<span id="page-70-0"></span>
$$
\delta F_r = \delta L \sin \phi - \delta D \cos \phi = \frac{1}{2} \rho W^2 c (C_L \sin \phi - C_D \cos \phi) \delta r \tag{4.4}
$$

Applicando il secondo principio della dinamica si può calcolare la variazione temporale della quantità di moto come somma delle forze esterne applicate. L'uguaglianza rimane valida andando a scomporre la quantità di moto nelle sue componenti assiale ed angolare.

La variazione della quantità di moto assiale del vento attraverso l'anello spazzato dagli *N* elementi è data da

$$
\frac{d\,mU_{\infty}}{dt} = 4\pi\rho U_{\infty}^2 a (1-a)r\delta r \tag{4.5}
$$

che va quindi uguagliata alla somma delle forze esterne applicate in direzione assiale (4.3). Dopo alcuni passaggi si arriva a definire la relazione

<span id="page-70-1"></span>
$$
\frac{W^2}{U_{\infty}^2} N \frac{c}{R} (C_L \cos \phi + C_D \sin \phi) = 8\pi a (1 - a) \frac{r}{R}
$$
\n(4.6)

in cui viene indicato con *R* il raggio della turbina.

In modo analogo, andando a considerare la variazione della quantità di moto angolare uguagliata alla (4.4) si arriverebbe a scrivere un'equazione identicamente nulla. Questo per l'ipotesi secondo cui non viene impressa nessuna componente tangenziale di velocità alla vena fluida passata attraverso l'anello spazzato.

L'equazione (4.6) [per](#page-70-0)mette di determinare il coefficiente *a* per un dato profilo dell'elemento<sup>2</sup>.

Mediante le relazioni (4.3) e (4.4) è possibile esprimere il contributo del singolo elemento alla spi[nta,](#page-70-1) alla coppia e alla potenza agenti sulla turbina:

$$
\delta T = N \delta F_z
$$
  
\n
$$
\delta Q = N r \delta F_r
$$
  
\n
$$
\delta P = N \Omega r \delta F_r
$$
\n(4.7)

ovvero, sostituendo le relazioni che definiscono le componenti della forza aerodinamica si ottiene

$$
\delta T = \frac{1}{2} N \rho W^2 c (C_L \cos \phi + C_D \sin \phi) \delta r
$$
  
\n
$$
\delta Q = \frac{1}{2} N r \rho W^2 c (C_L \sin \phi - C_D \cos \phi) \delta r
$$
  
\n
$$
\delta P = \frac{1}{2} N \Omega r \rho W^2 c (C_L \sin \phi - C_D \cos \phi) \delta r
$$
\n(4.8)

Risulta conveniente introdurre il coefficiente di spinta elementare *δC<sup>T</sup>* definito per su un elemento

$$
\delta C_T = \frac{\delta T}{\frac{1}{2}\rho \pi R^2 U_{\infty}^2} =
$$
\n
$$
= \frac{Nc}{\pi R} \left(\frac{W}{U_{\infty}}\right)^2 (C_L \cos \phi + C_D \sin \phi) \frac{\delta r}{R}
$$
\n(4.9)

Se si definiscono rispettivamente la *solidità locale* (o *della corda*) e il *tip-speed ratio* dell'elemento come

$$
\sigma = \frac{Nc}{\pi R}
$$
  
\n
$$
\lambda = \frac{\Omega r}{U_{\infty}} = \frac{\Omega R}{U_{\infty}} \frac{r}{R} = \lambda_{TSR} \frac{r}{R}
$$
 (4.10)

e notando che la velocità relativa e quella periferica dell'elemento sono tra loro legate dalla relazione *W* cos  $\phi = \Omega r$  si arriva a scrivere che

$$
\delta C_T = \frac{\sigma \lambda_{TSR}^2}{\cos^2 \phi} (C_L \cos \phi + C_D \sin \phi) \frac{r^2}{R^3} \delta r \tag{4.11}
$$

<sup>2</sup> In realtà la questione è più complessa. L'ipotesi *a ′* = 0 comporta errori trascurabili solo per turbine aventi *tip-speed ratio* minore di 3. Se  $a' \neq 0$  l'equazione (??) non sarebbe nulla, ma a secondo membro ci sarebbe una funzione di *a* e *a ′* non lineare. Inoltre comparirebbe un addendo nelle (4.1) e (4.6). Questo richiede un calcolo iterativo dei due coefficienti più complesso, per il quale si richiama il punto [3] della bibliografia.
Inoltre dal triangolo delle velocità in Figura 4.2 si può ricavare l'angolo

$$
\phi = \arctan \frac{U_{\infty}}{\Omega r} = \arctan \frac{(1 - a)R}{r\lambda_{TSR}}
$$
\n(4.12)

scritto in funzione del parametro *a* e delle c[aratt](#page-69-0)eristiche costruttive della turbina.

Dal confronto tra la (4.6) e l'ultimo membro della (4.9) è possibile ricavare un'altra relazione che definisce il coefficiente di spinta

<span id="page-72-1"></span><span id="page-72-0"></span>
$$
\delta C_T = 8a(1-a)\frac{1}{R^2}r\delta r\tag{4.13}
$$

Come già accennato in precedenza per mezzo della teoria BEM è possibile analizzare le prestazioni di una turbina ad asse orizzontale. Infatti per una data turbina, o per assegnati valori delle velocità *U<sup>∞</sup>* e Ω, è possibile calcolare la distribuzione radiale dell'angolo *ϕ* grazie all'equazione (4.12) e quindi le prestazioni della turbina, somma delle componenti (4.8) dei diversi elementi che costituiscono le pale. In modo iterativo è possibile determinare i coefficienti aerodinamici *C<sup>D</sup>* e *C<sup>L</sup>* per ogni valore di *α*, avendo per esempio a disposizione t[abell](#page-72-0)e sperimentali oppure attraverso un'analisi fluidodinamica com[puta](#page-71-1)zionale (*CFD*). Per ogni elemento della pala è possibile determinare il fattore d'interferenza *a* e gli altri parametri attraverso un procedimento iterativo che può essere il seguente [2]:

- 1. si fissa un primo valore di  $a = a_{init}$
- 2. si determina *ϕ* mediante la (4.[12](#page-74-0))
- 3. si determina  $\alpha = \phi \beta$
- 4. si determinano i coefficienti *[C](#page-72-0)<sup>D</sup>* e *C<sup>L</sup>* (da tabelle o con CFD)
- 5. si determina *δC<sup>T</sup>* mediante la (4.9) e si stima un nuovo valore di *a* tramite la (4.13)

Il processo di calcolo viene eseguito iterando le operazioni 2 *→* 5 fino a quando non viene soddisfatta la condizione  $|a_{i+1} - a_i| < \epsilon$ , con  $\epsilon$  la tolleranza voluta. Questa operaz[ione](#page-72-1) va fatta per ogni elemento in cui è stata suddivisa la pala e permette di determinare la distribuzione radiale del fattore *a* (solo nel caso in cui  $\lambda_{TSR}$  < 3) per una data velocità *U∞*. Risulta pertanto possibile calcolare anche la potenza estratta dal vento da parte della turbina e tracciare la curva di potenza al variare della velocità *U∞*.

Infatti, partendo dalla conoscenza della distribuzione radiale di *a* e definendo il coefficiente di prestazione di un elemento

$$
\delta C_P = \frac{\delta P}{\frac{1}{2}\rho A U_{\infty}^3} \tag{4.14}
$$

si può arrivare a scrivere (in modo analogo a quanto fatto per il coefficiente  $\delta C_T$ )

$$
\delta C_P = \frac{\sigma \lambda_{TSR}^3}{\cos^2 \phi} (C_L \sin \phi - C_D \cos \phi) \frac{r^3}{R^4} \delta r \tag{4.15}
$$

Avendo definito le diverse velocità del vento che può investire la turbina, risulta possibile definirne le prestazioni andando ad integrare le funzioni di *δC<sup>T</sup>* e *δC<sup>P</sup>* lungo *r* una volta scelto il profilo, solitamente tra quelli normati.

# Bibliografia

- [1] Tony Burton, David Sharpe, Nick Jenkins, Ervin Bossanyi *Wind energy handbook* John Wiley & Sons, 2001
- <span id="page-74-0"></span>[2] Sergio Campobasso Lectures of *Turbomachinery 4* Department of Aerospace Engineering, Glasgow University

# Capitolo 5

# Algoritmo

Questo progetto è nato dall'idea di creare un programma in grado di determinare le principali caratteristiche costruttive di un aerogeneratore attraverso un algoritmo di ottimizzazione. Sono stati implementati due modelli numerici, uno per il dimensionamento della parte aerodinamica della turbina, l'altra per il dimensionamento del generatore elettrico.

L'ottimizzazione avviene in modo congiunto, nel senso che i due sistemi, elettrico e aerodinamico, vengono dimensionati attraverso un unico processo di ottimizzazione, partendo dalla conoscenza di una data distribuzione della velocità del vento con l'obiettivo di trovare la configurazione migliore dal punto di vista del rendimento complessivo del sistema turbina-generatore.

## 5.1 Descrizione generale dell'algoritmo

Vista la natura interdisciplinare del progetto, l'algoritmo di ottimizzazione è suddiviso in 4 sottoprogrammi, ognuno dei quali è stato sviluppato separatamente:

- *• ottimizzatore*: controlla l'ottimizzazione, fornendo i parametri in ingresso ai sottoprogrammi in base all'andamento del rendimento dell'aerogeneratore dovute alle variazioni dei parametri stessi. In particolare vengono utilizzati gli algoritmi BEMT e IDEA;
- *• modello della turbina*: esegue il dimensionamento di massima delle pale della turbina eolica, definendone la forma e le caratteristiche di coppia e velocità in funzione della velocità del vento;
- *• modello del generatore*: esegue il dimensionamento di massima del generatore elettrico, definendone le principali dimensioni geometriche e i parametri circuitali;
- *• modello del controllo (del generatore)*: esegue il calcolo del rendimento del gruppo aerogeneratore nelle condizioni di funzionamento imposte dall'esterno passando per la definizione delle varie componenti di perdita.

Una volta sviluppati i singoli sottoprogrammi, questi sono stati accoppiati tra di loro in modo che potessero lavorare rispettando i vincoli imposti per la progettazione, come per esempio le massime dimensioni geometriche ammesse.

<span id="page-77-0"></span>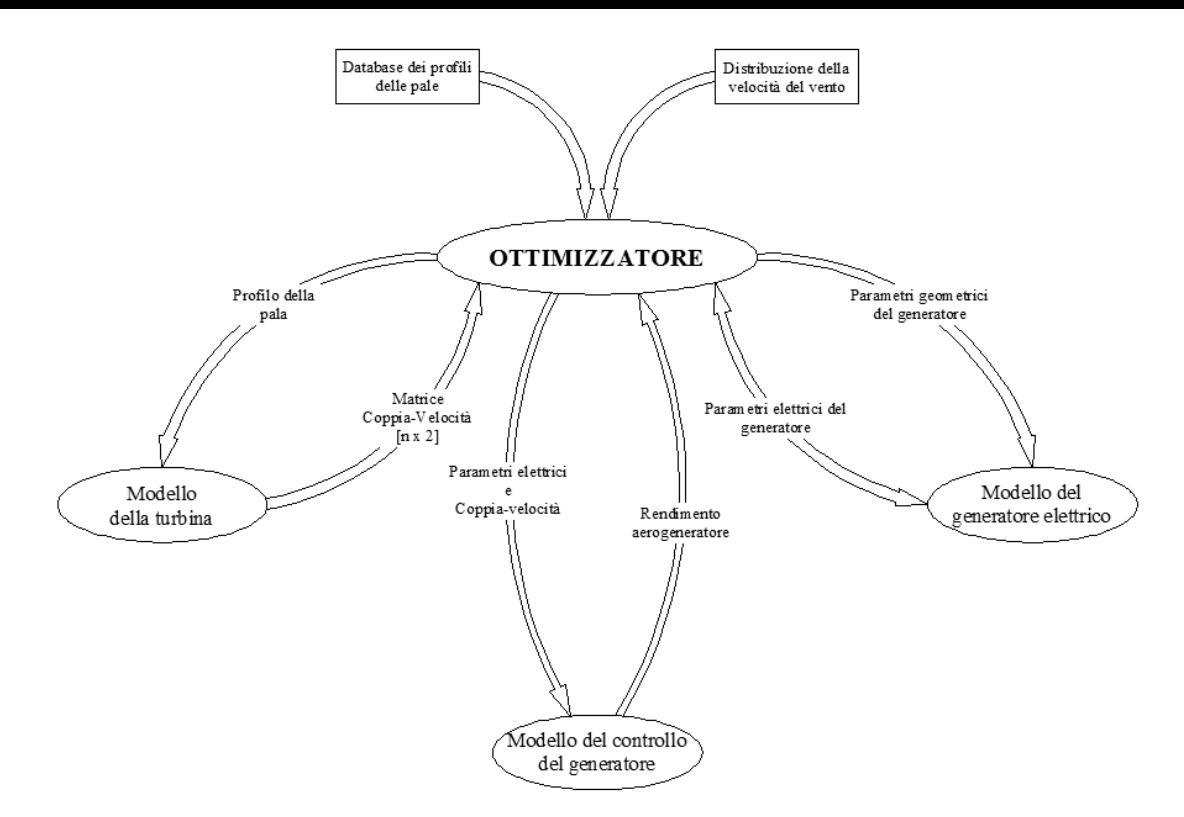

Figura 5.1: Diagramma che descrive il funzionamento logico dell'algoritmo

La logica di funzionamento dell'algoritmo è descritta in Figura 5.1. Gli input dell'ottimizzatore sono la distribuzione della velocità del vento ed il database dei profili palari standard (per esempio i profili alari NACA). La distribuzione del vento viene definita attraverso i coefficienti caratteristici della curva della densi[tà d](#page-77-0)i probabilità di Weibull oppure costruita attraverso delle misure anemometriche effettuate sul sito in cui si desidera installare un impianto eolico. La funzione obbiettivo dell'ottimizzazione è la massimizzazione del rendimento, ovvero la massimizzazione dell'energia annua generata dall'aerogeneratore.

L'ottimizzatore gestisce i programmi che modellano la turbina ed il generatore. In particolare come prima cosa viene definito, tra quelli possibili, un profilo per la pala. Una volta definita la forma la pala della turbina viene dimensionata attraverso un algoritmo che implementa il metodo di calcolo BEMT (*blade element momentum theory*) sviluppato in modo da tenere in considerazione la rotazione della scia a valle della turbina<sup>1</sup>. Sulla base dei vincoli dimensionali in ingresso al sottoprogramma, quali il numero di pale del rotore ed il suo raggio, vengono determinate le dimensioni della pala e una matrice contenente *n* coppie di valori coppia-velocità angolare definite per altrettanti v[alo](#page-77-1)ri della velocità del vento.

Inoltre l'ottimizzatore si preoccupa di fornire al modello del generatore i parametri dimensionali sulla base dei quali viene fatto il dimensionamento di massima. I parametri devono essere tali da rispettare i vincoli imposti dall'esterno, come l'intervallo entro cui può variare il diametro del traferro, il passo polare e così via. Definite le grandezze

<span id="page-77-1"></span><sup>1</sup>Per una trattazione più approfondita rispetto a quella riportata nel Capitolo 4 si rimanda al punto [2] della bibliografia

dimensionali vengono calcolati i parametri elettrici del generatore, come resistenza ed induttanza di fase.

I valori ottenuti dai due sottoprogrammi vengono utilizzati dal modello del controllo del generatore per calcolare il rendimento dell'aerogeneratore utilizzando gli *n* valori di coppia-velocità e i parametri elettrici del generatore. Così facendo l'ottimizzatore può calcolare l'energia elettrica annualmente prodotta dall'aerogeneratore installato in un sito di cui è nota la distribuzione del vento. Sulla base del rendimento ottenuto e della sua variazione al cambiare delle variabili di design, l'ottimizzatore cambia i parametri da inviare ai sottoprogrammi scegliendoli in modo tale da avvicinarsi con approssimazioni successive alla soluzione ottima.

È intuibile che ogni sottoprogramma viene richiamato un numero molto elevato di volte: per esempio il modello del controllo del generatore deve essere eseguito *n* volte, dovendo calcolare il rendimento per ogni valore di coppia-velocità. I modelli della turbina e del generatore sono eseguiti per un numero di volte che dipende dal processo di ottimizzazione, ovvero di quanto velocemente i risultati ottenuti si avvicinano all'ottimo della funzione obiettivo, ma in generale comunque piuttosto elevato. È quindi intrinseca la necessità di avere dei sottoprogrammi con tempi di esecuzione il più piccoli possibile. Ne consegue che alcuni aspetti vengono approssimati o trascurati per ridurre la complessità e quindi i tempi di esecuzione dell'algoritmo.

## 5.2 Modello del generatore

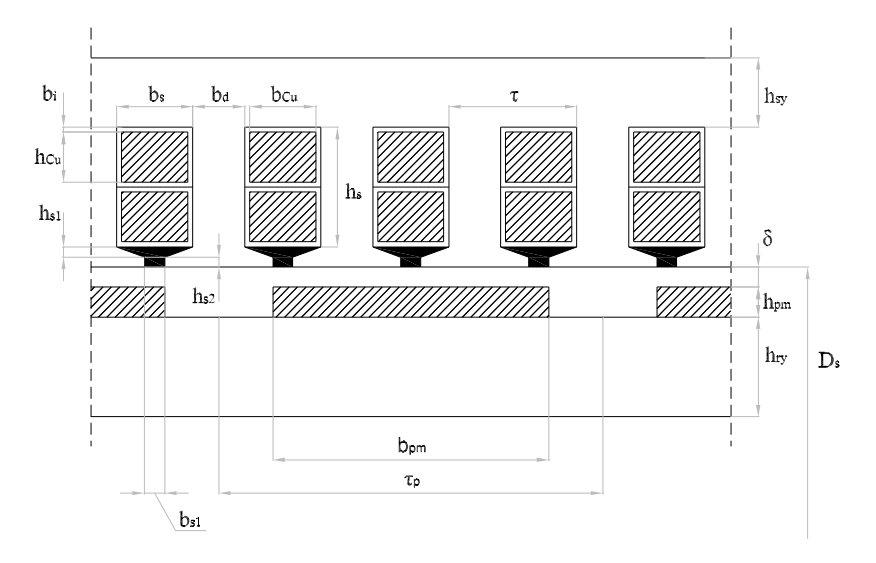

Figura 5.2: Porzione della sezione rettificata del generatore

Il modello del generatore si occupa del dimensionamento di massima del generatore elettrico. Come caso di studio si è deciso di considerare un sincrono a magneti permanenti a flusso radiale con magneti montati superficialmente al rotore. Altra ipotesi riguarda l'avvolgimento d'indotto, che viene considerato trifase, aperto, distribuito a passo intero, ondulato embricato. Si considera un numero di cave per polo e per fase *q* a doppio strato, il che permette di realizzare matasse tra loro tutte uguali e semplifica la costruzione dell'avvolgimento. Si suppone inoltre che il flusso dei magneti permanenti non risenta della posizione del rotore, della reazione d'armatura e degli effetti ai bordi longitudinali.

Le principali grandezze geometriche sono indicate in Figura 5.2. Alcune delle dimensioni sono dei parametri fissi che non vengono modificati dall'ottimizzatore, in particolare:

- le dimensioni dell'apertura della cava di statore:  $b_{s1}$   $h_{s1}$   $h_{s2}$
- *•* lo spessore dell'isolante del conduttore: *b<sup>i</sup>*

Le grandezze che invece vengono ottimizzate nel processo sono le seguenti:

- *•* diametro del traferro esterno: *De*;
- *•* coefficiente di riempimento dei magneti: *km*;
- *•* passo polare: *τp*;
- *•* altezza della cava: *hs*;
- *•* lunghezza dello statore: *l*;
- *•* larghezza del dente di statore: *bd*;
- *•* altezza del magnete: *h<sup>m</sup>*

L'altezza dei magneti e la larghezza dei denti di statore non vengono considerate direttamente, ma si considerano l'induzione a traferro a vuoto  $B_{\delta 0}$  e l'induzione nel dente di statore a vuoto *Bd*<sup>0</sup> scritte in funzione di *b<sup>d</sup>* e *hd*, in modo da dimensionare il nucleo magnetico della macchina prevenendo una saturazione eccessiva.

Vengono inoltre fissate come grandezze limite di funzionamento la massima densità di corrente *J<sup>s</sup>* che servirà a definire la sezione dei conduttori e la massima temperatura ammessa *T*

## 5.2.1 Materiali utilizzati nel progetto

La scelta dei materiali da impiegare nella costruzione di una macchina elettrica è molto importante, in quanto da questa dipende pesantemente il rendimento.

Nel sottoprogramma vengono definite le grandezze legate ai materiali impiegati nella costruzione del generatore. Per quanto riguarda gli avvolgimenti si assume che essi vengano realizzati in rame. Si definisce quindi la resistività alla temperatura di funzionamento *T* secondo la relazione

$$
\rho_T = \rho_{20} [1 + \alpha (T - 20)] \tag{5.1}
$$

dove  $\rho_{20} = 1,78 \cdot 10^{-8} \Omega m$  indica la resistività del rame a 20°*C* ed  $\alpha = 3,9 \cdot 10^{-3}$  °C<sup>-1</sup> il coefficiente di variazione della resistività con la temperatura. Viene considerata una densità del rame  $\gamma_{Cu} = 8920 \frac{kg}{m^3}$ .

Il nucleo magnetico di statore, essendo interessato da un flusso magnetico variabile nel tempo, deve essere necessariamente laminato e in lega Fe-Si per limitare le perdite per correnti parassite e per isteresi. Si sono assunti lamierini dello spessore di 0*,* 5*mm*,

in lega ferro silicio debolmente legate con un tenore di silicio dell'1*,* 5%, con densità *γFe* = 7650 $\frac{kg}{m^3}$ . I valori delle perdite specifiche definite alla frequenza di 50 *Hz* e ad un campo di induzione di 1*,* 5 *T* sono

$$
p_{hys} = 2,04 \frac{W}{kg}
$$
  
\n
$$
p_{eddy} = 0,76 \frac{W}{kg}
$$
\n(5.2)

<span id="page-80-0"></span>per isteresi e correnti parassite rispettivamente [4]. Si ipotizza che il circuito magnetico della macchina non lavori in saturazione, la quale non viene perciò presa in considerazione; viene assunta una permeabilità magnetica relativa  $\mu_{r,Fe} = 20 \cdot 10^3$ . Si fissa inoltre il massimo valore che può assumere l'i[nd](#page-92-0)uzione magnetica nel giogo, in modo da evitare la saturazione anche a correnti elevate:

$$
B_{sy} = 1, 4 \, T \tag{5.3}
$$

Il circuito magnetico di rotore, sul quale sono collocati i magneti permanenti, in regime di funzionamento stazionario non è interessato da flusso variabile alla frequenza fondamentale e non è quindi sede di perdite. Non è necessario laminarlo e può perciò essere massiccio (il che è un bene anche in caso di cortocircuito). Per semplicità si adottano comunque gli stessi valori di densità, di permeabilità e della massima induzione ammessa del ferro di statore.

L'eccitazione viene fornita dai magneti permanenti montati superficialmente al rotore. Si prendono in considerazione magneti ad elevate prestazioni al Nb-Fe-B sinterizzati, caratterizzati da un campo coercitivo e da una induzione residua [3]

$$
B_r = 1,17 T
$$
  

$$
H_c = 1,43 \cdot 10^6 \frac{A}{m}
$$
 (5.4)

Altre caratteristiche fissate per i magneti sono la permeabilità magnetica relativa  $\mu_{r,pm} = 1.05$ , la densità  $\gamma_{pm}=7400 \frac{kg}{m^3}$  e una resistività  $\rho_{pm}=1,7\cdot 10^{-6}\Omega m$ 

## 5.2.2 Progetto del generatore

### Relazioni generali utilizzate

Per definire le principali grandezze geometriche del generatore se ne studia il circuito magnetico. Per fare ciò si applicano la legge costitutiva del campo magnetico  $B = \mu_r \mu_0 H$  e la legge di Hopkinson  $NI = \Phi \Re$ , dove  $\Re$  è la riluttanza del circuito magnetico interessato dal flusso Φ; vale inoltre la legge di Ampere

$$
\oint \vec{H} \cdot \vec{dl} = NI \tag{5.5}
$$

che permette di ricavare le ampere-spire *NI* in funzione del campo magnetico.

Il circuito magnetico viene dimensionato con i valori di induzione che si hanno a vuoto (ovvero con il solo flusso messo in gioco dai magneti), in quanto la reazione dell'indotto attraversato dalla corrente tende a diminuire i valori di induzione nel ferro per

la legge di Lentz. Il circuito elettrico viene invece dimensionato fissando una massima densità di corrente ammessa ed andando a verificare a posteriori se nelle condizioni di funzionamento in cui si torva a lavorare il generatore la corrente è compatibile con il vincolo imposto. Tutte le grandezze magnetiche (induzione, campo magnetico, fmm) vengono considerate con il loro valore massimo.

## Equazioni di dimensionamento

Una volta fissate le dimensioni geometriche che vengono considerate dall'ottimizzatore come parametri, dalla definizione delle grandezze considerate si ha che  $2p\tau_p$  = *piDs*, da cui si può definire il numero di coppie polari

$$
p = \frac{\pi D_s}{2\tau_p} \tag{5.6}
$$

In generale questa relazione fornirà un numero non intero di coppie polari. Il valore di *p* ottenuto viene approssimato all'intero più vicino. Con la stessa relazione, scritta isolando *Ds*, si determina il diametro esterno del traferro necessario per ottenere *p* mantenendo invariato il valore del passo polare.

Viene poi calcolato il passo tra due cave di statore consecutive

$$
\tau = \frac{\tau_p}{mq} \tag{5.7}
$$

dove, per le ipotesi fatte, vengono fissati il numero delle fasi *m* ed il numero di cave per polo e per fase *q*.

Utilizzando le grandezze appena definite viene determinato il numero totale di cave a statore, importante per verificare la disponibilità dei lamierini richiesti:

$$
Q = 2pmq \tag{5.8}
$$

Le dimensioni del traferro *δ* vengono considerate come una frazione *ϵ* del diametro esterno del traferro stesso

$$
\delta = \epsilon D_s \tag{5.9}
$$

questo per tener conto del fatto che, in generale, più le dimensioni radiali sono elevate, più è difficile ottenere un piccolo traferro in termini assoluti. Viene assunto un valore costante  $\epsilon = 0, 1\%$ .

Essendo i lamierini di statore isolati tra di loro per limitare le perdite dovute a correnti parassite, si ha che dal punto di vista del flusso magnetico la lunghezza utile del ferro di statore è minore rispetto alla lunghezza *l*. Viene perciò definito un coefficiente di riempimento *kF e*, che può essere determinato come il rapporto tra lo spessore del lamierino non verniciato e lo spessore dello stesso verniciato. Si ricava quindi la lunghezza utile come

$$
l_u = k_{Fe}l \tag{5.10}
$$

valore che sarà utilizzato per determinare la riluttanza della parte statorica del circuito magnetico.

Viene definita anche la lunghezza del rotore, che deve essere minore di quella dello statore dovendoci essere un piccolo gioco tra le teste del rotore e la carcassa. Si fissa che il suo spessore sia pari a *δ*, perciò si ricava

$$
l_e = l - 2\delta \tag{5.11}
$$

che corrisponderà poi alla lunghezza dei magneti montati sul rotore.

È possibile determinare la larghezza dei magneti *b<sup>m</sup>* secondo la relazione

$$
b_m = k_m \tau_p \tag{5.12}
$$

dove *k<sup>m</sup>* è definito come il rapporto tra la larghezza del magnete e quella del passo polare. Nella pratica si assumono valori compresi tra 0.6 e 0.9. Questo parametro inoltre va ad influenzare il volume di magneti utilizzati (che rappresentano un'importante voce di costo di produzione del generatore) ed il contenuto armonico della forza magnetomotrice a traferro (vedi [5])

Risulta ora possibile calcolare il flusso magnetico generato dai magneti permanenti

$$
\Lambda_{pm} = B_{\delta 0} l_e b_m \tag{5.13}
$$

valore che permette di determinare la dimensione necessaria dei denti di statore e dei gioghi di statore e di rotore. Infatti, supponendo che il flusso messo in gioco dai magneti si ripartisca equamente tra le vie possibili (vedi Figura 5.3), per il giogo di statore si può scrivere che

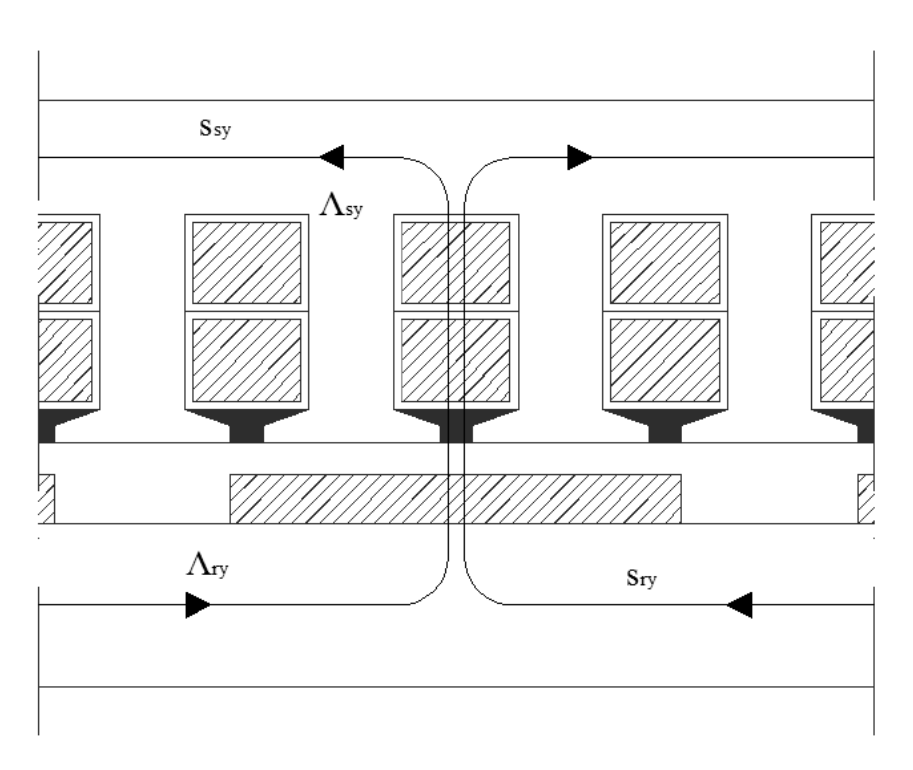

$$
\Lambda_{sy} = \int_{s_{sy}} \vec{B_{sy}} \cdot \vec{ds} \tag{5.14}
$$

Figura 5.3: Ripartizione dei flussi nei gioghi di statore <sup>e</sup> rotore

Supponendo le linee di campo parallele alla normale della superficie attraversata dal flusso si può riscrivere la precedete

$$
\Lambda_{sy} = B_{sy} s_{sy} = B_{sy} h_{sy} l_u \tag{5.15}
$$

e per essere uguale alla metà del flusso generato dal magnete si deve avere

$$
h_{sy} = \frac{b_m l_e B_{\delta 0}}{2l_u B_{sy}}
$$
(5.16)

avendo definito nelle costanti il massimo valore di induzione ammesso nel giogo di statore.

In modo analogo viene calcolata l'altezza del giogo di rotore

$$
h_{ry} = \frac{b_{m}l_{e}B_{\delta 0}}{2l_{u}B_{ry}}
$$
\n(5.17)

e la larghezza del dente di statore

$$
b_d = \frac{\tau l_e B_{\delta 0}}{q l_u B_{d0}} \tag{5.18}
$$

notando che in quest'ultimo caso il flusso che lo attraversa è valutato nell'ipotesi che il flusso generato dai magneti si ripartisca equamente tra i denti di statore di fronte al magnete stesso.

Una volta determinata la larghezza *b<sup>d</sup>* è possibile ricavare le dimensioni della cava di statore, in particolare la sua larghezza

$$
b_s = \tau - b_d \tag{5.19}
$$

mentre la sua altezza viene fissata dall'ottimizzatore. Risulta quindi possibile calcolare le dimensioni dei conduttori

$$
h_{Cu} = \frac{(h_s - h_{s1} - h_{s2} - 4h_i)}{2}
$$
  
\n
$$
b_{Cu} = b_s - 2h_i
$$
\n(5.20)

dove viene preso in considerazione anche lo spessore dell'isolante *h<sup>i</sup>* .

Per avere idea dell'ingombro della macchina viene calcolato il diametro esterno dello statore

$$
D_{se} = d + 2h_s + 2h_{sy} \tag{5.21}
$$

a cui va aggiunto lo spessore della carcassa per avere il diametro della macchina completa.

Il calcolo dell'altezza del magnete *h<sup>m</sup>* viene fatto con un procedimento iterativo. Considerando la circuitazione del campo magnetico lungo un linea che concatena due poli consecutivi (perciò *NI* = 0) si ha per la legge di Ampere

$$
\oint_{\Gamma} \vec{H} \cdot \vec{dl} = m_{sy} + m_{ry} + 2m_d + 2m_{\delta} + 2m_m = 2H_c h_m \tag{5.22}
$$

ovvero la somma della forze magnetomotrici nei gioghi di statore e di rotore, nei denti di statore, a traferro e nei magneti è nulla. Le singole componenti sono calcolabili

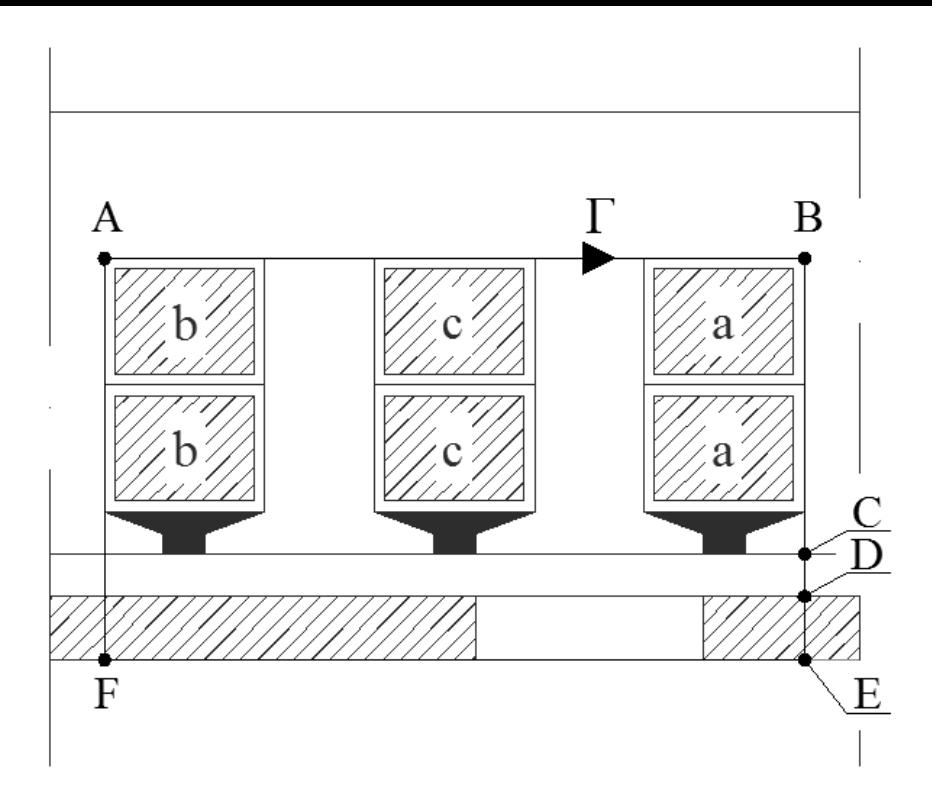

Figura 5.4: Linea di integrazione per la legge di Ampere

scomponendo l'integrale di circuitazione in sottointegrali. Per il giogo di statore si può scrivere, nell'ipotesi che la linea di integrazione sia parallela alle linee di campo magnetico (vedi Figura 5.4)

$$
m_{sy} = \int_{A}^{B} \vec{H} \cdot \vec{dl} = c \frac{H_{sy}\pi(D_{se} - h_{sy})}{2p}
$$
\n(5.23)

e analogamente, per il percorso nel gioco di rotore,

$$
m_{ry} = \int_E^F \vec{H} \cdot \vec{dl} = c \frac{H_{sr}\pi(D_{ry} - h_{ry})}{2p}
$$
\n(5.24)

con

$$
D_{ry} = D_s - 2\delta - 2h_m \tag{5.25}
$$

A causa della dipendenza di *Dry* da *h<sup>m</sup>* si procede al calcolo dell'altezza richiesta per i magneti in modo iterativo. Nelle due relazioni precedenti è stato inserito un coefficiente *c* [3]: questo tiene conto del fatto che il legame costitutivo tra campo magnetico e campo d'induzione nel ferro non è lineare. Tale parametro dipende dal valore del campo di induzione e, per i valori assunti, si può ricavare che  $c \approx \frac{1}{4}$  $\frac{1}{4}$ . In modo analogo [si](#page-58-0) ricavano le forze magnetomotrici a traferro e nel magnete,

$$
m_{\delta} = \int_C^D \vec{H} \cdot \vec{dl} = \frac{\delta B_{\delta 0}}{\mu_0} \tag{5.26}
$$

<span id="page-84-1"></span><span id="page-84-0"></span>
$$
m_m = \int_D^E \vec{H} \cdot \vec{dl} = \frac{h_m B_{\delta 0}}{\mu_0 \mu_{r,pm}} \tag{5.27}
$$

<span id="page-85-0"></span>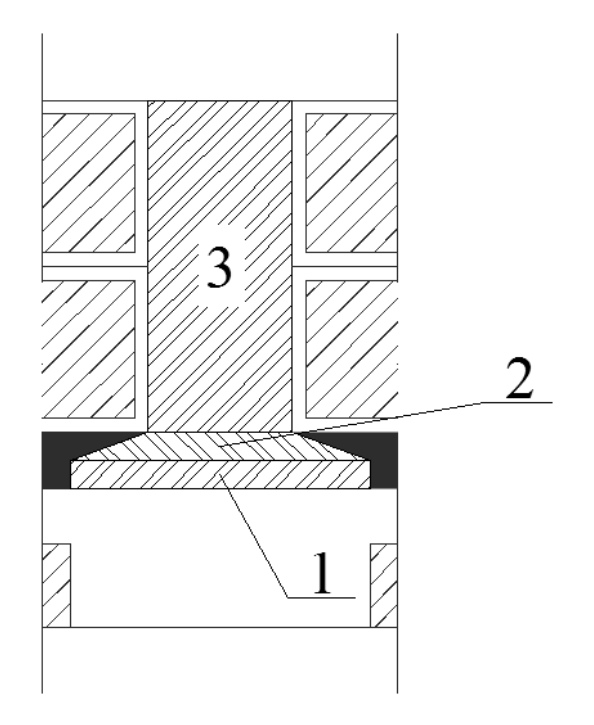

Figura 5.5: Suddivisione del dente di statore per il calcolo della tensione magnetica

Per la valutazione della fmm nel dente di statore si fa riferimento a Figura 5.5. Il dente può essere suddiviso in tre parti, per ciascuna delle quali si valuta il valore di induzione dovuto al flusso che interessa il dente stesso e quindi il campo magnetico, il quale viene integrato lungo la linea di integrazione. Il flusso che interessa il dente vi[ene c](#page-85-0)alcolato come

$$
\Lambda_d = B_{\delta 0} l(\tau - b_{s1}) \tag{5.28}
$$

La zona 1, la cui sezione per il flusso risulta essere costante, è interessata da un'induzione

$$
B_1 = \frac{\Lambda_d}{(\tau_p - b_{s1})l_u}
$$
 (5.29)

così come la zona 3

$$
B_3 = \frac{\Lambda_d}{b_d l_u} \tag{5.30}
$$

Nella zona 2 l'induzione varia passando dalla zona 1 alla zona 3, in quanto la sezione va diminuendo ed il flusso è costante. Si assume un valore medio di induzione

$$
B_{2,med} = \frac{\Lambda_d}{b_{eq}l_u} \tag{5.31}
$$

avendo definito

$$
b_{eq} = \frac{\tau - b_{s1} + b_d}{2} \tag{5.32}
$$

la larghezza media della zona 2.

Viene quindi valutata la tensione magnetica nel dente di statore come

$$
m_d = \int_B^C \vec{H} \cdot \vec{dl} = h_{s1} \frac{B_1}{\mu_{r,Fe} \mu_0} + h_{s2} \frac{B_{2,med}}{\mu_{r,Fe} \mu_0} + h_s \frac{B_3}{\mu_{r,Fe} \mu_0}
$$
(5.33)

Riprendendo la (5.22) e sostituendovi la (5.27) si ricava che

$$
h_m = \frac{1}{2} \frac{m_{sy} + m_{ry} + 2m_d + 2m_\delta}{H_c - \frac{B_{\delta 0}}{\mu_0 \mu_{r,pm}}}
$$
(5.34)

Nell'equazione (5.26) a rigore dovrebbe essere usato lo spessore di traferro equivalente *δ<sup>e</sup> ≈ kCδ*, dove con *k<sup>C</sup>* si indica il fattore di Carter, di cui può esserne capito il significato osservando Figura 5.6. Tale coefficiente può essere valutato come il rapporto tra il valore d[ell'in](#page-84-1)duzione medio e quello massimo a traferro, diversi tra loro a causa della variazione di riluttanza vista dal flusso magnetico introdotta dall'apertura della cava. In questa mode[llo,](#page-86-0) trattandosi si un dimensionamento di massima ed

<span id="page-86-0"></span>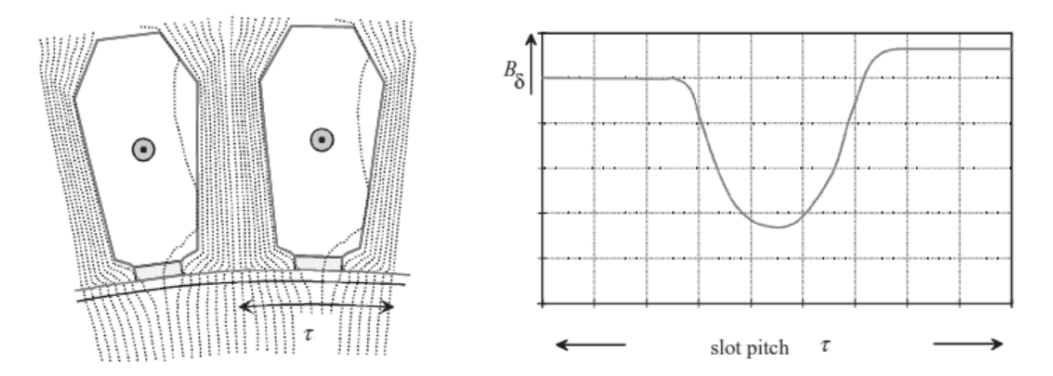

Figura 5.6: Andamento del flusso <sup>e</sup> dell'induzione <sup>a</sup> traferro in corrispondenza di una cava di statore [3]

essendo comunque verificabile che  $k_C \approx 1$ , si assume  $\delta_e = \delta$ .

Si determin[a](#page-58-0) infine la lunghezza totale di un conduttore, data dalla somma della lunghezza di cava e alle testate

$$
l_{tot} = l + 2\tau_p \tag{5.35}
$$

### Calcolo dei parametri elettrici

L'induttanza di fase viene definita come somma di più componenti

- *•* induttanza di magnetizzazione *L<sup>m</sup>*
- *•* induttanza di dispersione alle cave *L<sup>s</sup>*
- *•* induttanza di dispersione al dente di statore *L<sup>d</sup>*
- *•* induttanza di dispersione alle testate *L<sup>w</sup>*
- *•* induttanza di dispersione a traferro *L<sup>δ</sup>*

Per la determinazione delle formule per le singole componenti si richiama il punto [3] della bibliografia.

In particolare vengono utilizzate le relazioni

$$
L_m = \frac{2 m \tau_p}{\pi^2 p \delta} \mu_0 l_e
$$
  
\n
$$
L_s = \mu_o l_e \frac{Q}{m} \lambda_s
$$
  
\n
$$
L_d = \mu_o l_e \frac{Q}{m} \lambda_d
$$
  
\n
$$
L_w = 2 \frac{Q}{m} q \mu_0 l_w \lambda_w
$$
  
\n
$$
L_\delta = 0.097 L_m
$$
\n(5.36)

in cui compaiono i coefficienti adimensionali

$$
\lambda_s = \frac{2h_{Cu}}{3b_s} + \frac{h_i}{2b_s} + \frac{h_{s1}}{b_{s1}} + \frac{h_{s2}}{b_s - b_{s1}} \ln \frac{b_s}{b_s 1}
$$
\n
$$
\lambda_d = \frac{5\frac{\delta}{b_{s1}}}{5 + 4\frac{\delta}{b_{s1}}}
$$
\n(5.37)

mentre il termine  $l_w\lambda_w$  viene calcolato come

$$
l_w \lambda_w = 2 l_{ew} \lambda_{ew} + \tau_p \lambda_w
$$
  
\n
$$
l_{ew} = b_{Cu} + 2 b_i
$$
  
\n
$$
\lambda_{ew} = 0.493
$$
  
\n
$$
\lambda_w = 0.074
$$
\n(5.38)

L'induttanza di fase, considerando gli avvolgimenti di fase connessi a stella, risulta pertanto essere uguale a  $L_s = \frac{2}{3}$  $\frac{2}{3}L_m + L_s + L_d + L_w + L_{\delta}$ 

La resistenza di fase viene calcolata nell'ipotesi di poter trascurare l'effetto pelle vista la bassa frequenza della corrente che interessa gli avvolgimenti. Viene usata la relazione

$$
R_s = \rho_T \frac{l_{Cu}}{s_{Cu}}\tag{5.39}
$$

in cui si ha che

$$
l_{Cu} = 2 p q (l + 2\tau_p)
$$
  
\n
$$
s_{Cu} = k_{Cu} b_{Cu} 2 h_{Cu}
$$
 (5.40)

in cui *kCu* rappresenta il coefficiente di riempimento del conduttore cordato.

Viene infine calcolato il valore massimo del flusso generato dai magneti permanenti per un polo come

$$
\Lambda_{pm} = \tau_p l B_{\delta 0} \tag{5.41}
$$

## 5.3 Modello del controllo del generatore

I parametri elettrici del generatore calcolati, ovvero resistenza ed induttanza di fase e il flusso generato dai magneti permanenti, vengono passati al sottoprogramma che implementa il controllo del generatore. Questo calcola le perdite associate ad un definito regime permanente di funzionamento fissato dall'ottimizzatore attraverso l'imposizione della velocità e della coppia meccanica *ω<sup>m</sup>* e *T<sup>m</sup>* trasmesse dalla turbina al generatore. Quindi rimane definito il rendimento dell'aerogeneratore per una data potenza meccanica  $P_m = \omega_w T_m$ .

### Calcolo del regime di funzionamento stazionario

Attraverso i parametri elettrici del generatore ottenuti mediante il dimensionamento di massima, questa parte del programma si occupa del calcolo della corrente di fase necessaria per determinare le perdite nel rame, oltre alla potenza elettrica generata e le verifiche sui vincoli imposti dall'esterno.

La procedura di calcolo si basa sull'ipotesi di interfacciare il generatore in questione alla rete tramite un raddrizzatore controllato a interruttori statici ed un inverter, supponendo una tensione sul bus DC fissa e costante imposta dall'inverter. Questa tipologia permette di effettuare un controllo sul generatore a  $i_d = 0$ , modalità di funzionamento che permette una regolazione della velocità della turbina secondo un algoritmo di MPPT con la minima corrente necessaria.

L'ottimizzatore fornisce i valori di coppia e velocità meccanica applicate all'albero. In regime stazionario, al lato meccanico vale il bilancio delle coppie

$$
T_{em} + T_m = b\omega_m \tag{5.42}
$$

come ricavato nel Capitolo 2. Noto il coefficiente d'attrito meccanico e fissati *T<sup>m</sup>* e *ω<sup>m</sup>* , la precedente permette di ricavare il modulo della coppia magnetica *Tem*, grazie alla quale è possibile calcolare il valore della corrente nell'avvolgimento dell'asse in quadratura della macchina p[ri](#page-40-0)mitiva.

Per la configurazione del rotore assunta si è in condizione di isotropia e quindi si può scrivere che

$$
T_{em} = \frac{3}{2} p \Lambda_{pm} i_q \tag{5.43}
$$

da cui si ricava la componente in quadratura della corrente. Il controllo garantisce che  $i_d = 0$ .

Utilizzando le equazioni della macchina sincrona isotropa scritte per la sua primitiva si possono ricavare i valori delle tensioni sugli assi diretto ed in quadratura

$$
v_d = -R_s i_d - L_s \frac{di_d}{dt} + p\omega_m Li_q
$$
  

$$
v_q = -R_s i_q - L_s \frac{di_q}{dt} - p\omega_m (Li_d - \Lambda_{pm})
$$
 (5.44)

scritte considerando la condizione del generatore sella porta elettrica.

Ottenuti i valori di tensione e corrente risulta definita la potenza elettrica generata dal sincrono (ricordando che la trasformazione *dq*0 usata per definire queste grandezze non è conservativa della potenza)

$$
P_e = \frac{3}{2}\sqrt{v_d i_d + v_q i_q} \tag{5.45}
$$

Un valore positivo indica che la potenza fluisce dalla macchina verso il raddrizzatore.

### Calcolo delle perdite del generatore

Le voci di perdita considerate nel generatore sono:

- perite nel ferro  $P_{l,Fe}$
- perdite nel rame  $P_{l,Cu}$
- *•* perdite meccaniche *Pl,m*
- *•* perdite nei magneti permanenti *Pl,pm*

Se si trascurano le armoniche diverse dalla fondamentale, le perdite nel ferro sono presenti solo a statore, in quanto il flusso che interessa il rotore è costante. Queste dipendono, oltre che dalla cifra di perdita e dal volume, anche dalla frequenza e dal valore di induzione che interessa il nucleo ferromagnetico. Le cifre di perdita sono definite in (5.2) per un campo di induzione sinusoidale alla frequenza di 50*Hz* e di ampiezza di 1*,* 5 *T*. Quindi nella definizione delle perdite è necessario tener conto delle differenti condizioni in cui si trova il ferro rispetto a quelle di riferimento. Prima di tutto ven[gon](#page-80-0)o calcolate la frequenza del flusso visto dallo statore

$$
f = \frac{w_m p}{2\pi} \tag{5.46}
$$

e la massa del ferro del giogo e dei denti

$$
w_{Fe,sy} = \gamma_{Fe} l_u \pi (h_{sy} + h_s + D_s) h_{sy}
$$
  
\n
$$
w_{Fe,d} = \gamma_{Fe} l_u \Big\{ Q b_d (h_s - h_{s1} - h_{s2}) + [\pi h_{s1} (h_{s1} + D_s) - b_{s1} h_{s1} Q] +
$$
  
\n
$$
\frac{h_{s2}}{2} (b_d + \pi D_s - b_{s1} Q) \Big\}
$$
\n(5.47)

Si possono quindi ottenere le perdite nel ferro dovute a correnti parassite

$$
P_{eddy, sy} = w_{Fe, sy} p_{eddy} \left(\frac{f}{50}\right)^2 \left(\frac{B_{sy}}{1, 5}\right)^2
$$
  

$$
P_{eddy, d} = w_{Fe, d} p_{eddy} \left(\frac{f}{50}\right)^2 \left(\frac{B_{d0}}{1, 5}\right)^2
$$
 (5.48)

e quelle per isteresi

$$
P_{hys,sy} = w_{Fe,sy} p_{hys} \frac{f}{50} \left(\frac{B_{sy}}{1,5}\right)^2
$$
  

$$
P_{hys,d} = w_{Fe,d} p_{hys} \frac{f}{50} \left(\frac{B_{d0}}{1,5}\right)^2
$$
 (5.49)

considerando il massimo valore della fondamentale del campo di induzione. Quindi, nel giogo di statore e nei denti statorici si hanno le perdite

$$
P_{l,sy} = k_{sy}(P_{eddy,sy} + P_{hys,sy})
$$
  
\n
$$
P_{l,d} = k_d(P_{eddy,d} + P_{hys,d})
$$
\n(5.50)

dove sono stati introdotti dei coefficienti correttivi  $k_{su} = 1, 6$  e  $k_d = 2$  per tenere in considerazione, anche se in modo approssimato, le perite dovute alle armoniche [3]. Si ricavano quindi le perdite nel ferro di statore  $P_{l,Fe} = P_{l,sy} + P_{l,d}$ .

Le perdite nel rame vengono calcolate una volta note le componenti della corrente di fase secondo la formula

$$
P_{l,Cu} = \frac{3}{2} \sqrt{R_s i_d^2 + R_s i_q^2}
$$
 (5.51)

e le perdite meccaniche (considerando solo quelle viscose)

$$
P_{l,m} = b\omega_m^2 \tag{5.52}
$$

dove *b* il coefficiente d'attrito meccanico.

Per le perdite nei magneti permanenti, dovuta alle correnti parassite, viene utilizzata una relazione simile a quella generalmente impiegata per la valutazione delle perdite per correnti parassite nel ferro definita nel punto [6] della bibliografia:

$$
P_{l,pm} = 2p \frac{v_{pm} B_{\delta 0}^2 f^2 b_m^2}{12 \rho_{pm}} \tag{5.53}
$$

che fornisce solo un'indicazione del vero valore della potenza dissipata che risulta comunque di difficile valutazione.

## Calcolo del rendimento

Il calcolo del rendimento viene effettuato conoscendo il valore della potenza meccanica in ingresso e avendo calcolato le perdite del paragrafo precedente. Viene utilizzata la relazione

$$
\eta = \frac{P_e}{P_e + P_{l,t}}\tag{5.54}
$$

dove *Pl,t* rappresenta la somma delle perdite meccaniche, nel ferro, nel rame e nei magneti.

#### Controllo sui vincoli

Una volta ultimata la procedura di calcolo del rendimento vengono effettuati due controlli:

- *•* sulla potenza elettrica generata *P<sup>e</sup>*
- *•* sulla densità di corrente *J<sup>s</sup>*

In particolare se *P<sup>e</sup>* risulta negativa significa che il flusso di potenza va dal raddrizzatore al sincrono, quindi quest'ultimo funziona da motore. In tal caso significa che la macchina dimensionata, con i valori di coppia e velocità imposti all'albero, non riesce a generare un fem tale da consentire il flusso di potenza uscente dalla porta elettrica (condizione che si verifica con bassi valori di Λ*pm*).

Conoscendo la corrente di fase e la sezione dei conduttori è possibile calcolare la densità di corrente che interessa la macchina per le condizioni di funzionamento imposte, la quale viene confrontata con il limite *J<sup>s</sup>* imposto nella procedura di dimensionamento. Chiaramente la densità di corrente risultante dev'essere minore di quella limite.

Se una delle due condizioni precedenti non viene soddisfatta viene restituito un valore di rendimento nullo che l'ottimizzatore interpreta come soluzione molto lontana dall'ottimo della funzione obiettivo.

# **Bibliografia**

- [1] Edmondo Minisci, Michele Dellantonio, Massimiliano Vasile, Sergio Campobasso, Andrea Montecucco *Multi-disciplinary robust design of variable speed wind turbines* Conferenza EUROGEN, Settembre 2011
- [2] J. F. Manwell, J. G. McGowan, A. L. Rogers *Wind energy explained. Theory, design and application. Second edition* 2009 Jhon Wiley & Sons Ltd.
- [3] Juhna Pyrhönen, Tapani Jokinen, Valéria Hrabovcová, *Design of rotating electrical machines*, 2008 John Wiley & Sons
- <span id="page-92-0"></span>[4] *Manuale Cremonese di elettrotecnica, Parte specialistica-vol. III*
- [5] Ion Boldea, *Variable speed generators*, 2006 Taylor & Francis Group
- <span id="page-92-1"></span>[6] H. Polinder, M. J. Hoeijmakers *Eddy-current losses in the segmented surface-mounted magnets of a PM machine* IEE Proc.-Electr. Power Appl., Vol. 146, No. 3, May 1999

# Capitolo 6

## Risultati

## 6.1 Comportamento del modello elettrico

Per ottenere i risultati qui riportati la parte di algoritmo relativa al dimensionamento del generatore elettrico e del controllo del generatore sono state implementate nell'ambiente Matlab<sup>®</sup>. Vengono quindi calcolate le diverse grandezze geometriche ed il rendimento per un determinato punto di funzionamento individuato dalla coppia di valori  $(T_m, \omega_m)$ .

Le ipotesi di lavoro sono quelle definite nel capitolo relativo all'algoritmo, in particolare:

- *•* i magneti sono montati superficialmente ed esternamente al rotore, in altre parole la macchina è isotropa
- *•* si considera il circuito magnetico lineare
- *•* l'avvolgimento d'indotto viene considerato trifase, aperto, distribuito a passo intero, ondulato embricato
- *•* la macchina non è satura
- *•* viste le basse frequenze in gioco si trascura l'effetto pelle

I risultati qui riportati si prestano a delle considerazioni che permettono di capre meglio il funzionamento della parte di dimensionamento del generatore e di quella della valutazione del rendimento. Infatti, gli andamenti riportati nei grafici che seguono sono funzione del set di variabili adottato, cambiando i loro valori gli andamenti generalmente possono essere diversi. Per capire come varia il rendimento in funzione di tutte le variabili sarebbe necessario osservare la funzione rendimento *η* nell'iperspazio  $\mathcal{R}^8$ , in cui è possibile localizzarne i massimi e i minimi. Chiaramente non è possibile darne una rappresentazione grafica.

I risultati ottenuti non sono frutto di un processo di ottimizzazione, quindi in generale si avrà che ad un miglioramento di alcune caratteristiche conseguirà un peggioramento di altre. In particolare si può affermare che, generalmente, al migliorare del rendimento scorrisponderà un aumento delle masse e quindi del costo di realizzazione della macchina, il che fa intuire che la soluzione ottima sarà rappresentata da un compromesso tra la massimizzazione del rendimento e la minimizzazione dell'impiego di materiali, il che giustifica l'impiego di un algoritmo di ottimizzazione.

## 6.1.1 Parametri utilizzati

Nel processo di ottimizzazione alcuni parametri devono essere definiti *unatantum* prima di lanciare l'ottimizzazione. Per ottenere i risultati riportati qui di seguito sono stati fissati i valori di Tabella 6.1. Per la scelta dei valori è necessario considerare la disponibilità commerciale dei diversi materiali.

In questo caso anche la velocità e la coppia meccanica imposte dalla turbina vengono considerate come dei p[aram](#page-95-0)etri fissi, in modo da poter fare delle considerazioni ragionando a potenza meccanica costante. In particolare si sono fissati i valori di  $T_m = 3000$  *Nm* e  $\omega_m = 10 \frac{rad}{s}$ , ovvero una potenza meccanica all'albero  $P_m = 30 \, kW.$ 

<span id="page-95-0"></span>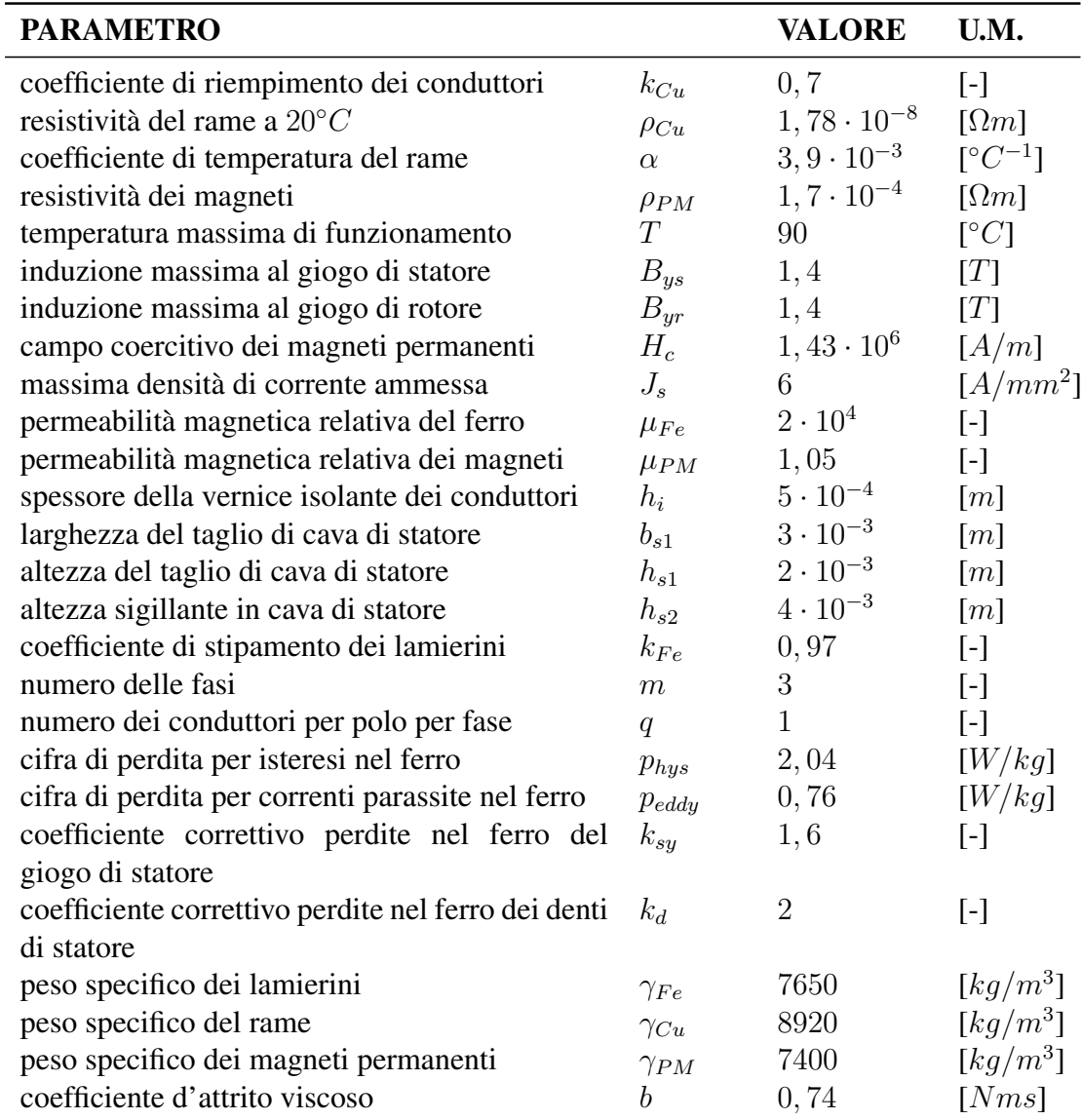

Tabella 6.1: Valori assunti dai parametri fissi

## 6.1.2 Variabili utilizzate

In primo luogo è necessario fissare degli intervalli entro cui l'ottimizzatore può scegliere le variabili di ottimizzazione al fine di ottenere la soluzione ottima. In particolare per ottenere i risultati qui riportati si sono fissati gli intervalli riportati in tabella 6.2. Anche in questo caso per la scelta dei valori limite è importante tenere in considerazione la disponibilità commerciale dei diversi elementi interessati.

<span id="page-96-0"></span>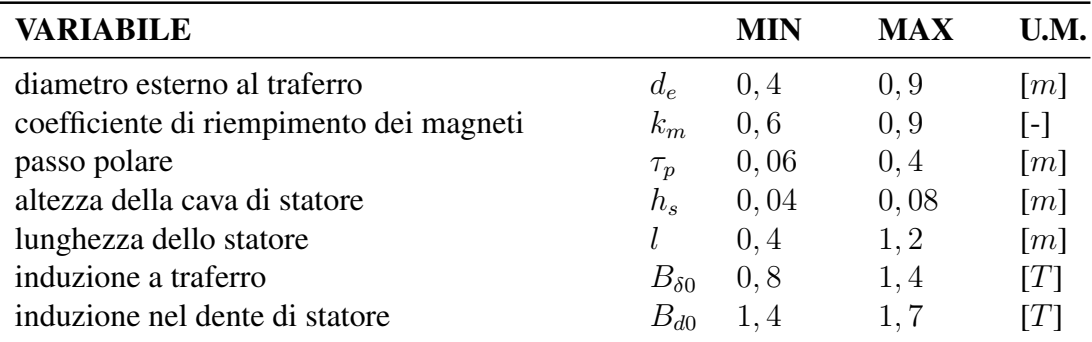

Tabella 6.2: Range dei valori assunti dalle variabili ottimizzate

Successivamente sono stati fissati dei valori per le variabili da ottimizzare, in modo da estrapolare dei risultati per poter fare alcune considerazioni. In particolare sono stati valutati le perdite, il rendimento e le masse dei materiali impiegati al variare di uno dei parametri, una volta fissati gli altri. Si parte quindi col definire i valori delle variabili come riportato in Tabella 6.3 e, uno alla volta, vengono fatti variare entro l'intervallo definito in Tabella 6.2.

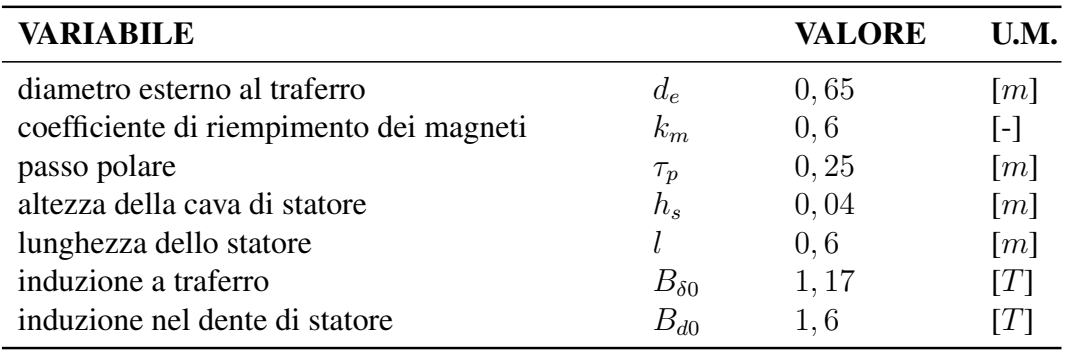

Tabella 6.3: Valori delle variabili assunti per tracciare <sup>i</sup> grafici

Gli andamenti vengono rappresentati in due grafici distinti. In uno di questi vengono riportate le variazioni di rendimento e delle perdite nel ferro, nel rame e nei magneti in funzione della variabile che viene fatta variare mantenendo le altre costanti. Le perdite vengono normalizzate rispetto al valore massimo della loro somma e quelle nei magneti vengono moltiplicate per un fattore 1000 per renderle leggibili sul grafico. Nel secondo grafico sono tracciati gli andamenti della massa totale e di quella del ferro e del rame; anche in questo caso i valori sono normalizzati rispetto al massimo valore della massa totale calcolata. La massa dei magneti viene trascurata in quanto esigua rispetto alla somma delle altre due. Questa però va assolutamente presa in considerazione in fase di progetto in quanto il costo dei magneti rappresenta una componete importante sul costo di realizzazione della macchina.

#### Diametro esterno al traferro variabile

Andando ad aumentare il diametro esterno al traferro si può vedere che le perdite nel rame diminuiscono, mentre quelle nel ferro aumentano. Questo è vero in quanto all'aumentare del diametro la massa di ferro impiegata aumenta e quindi anche le perdite per correnti parassite e per isteresi. D'altra parte all'aumentare delle dimensioni radiali della macchina il numero di poli, a parità di passo polare, aumenta; essendo la corrente inversamente proporzionale al numero di poli, questa diminuisce e quindi anche le perdite nel rame. Oltre a questo si assiste anche ad un lieve aumento della sezione del rame, il che giustifica ulteriormente la diminuzione delle perdite.

Per quanto riguarda i magneti un aumento di diametro comporta un maggior volume dei magneti, il che si ripercuote sulle perdite. Questo aumento, così come quello delle perdite nel ferro, non è lineare in quanto sono entrambe funzione della frequenza elettrica e quindi del numero di poli, che aumenta via via che il diametro cresce.

Da notare che in questo caso al crescere del numero di poli aumenta il rendimento.

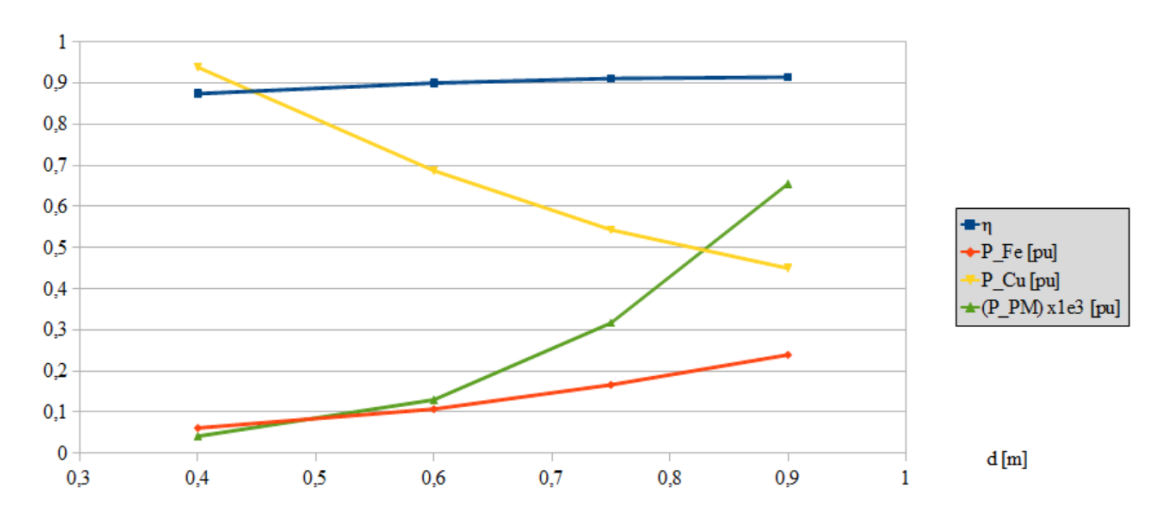

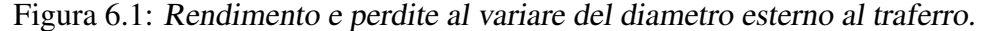

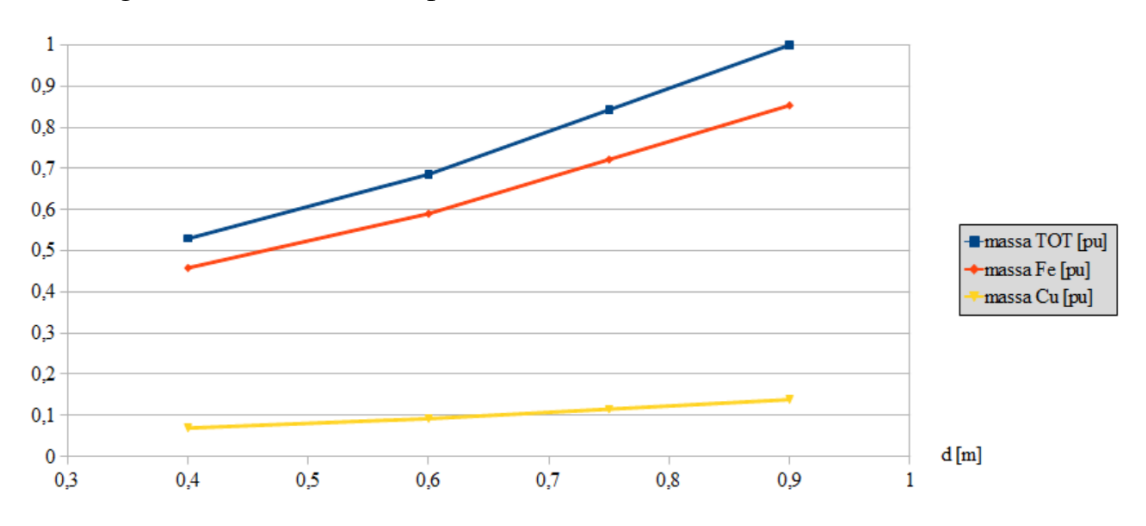

Figura 6.2: Massa dei principali materiali al variare del diametro esterno al traferro.

## Coefficiente di riempimento dei magneti variabile

L'aumento del coefficiente di riempimento dei magneti causa un aumento delle perdite nel rame. Infatti a parità dei valori di induzione a traferro e al dente di statore, l'aumento delle dimensioni dei magneti comporta un aumento del flusso magnetico a traferro che per ipotesi si ripartisce ugualmente nei denti di statore. Quindi la sezione dei denti aumenta, rendendo minore la larghezza delle cave, la massa del rame impiegata si riduce mentre quella del ferro aumenta. Inoltre si assiste ad un aumento lineare delle perdite nei magneti, dovuto all'aumento della loro massa impiegata.

Con il set di variabili utilizzate in questo caso, con un valore di  $k_m = 0, 8$  si vede che il rendimento del generatore si riduce ad un valore prossimo a zero. Questo perché la densità di corrente supera il valore limite fissato nei parametri e per indicare questo fatto all'ottimizzatore il programma impone un valore di rendimento pari a 0*,* 01.

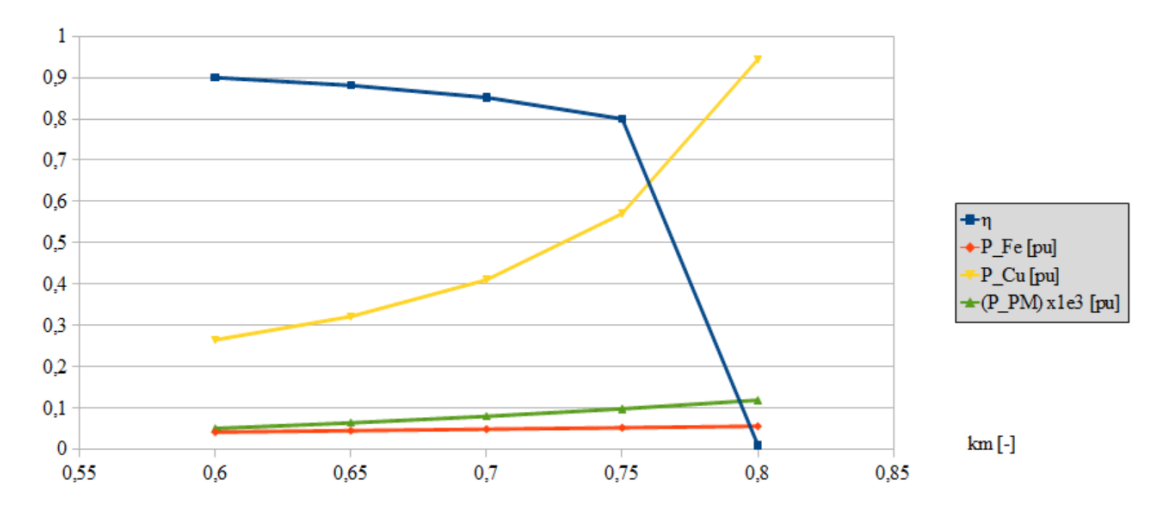

Figura 6.3: Rendimento <sup>e</sup> perdite al variare del coefficiente di riempimento dei magneti.

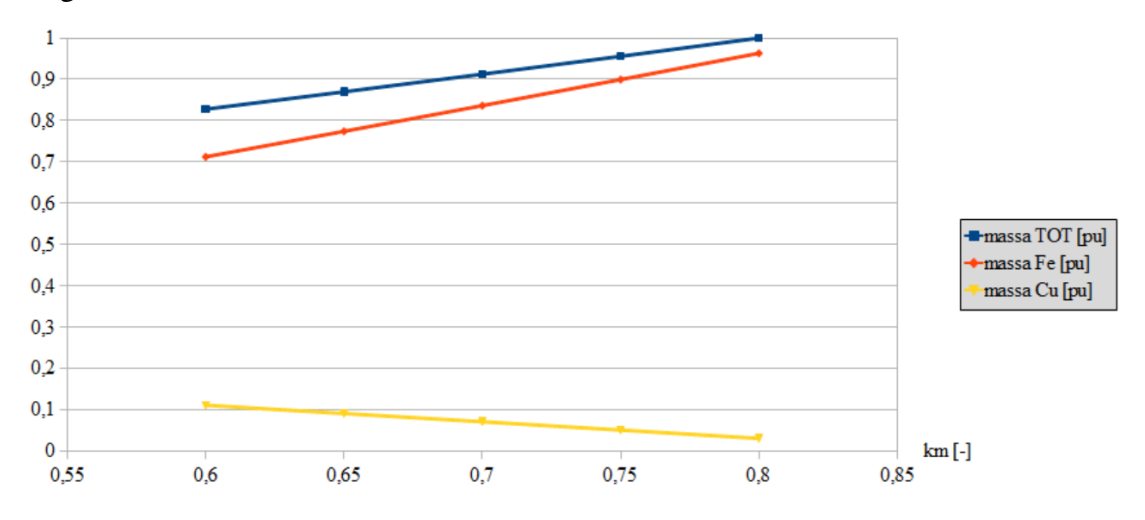

Figura 6.4: Massa dei principali materiali al variare del coefficiente di riempimento dei magneti.

#### Passo polare variabile

All'aumentare del passo polare, a parità di altre condizioni, si ha al contempo una diminuzione del numero di poli ed un aumento del flusso a traferro. In questo caso si può vedere che l'aumento del flusso prevale sulla diminuzione del numero di poli in quanto la potenza dissipata per effetto Joule nel rame diminuisce, segno che la corrente si riduce. Le perdite nel ferro rimangono pressoché invariate: ad un aumento del passo polare corrisponde un aumento di flusso e quindi, a parità di induzione, della massa del ferro, ma anche una diminuzione della frequenza elettrica dovuta alla diminuzione del numero di poli. La diminuzione del numero di poli comporta anche un leggero aumento della massa di rame dovuta all'aumento della larghezza della cava. Le perdite nei magneti permanenti si mantengono praticamente costanti, così come la loro massa; infatti, aumentando il passo polare si va a variare il numero di poli, ma la massa di magneti impiegata sull'intera circonferenza rimane pressoché costante.

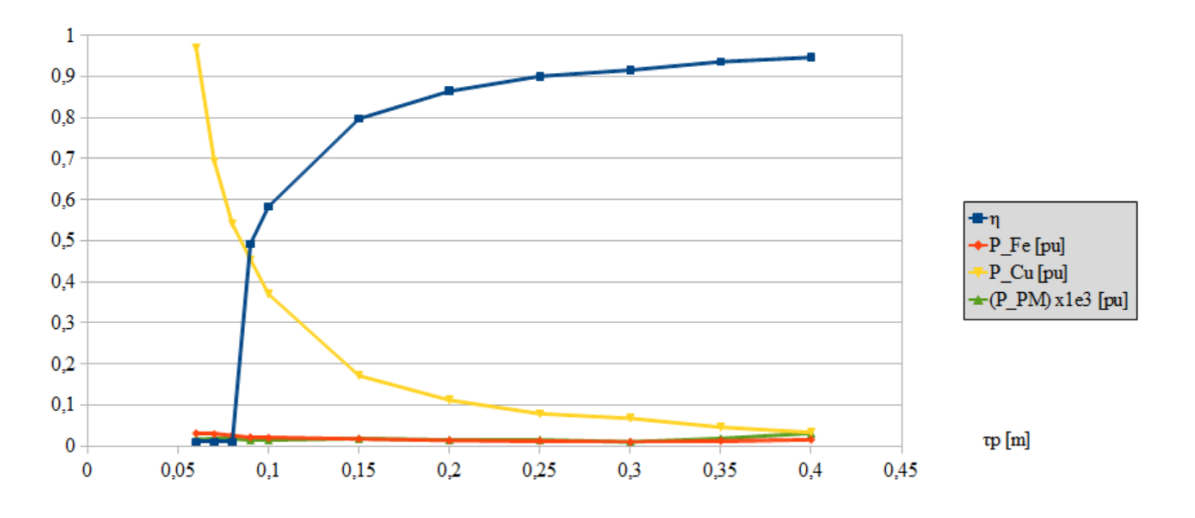

Figura 6.5: Rendimento <sup>e</sup> perdite al variare del passo polare.

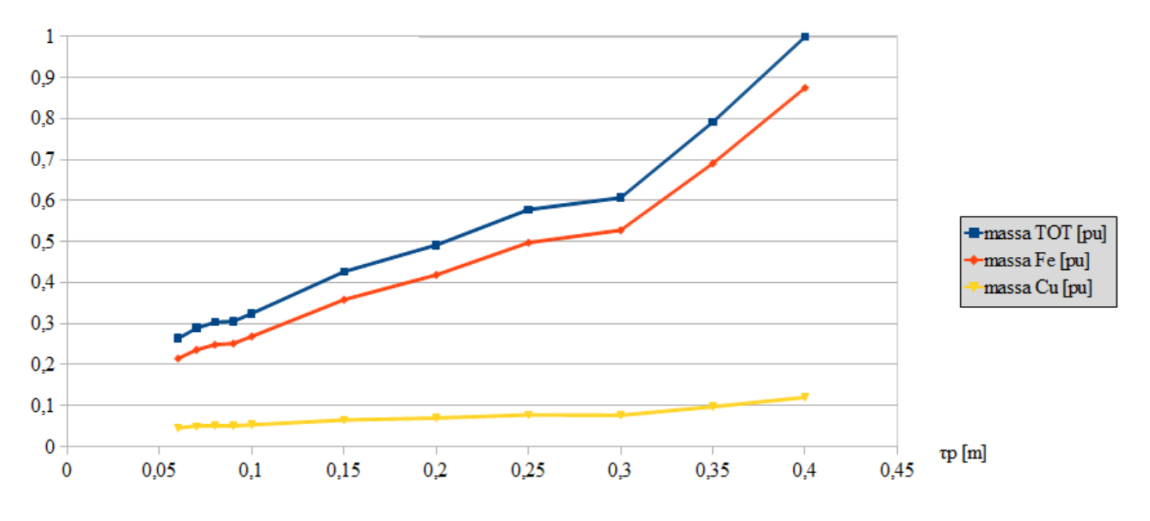

Figura 6.6: Massa dei principali materiali al variare del passo polare.

Anche in questo caso si vede che per bassi valori del passo polare il rendimento è prossimo allo zero. Questo perché la densità di corrente risultante supera il valore massimo imposto e quindi viene fissato un valore di rendimento pari a 0*,* 01.

I cambi di pendenza nell'andamento delle masse avvengono in corrispondenza alla diminuzione del numero di poli. Infatti, al diminuire di *p* e a parità di altre condizioni si ha un incremento della larghezza dei denti di statore e di quella delle cave grazie alla diminuzione del loro numero.

Diversamente a quanto accade andando a variare il diametro esterno al traferro, in questo caso il rendimento aumenta al diminuire del numero di poli grazie alla drastica diminuzione delle perdite nel rame. Questo permette di dire che cambiando il numero di poli la variazione di rendimento non è scontata.

### Altezza della cava di statore variabile

Aumentando l'altezza della cava si ha un aumento della sezione del rame, il che comporta una massa impiegata maggiore e perdite per effetto Joule minori. Questo però causa anche l'aumento dell'altezza dei denti di statore, mentre l'altezza dei gioghi non cambia; quindi si hanno una maggiore massa di ferro e perdite in esso più elevate. Il volume di magneti impiegato al variare dell'altezza della cava di statore non cambia.

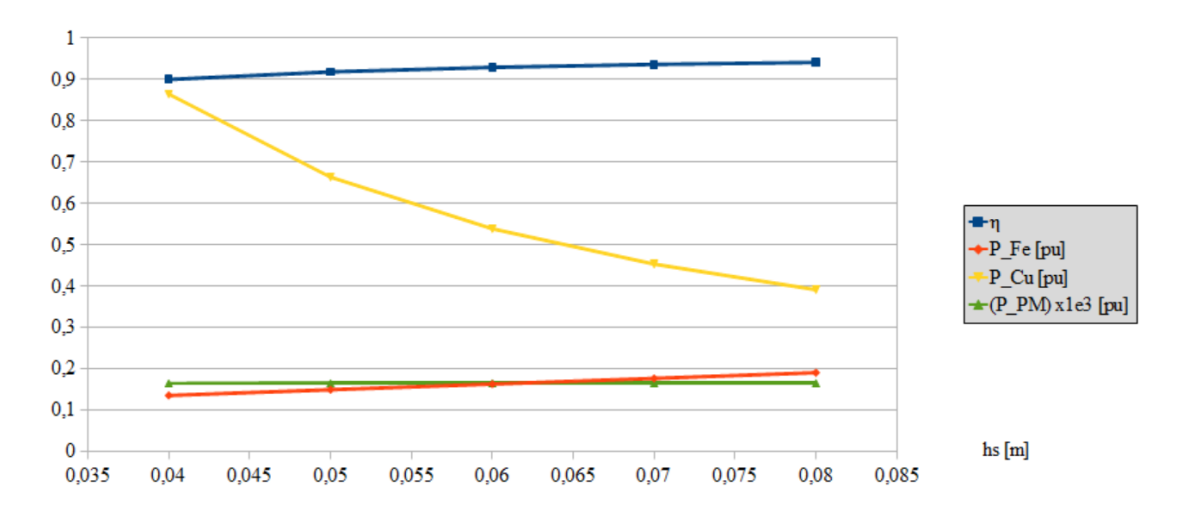

Figura 6.7: Rendimento <sup>e</sup> perdite al variare dell'altezza della cava di statore.

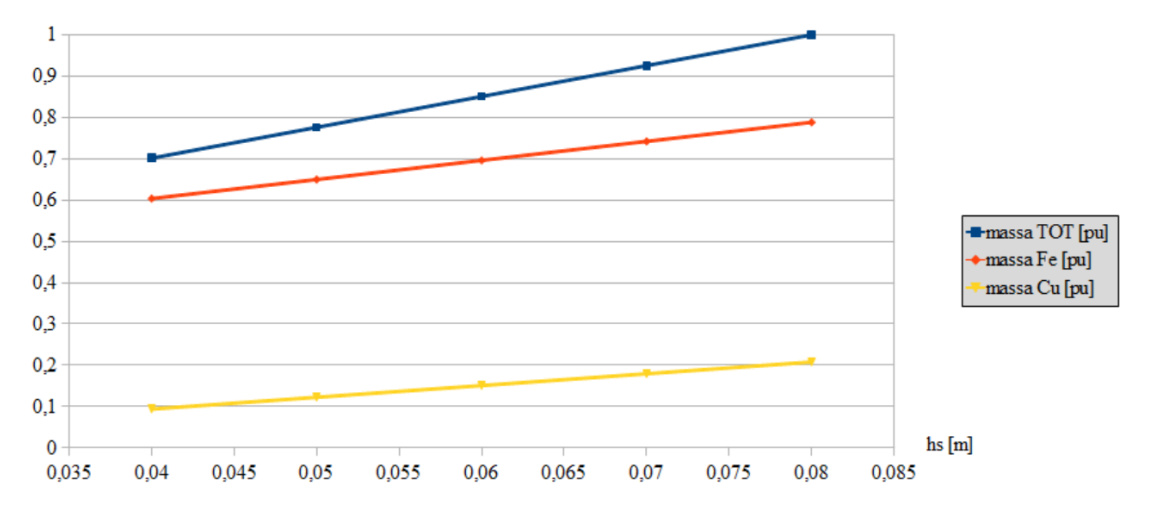

Figura 6.8: Massa dei principali materiali al variare dell'altezza della cava di statore.

## Lunghezza dello statore variabile

Il principale effetto legato all'aumento della lunghezza è un corrispondente aumento, oltre che delle masse, anche del flusso a traferro. Questo fa sì che la corrente di fase richiesta dal punto di lavoro può essere minore. In questo caso l'effetto dell'aumento di flusso incide maggiormente rispetto all'aumento della lunghezza dei conduttori, che farebbe aumentare le perdite per effetto Joule. Le masse di ferro, rame e magneti aumentano linearmente al crescere della lunghezza.

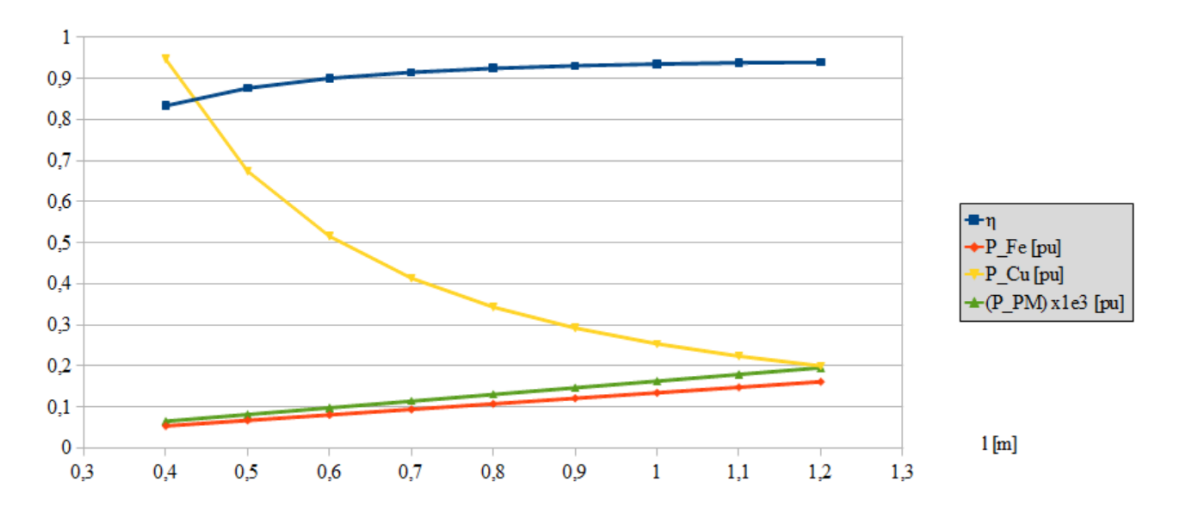

Figura 6.9: Rendimento <sup>e</sup> perdite al variare della lunghezza dello statore.

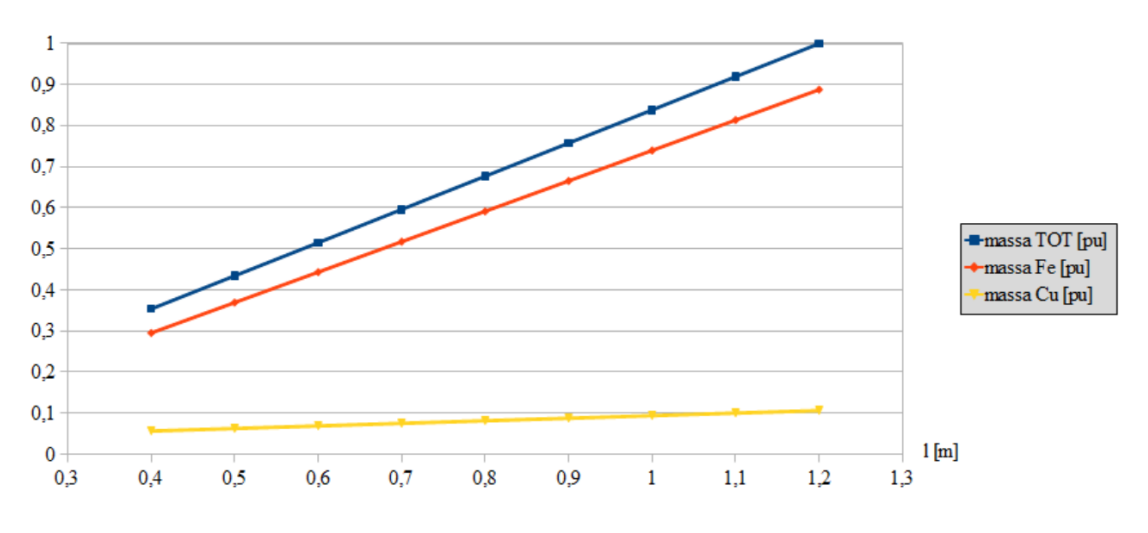

Figura 6.10: Massa dei principali materiali al variare della lunghezza dello statore.

#### Induzione a traferro variabile

In questo caso l'aumento di induzione a traferro comporta inizialmente un aumento di rendimento e successivamente una sua diminuzione. Questo è giustificato dal fatto che l'aumento di questa variabile comporta un aumento del flusso generato dai magneti, ma contemporaneamente richiede una sezione dei denti di statore maggiore. Quindi si ha una riduzione della corrente di fase e della larghezza della cava, quest'ultimo dovuto all'aumento della larghezza del dente di statore. L'effetto di diminuzione della corrente si fa sentire maggiormente per bassi valori di induzione, mentre oltre a 1*,* 1 *T* circa l'effetto più influente è quello della diminuzione della sezione dei conduttori, e quindi le perdite nel rame tornano ad aumentare. Le perdite nel ferro, così come la sua massa, aumentano a causa della maggiore larghezza dei denti di statore richiesta.

Le perdite nei magneti, secondo il modello adottato per calcolarle, variano in modo quadratico con il valore di induzione, come si può vedere anche dal grafico.

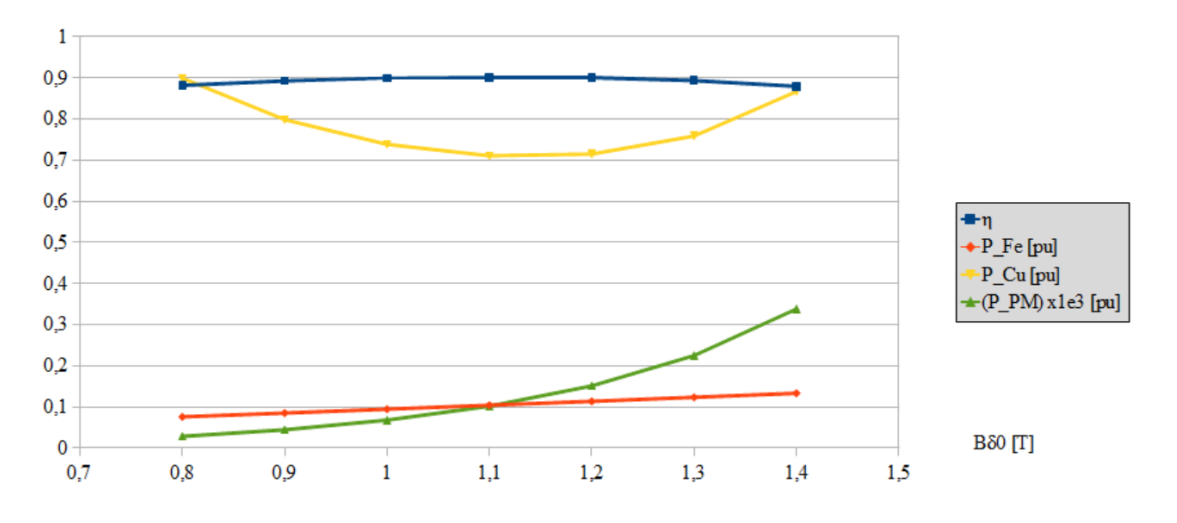

Figura 6.11: Rendimento <sup>e</sup> perdite al variare dell'induzione <sup>a</sup> traferro.

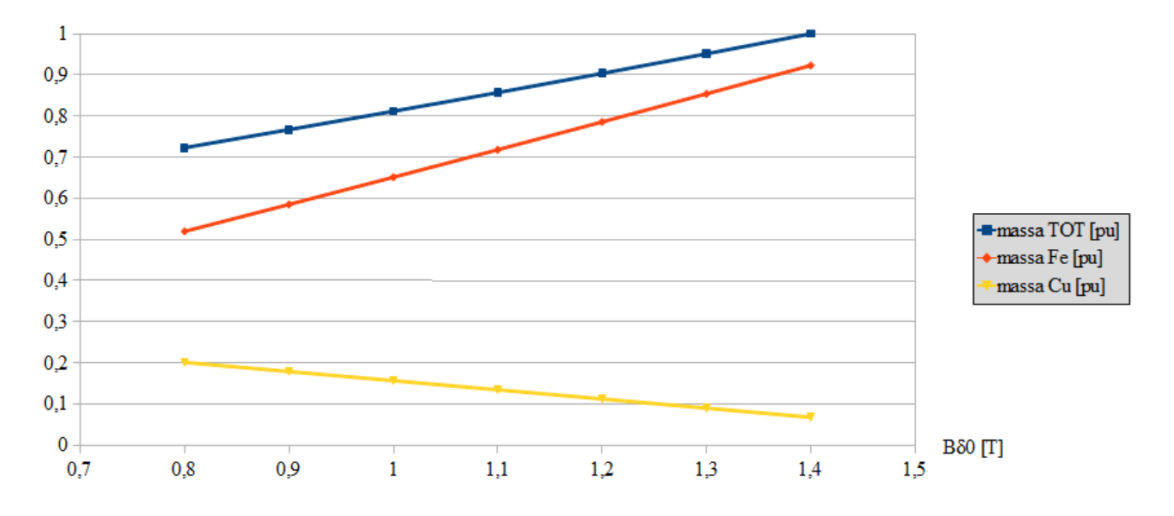

Figura 6.12: Massa dei materiali impiegati al variare dell'induzione <sup>a</sup> traferro.

## Induzione nel dente di statore variabile

Se si aumenta l'induzione massima ammissibile nei denti di statore è possibile avere una diminuzione della loro sezione a parità di flusso; questo aspetto viene rispecchiato dalla diminuzione della massa di ferro. Le perdite nel ferro aumentano di poco in quanto c'è sì una diminuzione di massa, ma la riduzione delle perdite ad essa associata viene compensata dall'aumento di induzione che tende ad aumentarle.

Grazie alla diminuzione della larghezza del dente si ha un aumento della larghezza delle cave, quindi una maggiore sezione dei conduttori. Questo comporta un aumento della massa del rame e una diminuzione delle perdite per effetto Joule.

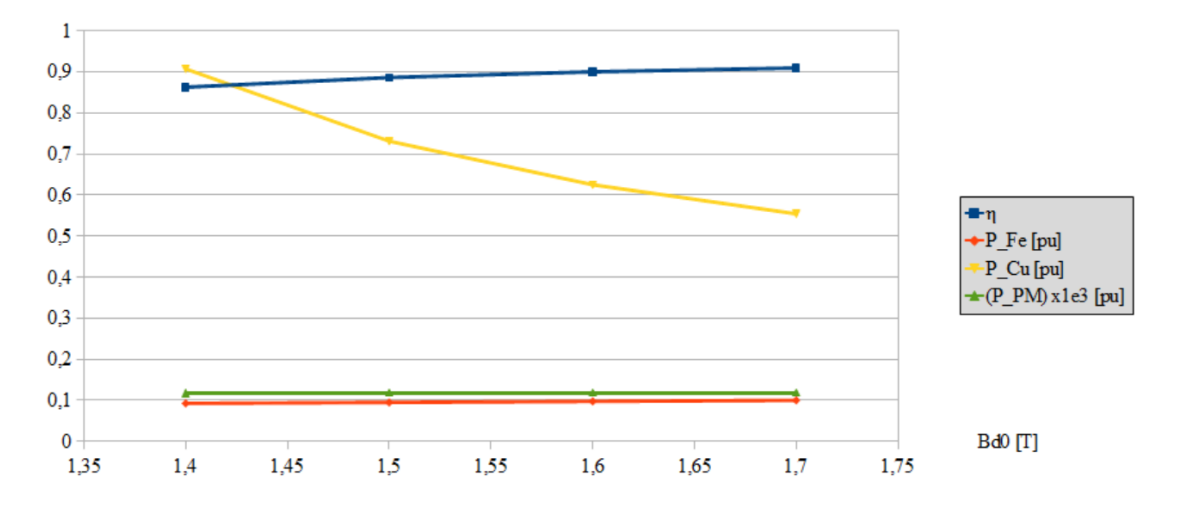

Figura 6.13: Rendimento <sup>e</sup> perdite al variare dell'induzione nel dente di statore.

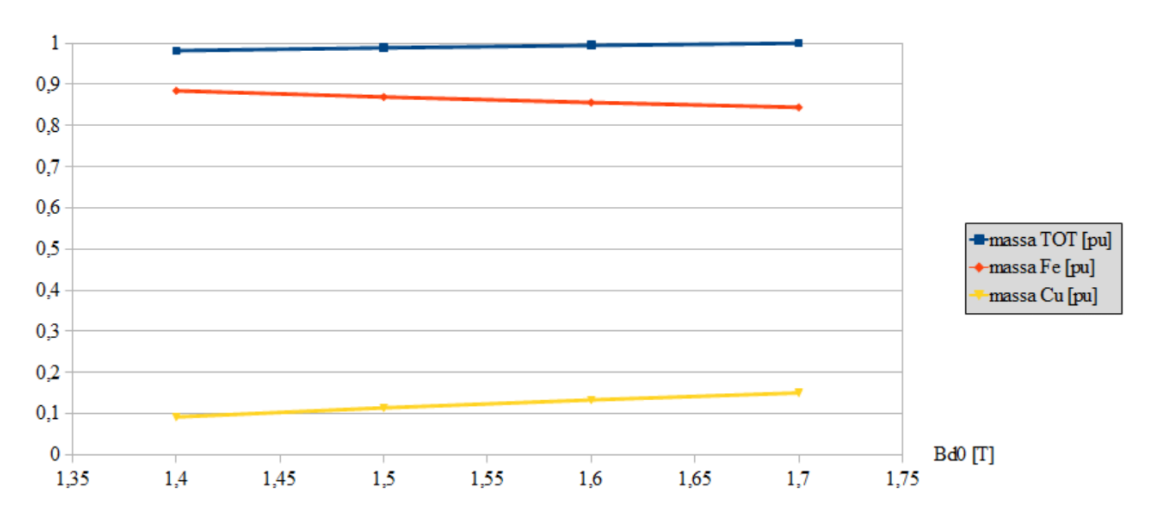

Figura 6.14: Massa dei principali materiali al variare dell'induzione nel dente di statore.

## 6.2 Risultati dell'ottimizzazione

Vengono qui riportati i risultati ottenuti dal processo di ottimizzazione mediante l'algoritmo oggetto di questo elaborato e pubblicati nell'articolo redatto durante il lavoro di tesi.

Il codice che implementa il modello elettrico è una versione precedente a quella fin qui descritta, in particolare si è fatto uso del software Simulink<sup>®</sup> gestito da uno *script* in Matlab<sup>®</sup>.

Vengono quindi minimizzate le funzioni obiettivo

$$
F_1 = 10^5 - E_{TE}
$$
  
\n
$$
F_2 = \sigma_{TE}^2
$$
\n(6.1)

nei vincoli

$$
C_1: F_1 \le 9, 6 \cdot 10^5
$$
  
\n
$$
C_2: F_2 \le 2 \cdot 10^7
$$
  
\n
$$
C_3: E_{M_B} \le 12
$$
\n(6.2)

dove *ET E* e *σ* 2 *T E* sono rispettivamente il valore medio dell'energia annua prodotta  $([kWh])$  e la varianza e  $E_{M_B}$  è il valor medio del momento flettente delle pale  $([kNm])$ . Per il calcolo dell'energia annua generata viene considerata una distribuzione della velocità del vento di Figura(6.15), discretizzata in 7 intervalli.

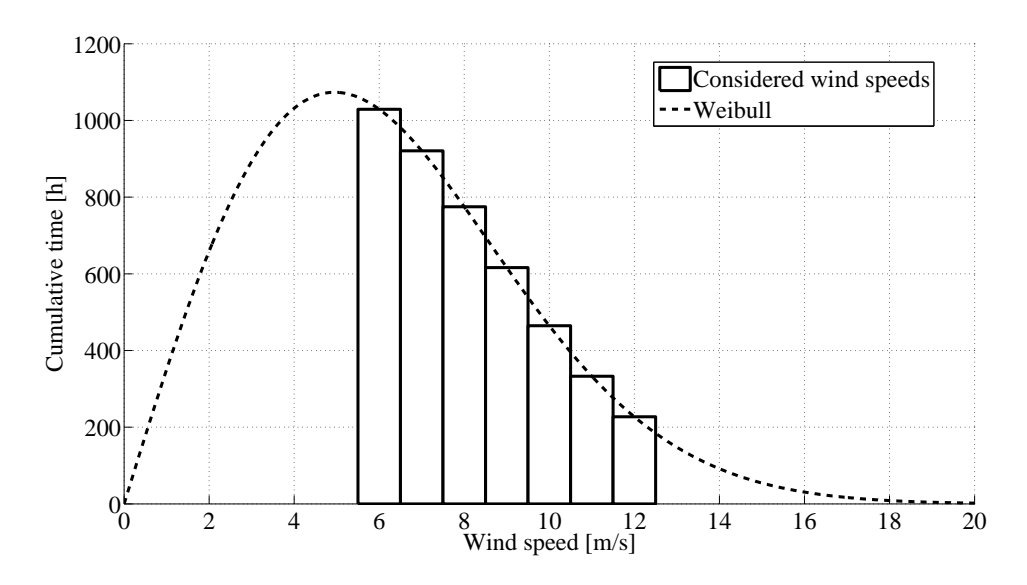

Figura 6.15: Distribuzione della velocità del vento utilizzata per il calcolo dell'energia annua generata (fattore di scala  $\lambda = 7$ , fattore di forma  $k = 2$ ).

L'intero codice è stato implementato in Matlab<sup>®</sup> e parallelizzato su di un cluster Linux in modo da rendere più veloce il processo di ottimizzazione.

Una volta fissati i parametri dimensionali del modello viene definita la funzione obiettivo. Dopo aver valutato la funzione in  $10<sup>3</sup>$  punti, l'algoritmo MOPED è in grado di approssimare il fronte di Pareto, come mostrato in Figura (6.16). Le soluzioni di

Pareto sono state poi clusterizzate all'interno dello spazio delle soluzioni e le sottopopolazioni, contenenti la soluzione che minimizza *F*1, così ottenute vengono considerate come popolazione di partenza dall'algoritmo IDEA. Dopo quasi 140 iterazioni di DE, fermato quando i vincoli sulla popolazione scendono al di sotto di limiti definiti, e quasi 400 valutazioni della funzione eseguite dall'algoritmo di ricerca del minimo locale, IDEA è in grado di trovare la soluzione.

Come si può vedere MOPED è in grado di esplorare lo spazio di ricerca e di convergere nella regione della soluzione ottima, ma la struttura del modello probabilistico per campionare lo spazio di ricerca impedisce all'algoritmo di procedere ulteriormente. Probabilmente le soluzioni ottime finali sono così diffuse che il campionamento secondo Parzen (su cui si basa MOPED) è inefficiente. D'altra parte IDEA è in grado di affinare la soluzione, incrementando la produzione annua di energia di 3300 *kW h*.

A questo punto è il caso di considerare il costo computazionale del raffinamento della soluzione. Se si prende in considerazione un popolazione di DE di 17 individui e che ogni stima della funzione per la ricerca del minimo include l'approssimazione del gradiente locale, l'affinamento di una soluzione costa quasi  $11 \cdot 10^3$  stime di funzione, la maggior parte delle quali è dovuta dall'algoritmo di ricerca del minimo locale e per migliorare la soluzione finale di 60 *kW h*.

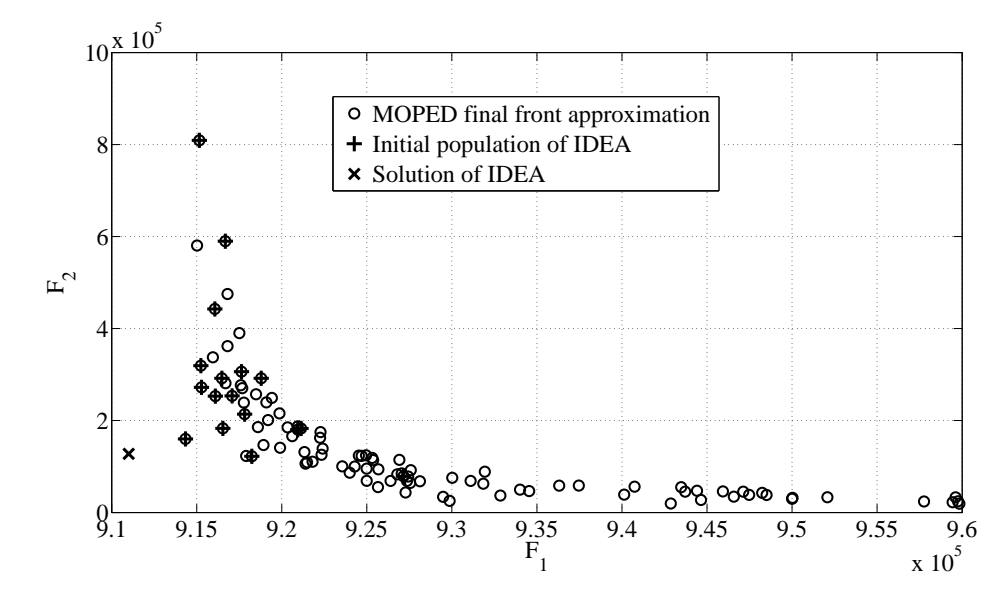

Figura 6.16: Soluzione del processo di ottimizzazione: approssimazione del fronte di Pareto trovato con MOPED <sup>e</sup> soluzione finale dell'intero processo dopo l'affinamento IDEA.

La geometria della pala ottimizzata è riportata in Figura (6.17), mentre la Figura (6.18) mostra la curva di potenza della turbina senza considerare l'accoppiamento con la rete, preso in considerazione in Figura (6.19). Per interpretare correttamente le figure è necessario specificare che in questo caso sono mostrati i risul[tati n](#page-108-0)ominali riferiti alla [pala n](#page-108-1)ominale che non sono i valori statistici considerati dai codici di ricerca.

Si vede che la soluzione ottenuta do[vrebb](#page-109-0)e massimizzare la potenza generata in funzione della velocità di rotazione per ogni valore di velocità del vento, però con qualche eccezione. In particolare, il punto operativo a  $V_w = 10 \frac{m}{s}$  è molto vicino al limite di validità del modello elettrico e questo può disturbare il calcolo dei valori
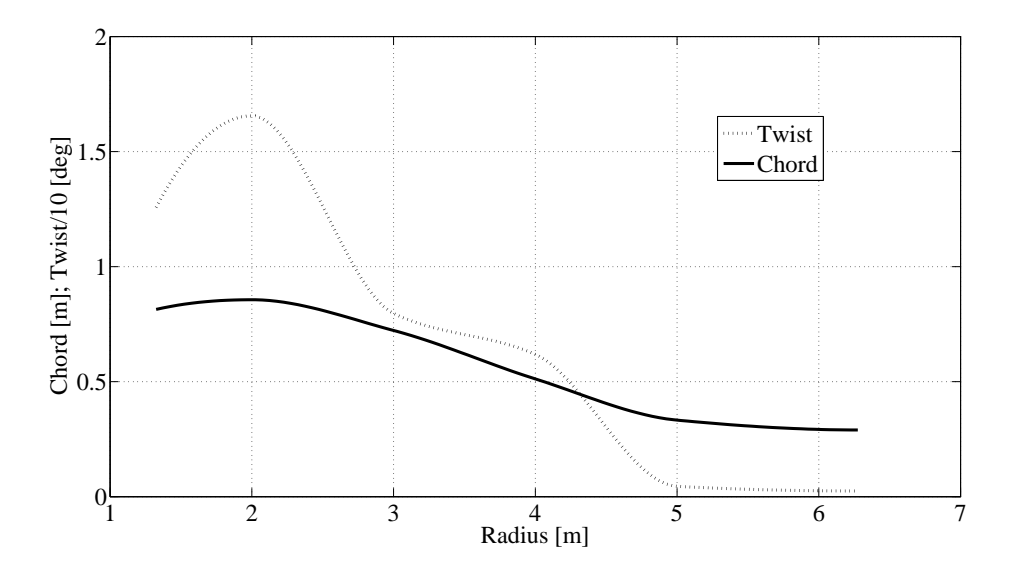

Figura 6.17: Forma nominale della pala che massimizza l'energia annualmente prodotta risultante da un affinamento mono-obiettivo con IDEA

statistici, impedendo alla pala nominale di lavorare alla massima potenza. Inoltre, la macchina non può lavorare alla massima potenza alla velocità di 12*<sup>m</sup> s* a causa del vincolo sul massimo valore del momento flettente.

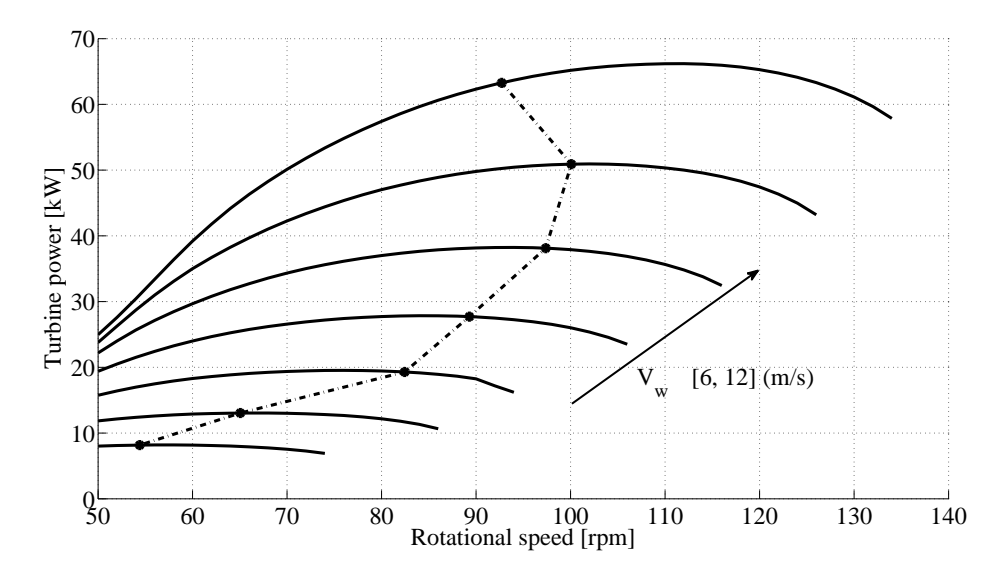

Figura 6.18: Curva di potenza della turbina con pale ottimizzate

La seconda funzione obiettivo valutata nella soluzione finale ottima ha un valore di appena 127*,* 5 *·* 10<sup>3</sup> *kW h*<sup>2</sup> , il che significa una deviazione standard più piccola di 357 *kW h*. Questo risultato è stato ottenuto affinando ulteriormente la soluzione campionata dalla popolazione finale di MOPED, senza considerare la varianza dell'energia.

In Figura (6.20) sono mostrate le curve di potenza caratteristiche: una tiene in considerazione la potenza sviluppata dalla sola turbina, l'altra quella della turbina accop-

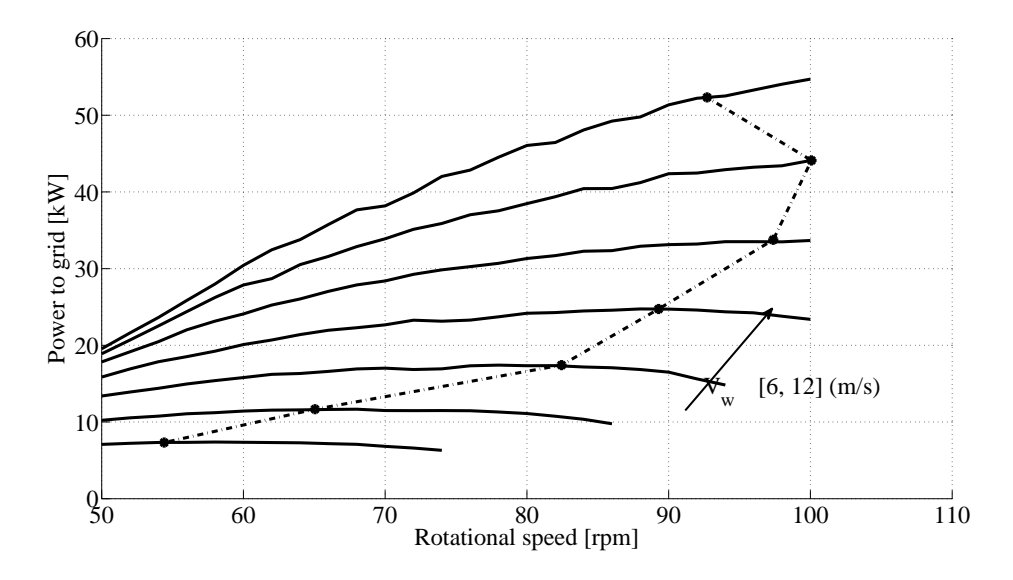

Figura 6.19: Curva di potenza dell'intero sistema, considerando la turbina <sup>e</sup> la parte elettrica

piata al generatore elettrico. In particolare si può vedere che, per ogni curva, i valori nominali (linea tratteggiata) e quelli medi (linea continua) sono quasi coincidenti e la deviazione standard è molto piccola, che va da un valore di 0*,* 035 *kW h* per piccoli valori di potenza a 0*,* 27 *kW h* per potenze maggiori.

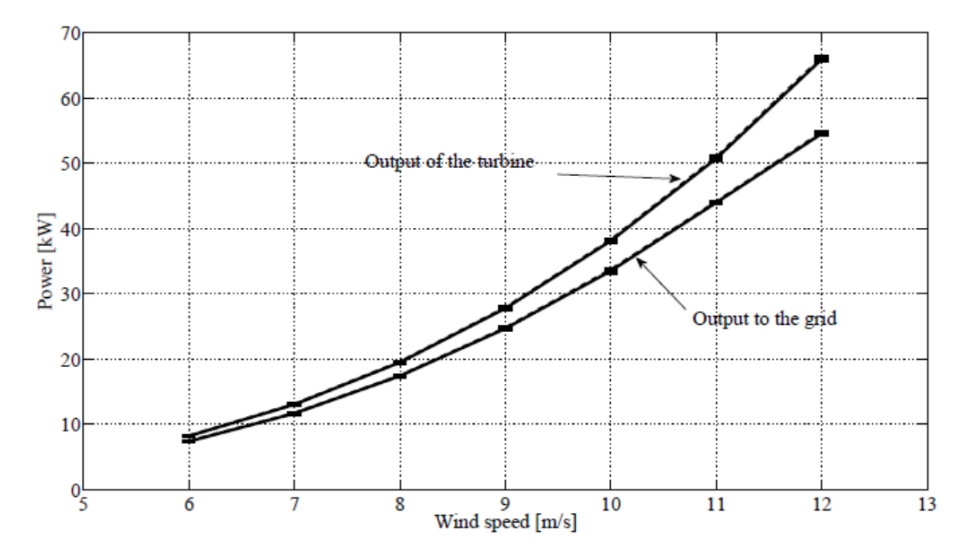

Figura 6.20: Curve di potenza dell'intero sistema: la massima potenza in funzione della velocità del vento

# Capitolo 7

### Conclusioni

In questo elaborato è stata presentata una possibile soluzione al problema dell'ottimizzazione di un aerogeneratore. La particolarità di questo algoritmo sta nel dimensionamento combinato della parte aerodinamica e di quella elettrica partendo da una distribuzione del vento e andando a massimizzare l'energia annua generata.

Questo approccio integrato è reso possibile grazie al miglioramento delle prestazioni dei moderni sistemi di calcolo e ai progressi fatti nel campo degli algoritmi di ottimizzazione secondo il modello evolutivo.

Dal punto di vista del generatore elettrico, in prima analisi si può osservare che il miglioramento del rendimento va contro la richiesta di minimizzare le masse dei materiali impiegati, e quindi i costi di realizzazione. Questo aspetto giustifica ulteriormente un processo di ottimizzazione, in modo da poter trovare il miglior compromesso tra le due necessità. L'aspetto delle masse impiegate è importante anche dal punto di vista strutturale: infatti è bene che la massa dell'aerogeneratore sia quanto più possibile contenuta in modo da dover così realizzare un sostegno di più facile realizzazione e quindi più economico.

Chiaramente il dimensionamento del generatore elettrico ottenuto mediante il processo di ottimizzazione non è che di massima. La soluzione va analizzata e affinata tramite dei modelli per lo studio di campi (per esempio tramite FEM) in modo da poter studiare le distribuzioni effettive dei campi ed individuare possibili punti critici sia dal punto di vista del riscaldamento, sia per il campo magnetico nel nucleo.

L'intenzione per il prossimo futuro è quella di migliorare dove possibile il modello. In particolare si andrà a migliorare la parte sul dimensionamento dei magneti, cioè affinare la parte di calcolo del loro spessore e quella relativa al calcolo delle perdite. Per il calcolo del rendimento del sistema elettrico si intende realizzare una parte di codice per tener conto delle altre perdite del sistema elettrico oltre al generatore, precisamente tutto quello che riguarda i convertitori di potenza impiegati e i collegamenti tra i diversi componenti. Inoltre è utile implementare anche una parte di calcolo termico per verificare l'effettiva temperatura di funzionamento in regime permanente, importante soprattutto per quanto riguarda il rischio di smagnetizzare i magneti permanenti con temperature elevate. Infatti, vista la necessità richiesta dall'installazione di avere una macchina il più possibile stagna, il raffreddamento può risultare un aspetto critico da non sottovalutare.

Dal punto di vista dell'intero algoritmo un passo avanti sarà rappresentato dalla possibilità di valutare l'influenza delle incertezze legate alla realizzazione dei diversi componenti sul rendimento complessivo. Inoltre, si implementerà lo studio dinamico della macchina per valutare i limiti di stabilità in regime variabile. Questo richiede di realizzare una parte relativa al dimensionamento del controllo del convertitore lato macchina che dipende dalle caratteristiche del generatore.

Le applicazioni di un algoritmo come quello presentato in questo elaborato sono molteplici. è possibile infatti abbattere i costi e i tempi di una progettazione *ex novo* di un aerogeneratore, andando al contempo a rendere massima l'energia generabile dal sistema. Altra possibile applicazione è la verifica della bontà del dimensionamento di un aerogeneratore dal punto di vista dell'efficienza: inserendo i parametri dimensionali della macchina l'ottimizzatore può cercare la soluzione ottima variando i parametri nell'intorno di quelli già calcolati. Inoltre, sarebbe potenzialmente possibile progettare un aerogeneratore dedicato al sito in cui si vuole installare un impianto partendo dai rilievi anemometrici, permettendo di ottenere prestazioni migliori rispetto al caso tradizionale.

## Pubblicazioni durante il lavoro di tesi

Edmondo Minisci, Michele Dellantonio, Massimiliano Vasile, Sergio Campobasso, Andrea Montecucco

*Multi-disciplinary robust design of variable speed wind turbines*

Conferenza EUROGEN, Settembre 2011

#### CAPITOLO 7. CONCLUSIONI

#### Ringraziamenti

Non è un compito facile quello dei ringraziamenti. Faccio fatica a trovare le parole adatte ad esprimere tutta la mia gratitudine e mi trovo un po' impacciato ad esprimere i miei sentimenti, ma cercherò di fare il possibile.

Ci sono molte persone a cui devo rendere grazie per il raggiungimento di questo importante traguardo. La mia speranza è quella di non scordare nessuno, se dovesse succedere non lo faccio intenzionalmente e me ne scuso fin d'ora.

Prima di tutto mi sembra doveroso ringraziare con tutto il cuore la mia famiglia. Senza tutto l'appoggio che mi è stato dato fin dal momento in cui ho deciso di intraprendere il percorso universitario fino ad oggi, mai sarei arrivato a questo punto. Mamma, Papà, Andrea e Samantha non finirò mai di ringraziarvi per aver condiviso con me i momenti di difficoltà e le soddisfazioni che ho incontrato durante questi anni di studio. Non mi dimentico certo dei miei cari nonni Franca, Giacomina, Mario che mi avete spronato e incoraggiato quando ne avevo bisogno, pieni di ottimi consigli, e del nonno Claudio: tante volte mi sono ritrovato a pensare a quanto saresti stato fiero di me nel vedermi laureato. Sono sicuro che anche tu, in qualche modo, possa avermi aiutato dal Posto in cui ti trova ora. Voglio ringraziare anche zia Lina, praticamente una terza nonna per me, con le tue raccomandazioni pronte in ogni occasione, sei sempre attenta ed interessata allo svolgimento delle mie attività universitarie e non.

A questi voglio aggiungere anche Silvana, Giancarlo, Francesca ed Ippazio, siete sempre molto gentili e disponibili con me, mi avete aiutato a trovare momenti di serenità e di svago che fanno sempre bene, soprattutto in un mondo impegnativo come quello universitario.

Un grazie speciale lo devo alla mia cara fidanzata Stefania. Da quando sei entrata nella mia vita ho iniziato a prendere tutto con più ottimismo di prima, a non lasciarmi andare quando le cose non vanno per il verso giusto. Insomma, sei riuscita a tirare fuori il meglio di me e non smetti mai di migliorarmi, sia dal punto di vista umano che culturale. Ti ringrazio per le tante esperienze che condividi con me, in particolare l'avventura di Glasgow: durante i cinque mesi in cui ho vissuto lì mi hai sempre incoraggiato, anche se con un gran senso di nostalgia.

A tal proposito mi sembra doveroso ringraziare tutti coloro che mi hanno aiutato a lavorare sul progetto di tesi. Marc, senza il tuo aiuto chissà cosa avrei mai potuto fare! Sergio, grazie per le grandi opportunità che mi hai posto davanti permettendomi di lavorare a questo progetto. Edmondo e Andrea, siete stati un pilastro sia per il lavoro, sia nella vita scozzese di tutti i giorni: la cosa che mi rammarica è non poter aggiungere i vostri nomi sulla copertina di questa tesi. Un grazie anche a Salvatore, mi hai accolto in casa tua come un fratello pur non avendomi mai visto prima; questa è una cosa che mi ha veramente colpito, sei una gran brava persona. Spero di poter avere l'occasione di sdebitarmi con tutti voi, prima o poi.

Voglio dire grazie anche ai cari amici e coinquilini di Padova che si sono susseguiti in questi anni, voi sì che avete dovuto sopportare con pazienza tutti i miei alti e bassi! Thomas, Lorenzo, Gabriele Gigi, Alberto, Natascha e Mauro, grazie per i felici momenti trascorsi insieme.

Infine voglio ringraziare tutti i miei amici: quelli di paese, i compagni del DIE, gli studenti valligiani a Padova e tutti gli altri.

Grazie a tutti per quello che avete fatto per me!